**VINCE IN BONO MAIUM** 

ESCUELA DE INGENIERIA يتأرون Con Estudios Incorporados a la UNIVERSIDAD ANAHUAC Universidad Nacional Antónoma de México<sup>22443</sup> 经测距

UNIVERSIDAD ANAHUAC

# "SISTEMA ESTRUCTURAL DE ARMADURAS ALTERNADAS PARA EDIFICIOS ALTOS"

# TESIS

Que para optar por el Título de **INGENIERO CIVIL** 

 $\mathbf{r}$ 

**JOSE LUIS ABIENZO MONTES** JOSE OCTAVIO RIVERO LOPERENA

México, D. F., Octubre 1986.

**EE CRIGER** 

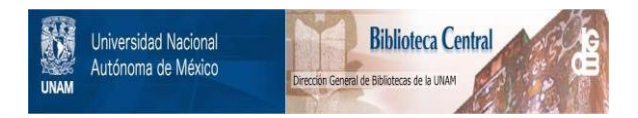

## **UNAM – Dirección General de Bibliotecas Tesis Digitales Restricciones de uso**

## **DERECHOS RESERVADOS © PROHIBIDA SU REPRODUCCIÓN TOTAL O PARCIAL**

Todo el material contenido en esta tesis está protegido por la Ley Federal del Derecho de Autor (LFDA) de los Estados Unidos Mexicanos (México).

El uso de imágenes, fragmentos de videos, y demás material que sea objeto de protección de los derechos de autor, será exclusivamente para fines educativos e informativos y deberá citar la fuente donde la obtuvo mencionando el autor o autores. Cualquier uso distinto como el lucro, reproducción, edición o modificación, será perseguido y sancionado por el respectivo titular de los Derechos de Autor.

## LND I CE

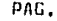

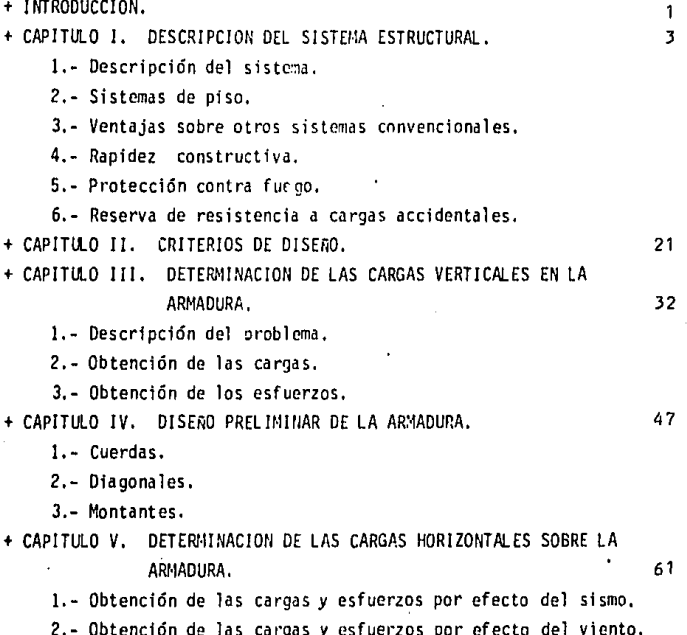

*2.-* Obtención de las cargas y esfuerzos por efecto del viento,

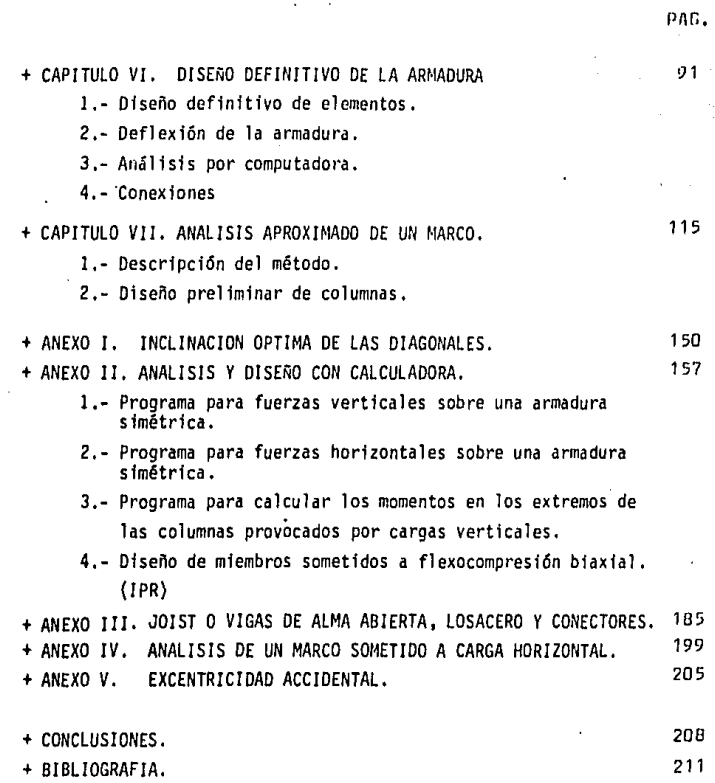

#### INTROOUCCJON

El sistema estructural de Anmaduras Alternadas, fué desarrollado conjuntamente por los departamentos de Arquitectura e Ingeniería Civ11 del Tecnológico de Massachusetts (M!T) y bajo el patrocinio de la em- presa United Steel Corporation.

- í -

El resultado del estudio fué un sistema para estructuras de edificios altos que pennite lograr un uso eficiente y económico del acero es tructural, combinado con una flexibilidad en la disponibllidad de los módulos adicionales de entrepisos tales como: departamentos, habitaciones de hotel, cuartos de hospital, etc., que por requerimientos arquites\_ tónicos ofrecen una repetitividad interesante.

En la Unión Americana este sistema ha sido empleado con éxito en varios proyectos, habiéndose puesto de manifiesto sus características especiales de economía y rapidez de construcción.

En nuestro país lamentablemente este sistema no ha tenido aplicación a pesar de las múltiples ventajas que ofrece su gran capacidad para resis tir las cargas laterales.

Con la finalidad de promover la utilización del sistema se ha elavora do esta tesis, mostrando su eficiencia, economía y ventajas,

A lo largo de la misma, se describe el sistema estructural de Annaduras Alternadas para edificios altos, estableciendo sus ventajas sobre --- otros sistemas estructurales convencionales.

Se analizan las cargas muertas, vivas, de viento y sismo que se pre sentan en los edificios, y la fonna en que se aplica el Reglamento para las construcciones en el D. F.

Se hacen análisis preliminares y definitivos del sistema estructural, ejemplificando un caso particular de un edificio.

Se realiza el diseño definitivo de la estructura de acuerdo a las especificaciones AISC 1978.

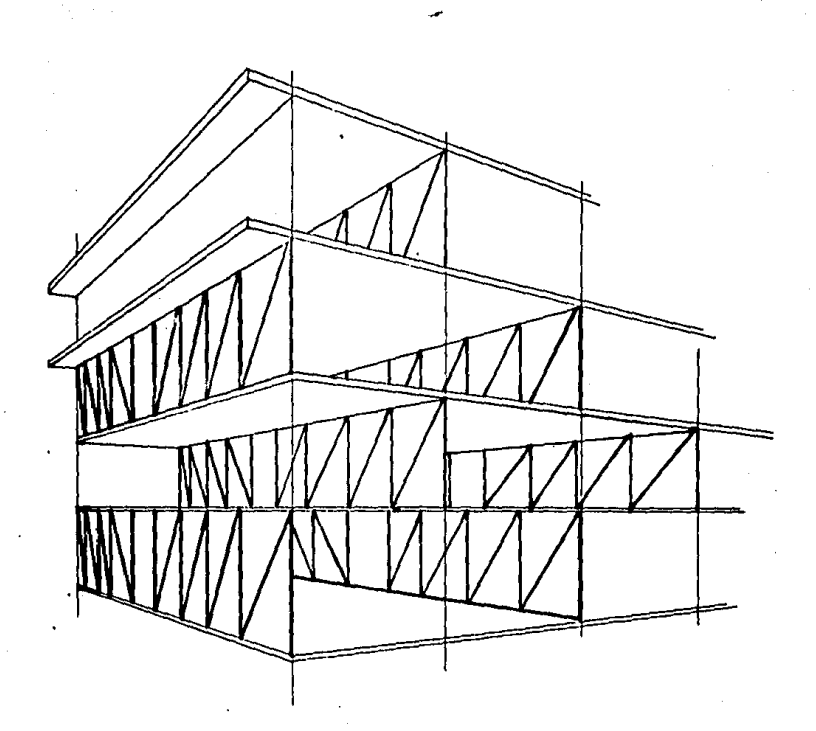

## CAPITULO I DESCRIPCION DEL SISTEMA ESTRUCTURAL

- 3 -

1.- DESCRIPCION DEL SISTEMA.

El sistema de armaduras alternadas consiste en transmitir las cargas verticales y horizontales a través de annaduras de piso a techo a las columnas y de estas a la cimentación.

Las columnas están situadas en el exterior del cuerpo del edificio y a lo largo del mismo. La disposición de las annaduras se hace en fonna alternada como se muestra en la figura l.

Las annaduras de un piso de altura reciben a los sistemas de entrepiso que se apoyan de la cuerda superior de una annadura a la cuerda inferior de la annadura contigua y de la cuerda inferior de esta annadura a la superior de la siguiente y sucesivamente, Con esto, las annaduras delimitan espacios libres de columnas del ancho del edificio y del doble del espaciamiento entre annadura superior e inferior. (figura 2)

En cuanto al sistema de piso, actúa como un diafragma horizontal el cual transmite las cargas laterales en la dirección corta del edificio a las annaduras, quienes a su vez la transmiten por sus cuerdas y diagonales a las columnas exteriores en forma de carga directa disminuyendo a un mínimo los momentos flexionantes en las columnas en la dirección transversal, Coello, las columnas pueden ser orientadas con su eje de menor resistencia en el sentido de las annaduras, para poder de esta manera resistir las cargas laterales longitudinales del edificio que son mayores con su eje de mayor resistencia. (figura 3)

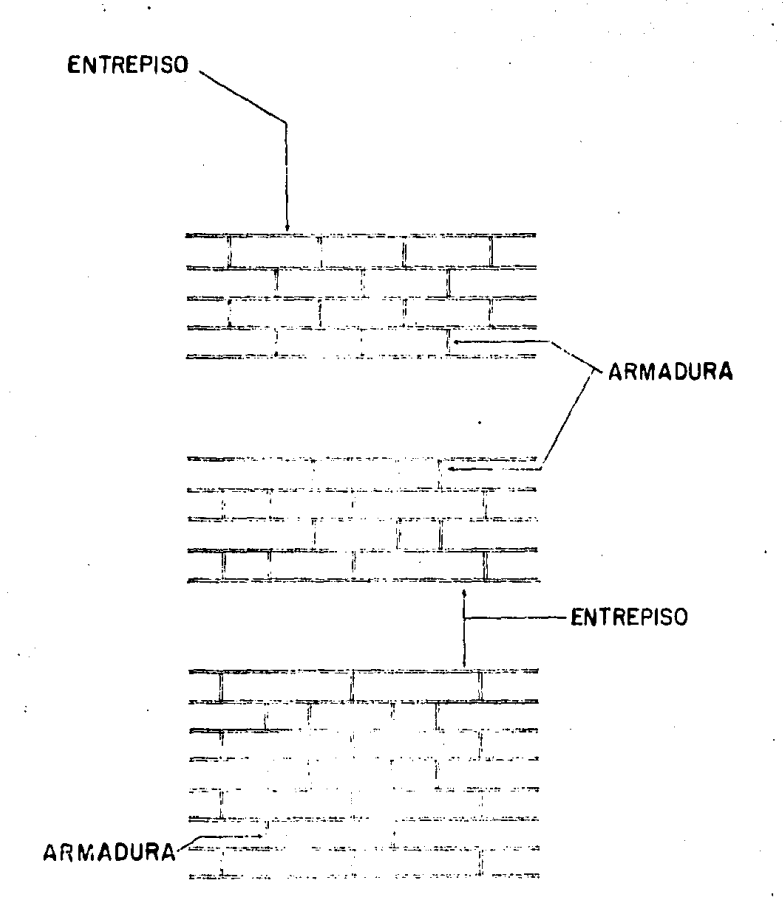

Fig.1 Fig.1

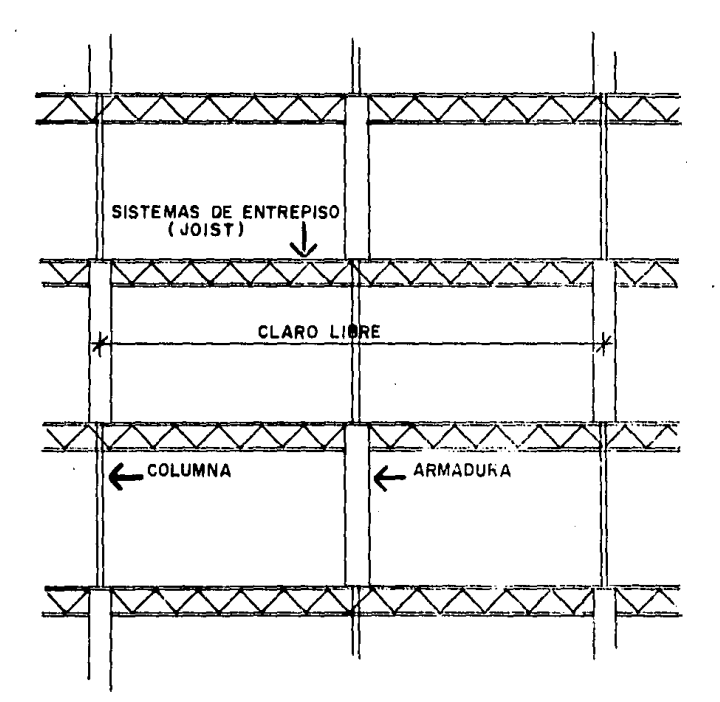

Fig. 2

Las cargas laterales longitudinales del edificio son resistidas por un marco contínuo formado por las columnas exteriores orientadas en su-sentido de mayor resistencia, y trabes de borde conectadas rigidamente a las columnas.

Debido a la disposición de las armaduras la comunicación longitudi nal del edificio se ve impedida por los elementos diagonales de estas, encargadas de resistir la fuerza cortante. Dicha fuerza es practicamente nula en el centro por lo cual se puede eliminar la diagonal, dando asf acceso longitudinal entre las freas libres del edificio sin afectar el adecuado desempeño de la armadura,

En caso de que el proyecto lo requiera se puede eliminar alguna otra diagonal considerándose esto en el cálculo. (figura 4]

2.- SISTEMAS DE PISO.

En el sistema de armaduras alternadas la interacción entre piso y armaduras es necesaria pava la integridad estructural del edificio.

El sistema de piso corre desde la cuerda inferior de una armadura a la cuerda superior de la armadura adyacente y debe comportarse como un diafragma horizontal que transmita las cargas laterales de una armadura a otra a todo lo largo de la estructura.

El sistema de piso debe permitir flexibflidad en el tamaño y localización de los huecos, y debe proveer también resistencia al fuego,

'Los sistemas de piso mas utilizados son:

-Losa convencional de concreto común apoyada sobre largueros yac tuando en construcción compuesta con los mismos, trabajando como losa contfnua.

- Placas de concreto precolado con un recubrimiento de concreto ligero de 5 centímetros de espesor. Para claros entre 7.5 y 9 metros se requie· re un peralte de 20 an, en las placas. Para claros menores de 7,5 metros con placas de 15 cm. de ancho es suficiente, La transferencia del esfuerzo

 $- 6 -$ 

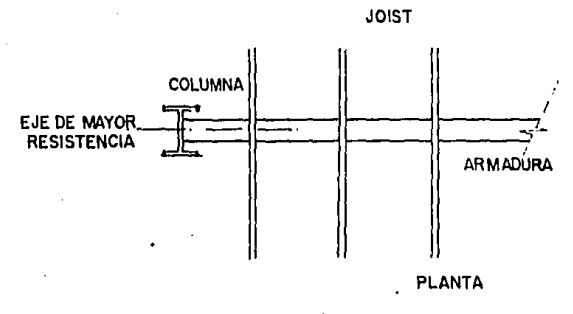

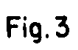

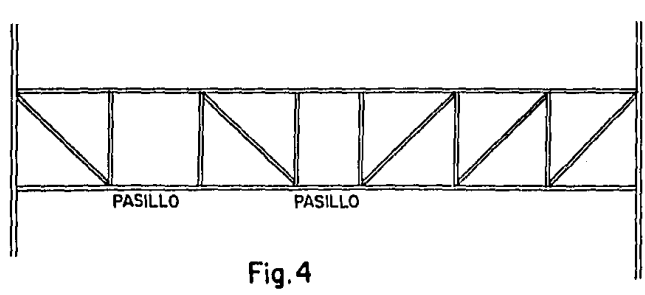

- 7 -

cortante a las armaduras puede lograrse utilizando láminas soldadas enlas placas de concreto o por medio de conectores de cortante en las cuerdas de las armaduras.

-Losacero que consiste en una lámina metálica que aporta resistencia a la losa y actúa además como cimbra, sobre la cual se cuela una capa de concreto que al fraguar se integra estructuralmente a los elementos que la soportan, como Joist y vigas de borde. La interacción entre losa y armadura el uso de conectores de cortante tipo Nel so. (figura 5) (ver anexo 3)

3.-VENTAJAS SOBRE OTROS SISTEMAS CONVENCIONALES.

-Versatilidad y flexibilidad arquitectónica. Desde el punto de vista arquitectónico el sistema es aplicable en proyectos en los que la repetitividad sea factor importante como es el caso de departamentos, habitaciones de hotel, cuartos de hospital, oficinas, etcétera, (figura 6)

Se observa pues, la posibilidad de lograr distintos arreglos arquitectónicos de los módulos de las habitaciones, suites, salas de reunión, etcétera, en el interior del edificio. La adaptación de este sistema a cualquier tipo de arreglo es amplia y favorece con ventaja al mismo, sobreotros semejantes.

Como ya se ha mencionado, las comunicaciones que se requieren para los pasillos, puertas, y ductos, se ven facilitados con el sistema, ya que, siempre es posible eliminar una diagonal de una armadura donde se requiere un paso sin afectar considerablemente la resistencia del conjunto aunque la economía del sistema se vea reducida.

En :uanto a las comunicaciones verticales que se requieren para duetos de i istalaciones, cubos de es cal era y ascensores, la mayoría de las veces no e; siquiera necesario reforzar los bordes de las losas para per• raitir el paso de los duetos.

En juctos verticales grandes, son recomendables refuerzos por medio

 $- 8 -$ 

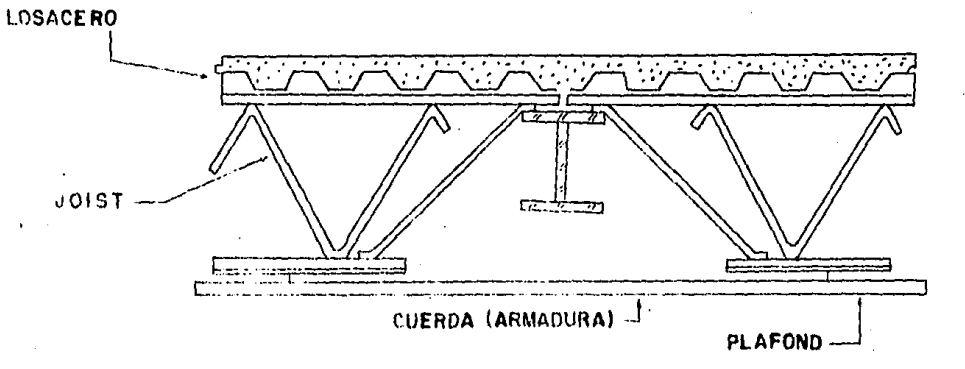

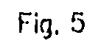

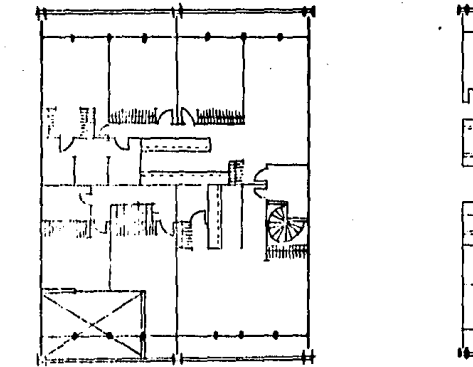

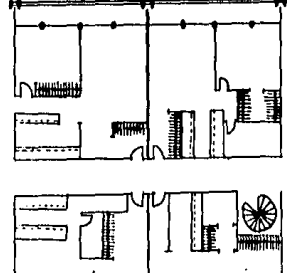

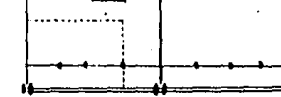

Fig. 6<br>PLANTA ARQUITECTONICA

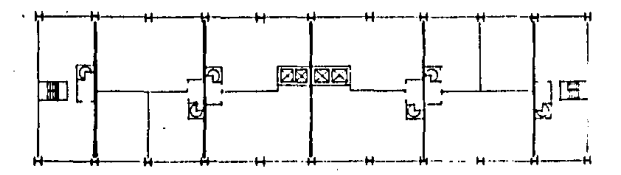

NIVEL PAR

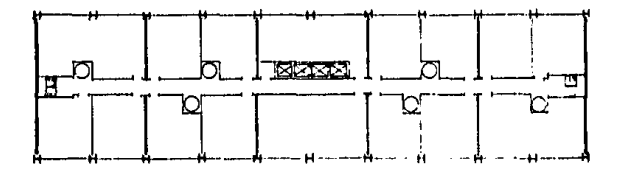

NIVEL NON

Fig. 7 PLANTA ARQUITECTONICA

de vigas que vayan de annadura a annadura, ya que aunque para cargas verticales la transmisión de esfuerzos es de las armaduras a las columnas y el piso no actúa, para cargas horizontales si hay un desarrollo de un trabajo en el piso'

Tanto las instalaciones eléctricas como de servicio que corren horizontalmente pueden quedar ocultas utilizando como acabado de techo un - plafón. Mientras que las instalaciones verticales se colocan dentro de los duetos.

El sistema de annaduras alternadas no solamente se limita a plantas rectangulares sino también a plantas curvil fneas o una combinación de plantas rectangulares sobre puestas. (figura 8)

La disposición vertical de annaduras tiene también gran flexibilidad ya que se encuentra una gran variedad de posibles distribuciones. La ex tensión de esta flexibilidad indica la posibilidad de acomodar una gran variedad de usos dentro de una simple estructura. Los apartamentos pueden estar dispuestos con diferentes requerimientos de espacio, como escuelas, zonas comerciales, áreas recreativas, etcétera,

4. • RAPIDEZ CONSTRUCTIVA.

En cuanto a la rapidez constructiva, se puede hacer notar que los elementos en su mayorfa son fabricados en taller, como pueden ser las annaduras las vigas de alma abierta o Joist, las columnas, las losas prefabricadas, etcétera montándose unicamente en la obra.

Con respecto a las annaduras, por ejemplo, estas son fabricadas en dos tramos para facilitar su transporte, ensamblándose en el lugar de la obra para así montarlas de una sola pieza sobre tramos de columnas que se fabriquen en longitudes que cubran 2 ó 3 pisos consecutivos.

Debido a la igualdad de las annaduras en toda la estructura, se tiene mayor rapidez constructiva, ya que no es necesaria la espera de elementos especiales en un lugar detenninado sino que se puede colocar cualquier ele-

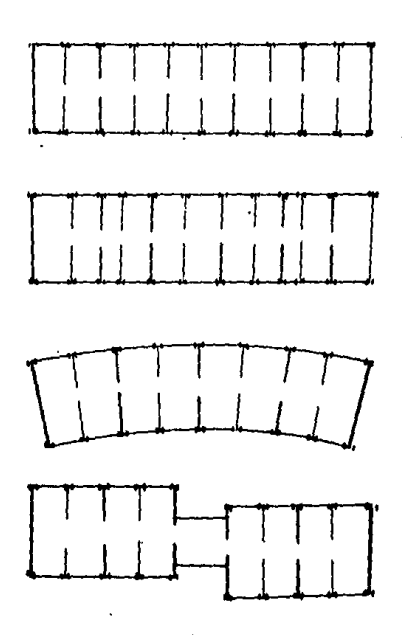

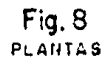

mento en casi cualquier sitio. Sucede lo mismo con las vigas de entrepiso 9. Joist. (figura 9)

Debido a que todas las conexiones de campo pueden ser atornfl ladas no·se requiere de mano de obra especializada, lo que reduce el tiempo de montaje y el costo del mismo.

El ingeniero debe reducir al mínimo la cantidad de trabajo requerido para fabricar la estructura y debe balancear los costos obtenido al disminuir el peso del acero empleado con el aumento ocasionado por un proceso de fabricación mas complicado.

5. - PROTECCION CONTRA EL FUEGO,

Normalmente las estructuras de edificios son especialmente vulnerables a la acción del fuego originado en incendios ya que cuando la intensidad de este es considerable logra afectar la resistencia de los materiales disminuyéndola considerablemente hasta producirle deformaciones importantes que pueden afectar seriamente a las estructuras, este problema se acentúa en las estructuras de acero. Generalmente este tipo de siniestros de magnitud importante solo se presenta en los edificios que contienen materiales altamente combustibles como en el caso de almacenes o determinadas industrias de transformaci6n, mas no en hoteles ni edificios de departamentos.

Las estructuras de acero se clasifican como incombustibles y proporcio· nan una seguridad razonable en ciertos tipos de edificios, aún así las especí ficaciones establecen un minero de horas de protecci6n al fuego que se requieren para las diferentes partes de la estructura, tales como pisos, trabes, columnas, etcétera.Esto es debido a que el módulo de elasticidad del acero estructural disminuye conforme aumenta la temperatura; hasta una temperatura de 485° C., dicha reducción es aproximadamente lineal e igual a 45 700 kg/cm2 por cada 40º C;, mientras que arriba de los 485ºC., disminuye en una relación mucho mayor. (ver gráfica 1)

- 14 -

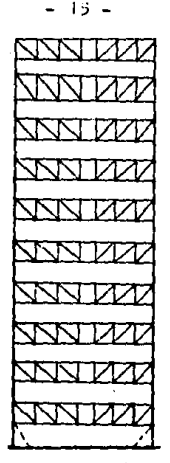

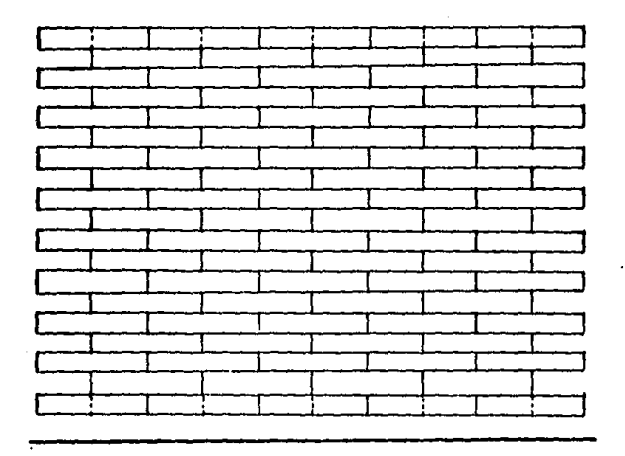

Fig. 9

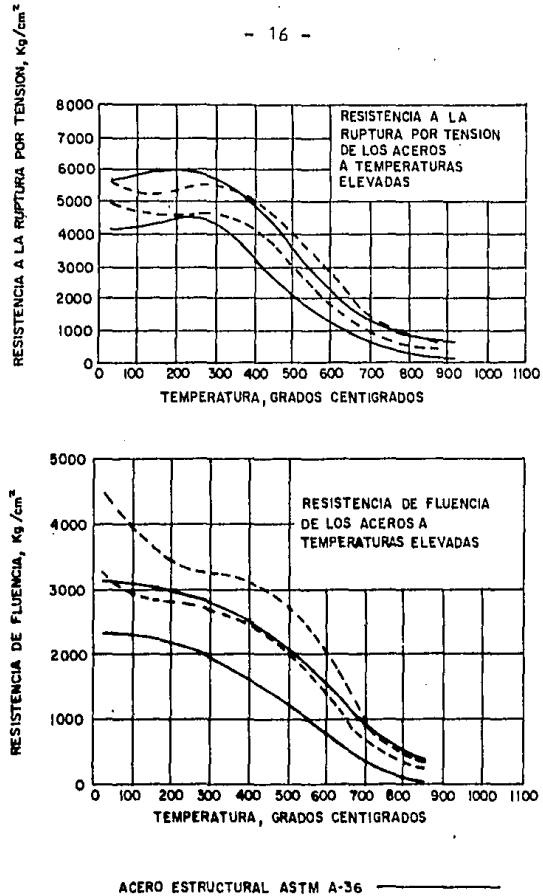

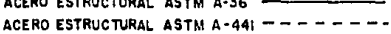

## GRAF. I

La resistencia del acero al fuego puede aumentarse mediante la aplicación de revestimientos protectores como concreto, yeso, vermiculita, perlita expandida, rociaduras de asbesto y pinturas especiales, las cuales aumentan el minero de horas de protección al fuego,

En el sistema de annaduras alternadas, debido a sus caracterfsticas, el costo de la protección contra el fuego en relación a otros sistemas convencionales, se veconsiderablemente reducido.

En primer ténnino las annaduras de un piso de altura quedan debidamente protegidas contra el fuego por las paredes de tablarroca, que de cualquier manera se requiere colocar como muro divisorio entre los módulos de las habitaciones. (figura JO)

Por otra parte las vigas de entrepiso o Joist quedan adecuadamente protegidas contra el fuego por un plafón de yeso, fonnadopor una malla metálica o bien de paneles de tablarroca de *2* cm. de espesor.

En el sistema de piso de concreto puede proveer una resistencia al fuego durante *2* horas con una capa de 8,5 cm,\*

Por último las columnas de acero quedan adecuadamente protegidas en las tres caras Interiores del edificio mediante la colocación de paneles de tablarroca doble capa, o combinando con un panel de tab1arroca un acabadode entortado de yeso, o bien por un simple entortado de yeso sobre metal desplegado, adicionando a la mezcla de yeso agregados sintéticos porosos, como vermiculita o la perlita expandida. La cuarta cara de la columna que dá al exterior permite de cualquier manera una fácil y rápida con ducción del calor hacia el exterior del edificio, lo cual es altamente benéfico para evitar la pérdida de resistencia del acero, {figura 11)

6.- RESERVA OE RESISTENCIA A CARGAS ACCIOENTALES.

Se considera que la resistencia a este tfpo de cargas la toman los ele-

• Diseño de estructuras de acero, capítulo ll, Bres]er, L in y Scalz!,

 $-17 -$ 

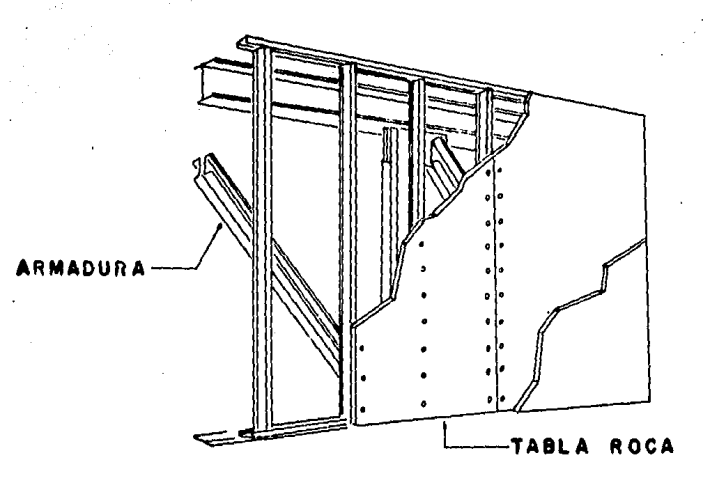

Fig.10

 $\overline{u}$ .

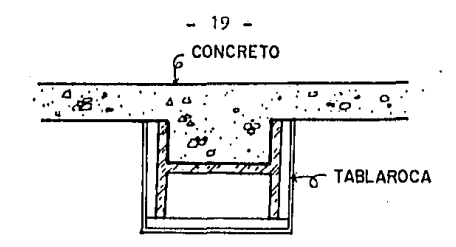

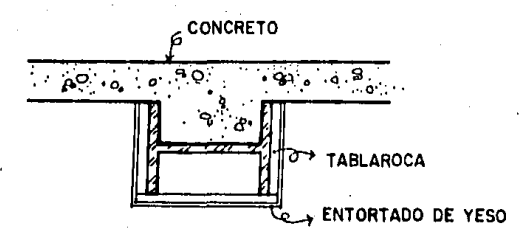

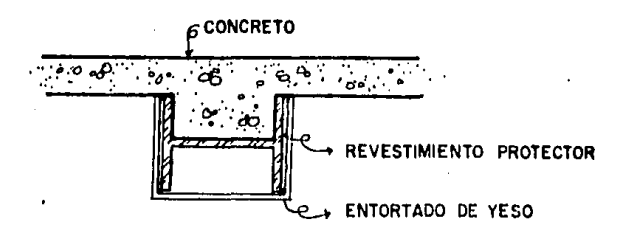

Fig. II

mentas expuestos anterionnente; pero existe una reserva importante de re sistencia si consideramos la interacción de los elementos de fachada con las columnas exteriores del edificio.

Lo anterior es perfectamente posible de aprovechar mediante el uso de conectores adecuadamente dosificados entre las columnas y los elementos de concreto que fonnen la fachada.

A este nivel no es posible todavía cuantificar este importante factor, por lo que se limita solamente a señalarlo como un elemento de seguridad adicional y una reserva importante de resistencia a la acción de fuerzas accidentales como sismo, o viento.

### CAPITULO 11 CRITERIOS OE 01srno

El diseño de las Armaduras Alternadas es totalmente convencional, las condiciones de carga y los métodos de diseño en principio son similares a otros sistemas de marcos, aunque, debe hacerse notar, que los claros del sistema de pisn desde la cuerda inferior de una armadura a la cuerda superior de la siguiente, y el resultado de la. gran área de piso soportada por cada armadura, permite la máxima reducción de las cargas vivas.

Para considerar las cargas de gravedad (muertas), se toma en cuenta la acci6n doble de la armadura, ya que soporta parte del piso superior y parte del piso inferior en que se encuentre. Las cargas muertas y vivas, se pueden transmitir directamente a los nudos de la armadura mediante Joist o vigas de alma abierta, actuando como carga directa sobre la armadura.

El calculo de las cargas muertas se hace en forma convencional, considerando los pesos de las losas, muros, acabados y peso propio de la estructura.

En cuanto al cálculo de la carga viva, se toma en cuenta el área de - ambos pisos (superior e inferior), teniendo asf una reducci6n de esta, debido al gran &rea que la armadura soporta; ya que, según el Reglamento del Departamento del Distrito Federal, el área es inversamente proporcional a la carga viva de diseño.

La carga viva para diseñar las columnas, sufre una reducci6n a medida que se disminuye de nivel, debido a que aumenta el área superior y por lo tanto la carga viva disminuye, aunque no en forma proporcional. Esta reducc16n se hace con el propósito de tomar en cuenta la probabilidad de que todos los pisos estén cargados a la vez.

En la dirección transversal, las cargas laterales son transmitidas por el piso en una acción de diafragma a la cuerda superior de la armadura, y bajan a traves de las diagonales a la cuerda inferior de la misma. El sistema de piso abajo, transmite totalmente la carga lateral de la cuerda inferior de la armadura a la cuerda superior de la armadura adyacente por una acción de viga continua. Así toda la carga lateral es transmitida hacia abajo a traves de la estructura, y los miembros de la armadura estan siempre sujetos a un esfuerzo directo. En las aberturas de las armaduras, se debe considerar que el cortante vertical que proviene de las cargas laterales produce flexión en las cuerdas.

Longitudinalmente, las cargas laterales pueden ser resistidas por-· marcos rfgidos, marcos arriostrados corwencionales o contraventeos internos, los cuales cuenta<sub>l</sub> con las armaduras transversales para resistir la componente vertical del contraventeo diagonal.

El cálculo para viento y sismo se hace tomando en cuenta las cargas muertas mas las cargas vivas reducidas según el Reglamento del 0.0.F., en donde la carga viva de diseño para viento y sismo es igual,

Debido a que el sistema de armaduras alternadas resiste la mavor parte de las cargas de gravedad y laterales en esfuerzo directo, el edificio es muy rígido. Esto es· importante .tomarlo en cuenta en el diseño por sismo, ya que el factor de ductilidad que afecta la fórmula de cortante, debe ser pequeño en relación con otro. tipo de estructuras.

La razón de esta consideración, es debido a que al trabajar gran· parte de sus miembros a esfuerzo directo (carga axial), no hay redistribución de esfuerzos como pasarla con un miembro sujeto a flexión; entonces al llegar al punto de fluencia, sufre lo que se llama una falla frágil en la que el • material se sigue deformando sin aumentar la carga. El factor de ductilidad toma en cuenta esta redistribución de esfuerzos en los materiales durante la acción del sismo, por lo que en este sistema un·factor de reducción por ductilidad de dos es apropiado. (Figura !)

También debido a esta redistribución de esfuerzos, pueden llegar a - formarse articualciones plásticas; en este caso debemos tener en cuenta la siguiente consideración: pera que la armadura alcance la condicón de falla

 $-22 -$ 

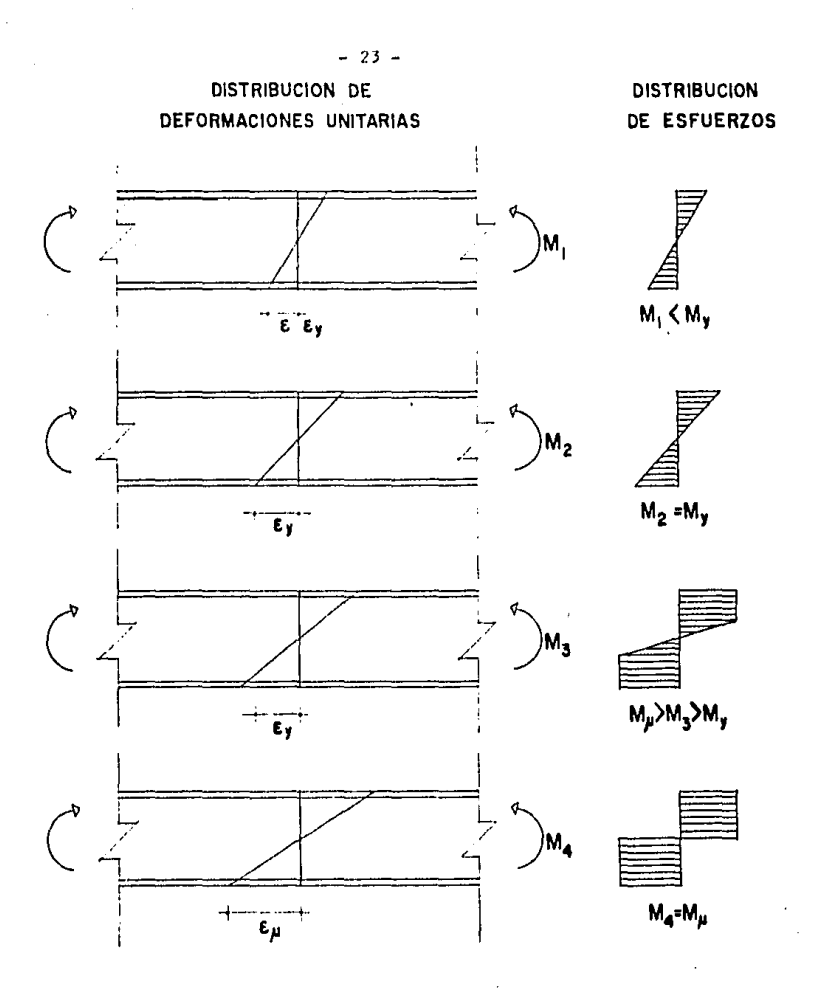

Fig. 1 REDISTRIBUCION DE ESFUERZOS DE UN ELEMENTO A FLEXION

t

descrita antes, es necesario que los miembros del alma mantengan su fuerza y rigidez hasta este punto, por lo que, la capacidad de pandeo o deformación de los miembros del alma debe ser mayor que las fuerzas máximas que las piezas deben soportar.

Asf, se logra que cuando las cuerdas fallen por inelasticidad, el resto de la armadura permanezca en rango elástico. Esta consideración servirá mas adelante para calcular la armadura equivalente en el anexo IV.(Figura 2)

El diseño de los elementos se basa en el procedimiento de diseño de esfuerzos admisibles, de acuerdo con las especificaciones vigentes del -- Instituto Americano de la Construcción de Acero (A.l.S.C.); por lo cual se utiliza un factor de carga igual a uno, como indica el reglamento del O.O. F.

Para el diseño de las armaduras se consideran articulaciones en todos sus miembros, incluso en las columnas donde los momentos flexionantes debidos a faerza lateral son muy pequeños. Se considera también,que todas las armaduras (centrales) trabajan igual, por lo que el diseño de una de ellas se aplica a todas las demás. En edificios altos puede resultar mas económico diseñar dos armaduras distintas, por ejemplo, una para la parte alta del edificio y otra para la parte baja, considerando para ello la facilidad de construcción.

Con respecto a las cuerdas, se considera que además de trabajar como elementos de la armadura a carga axial, trabajan como vigas continuas, - por lo que tienen momentos. Estos momentos se pueden encontrar mediante el método de Cross.

Va que la flexión secundaria en las cuerdas debido a las cargas de piso es un gran porcentaje del esfuerzo total, se recomienda usar perfiles lPR.

En los páneles se recomienda que las diagonales se coloquen con ángulos d•! 45' para proporcionar la solución más económica, como se muestra

- 24 -

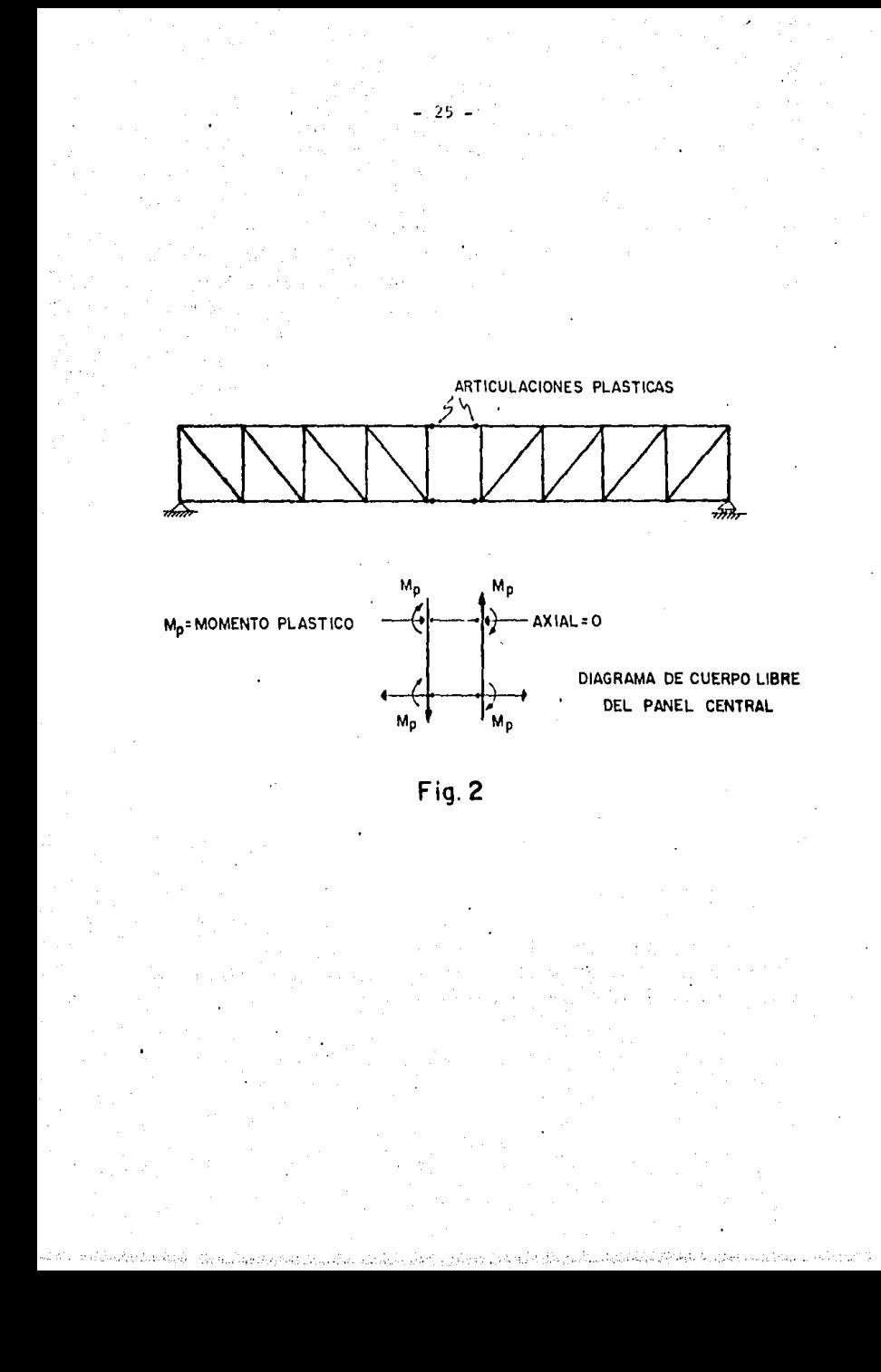

en el anexo l. Es recomendable que cada uno de los miembros del alma ---- (diagonales y montantes) sean diseñados, ya que la repetitividad de las armaduras dará una economfa apreciable; en las cuerdas esto no es posible debido a que son elementos continuos.

La eliminación de las diagonales (excepto las de corredores) se deben evitar, ya que afecta la economfa del sistema. Debido a que el corredor públ ice se encuentra en el centro, el cortante es muy próximo a cero y - por lo tanto no afecta considerablemente.

La deflexión de la armadura se puede obtener mediante un método ---aproximado que se muestra en el capitulo VI. En caso de que la deflexión sea grande, se puede utilizar una contra flecha en las cuerdas de tal manera que al ser cargadas, queden totalmente horizontales.

El análisis de las cuerdas para el pánel de Vierendeel debido a cargas laterales (viento y sismo), es conveniente ejecutarlo en dos pasos:

l. El cortante vertical se determina y distribuye en las cuerdas tomando en cuenta sus rigideces; suponiendo que el punto de inflexión está a la mitad del claro, se pueden encontrar las reacciones y momentos en las cuerdas y en los miembros del alma.

2. Las reacciones anteriores por superposición, se agregan a los - claros del pánel para obtener las fuerzas axiales en los miembros de la armadura.

El esfuerzo cortante de diseño lateral, se supone que está distri- buido uniformemente a lo largo de las cuerdas superior *e* inferior de la armadura, debido a la longitud de páneles mas o menos iguales y a la suposición de diafragmas rígidos de piso, que transfieren el esfuerzo cortante de una armadura a las armaduras adyacentes. El procedimiento de -calculo se muestra en el capítulo V.

Pura el caso de las armaduras asimétricas, se pueden analizar utilizando el mismo método, debido a que la flexión en las cuerdas en el o los tableros no uniformes no afectan significativamente su valor; se re-

- 26 -

comienda un análisis por computadora,pero como sea, el método sirve bien para un análisis preliminar.

Los miembros del alma (diagonales y montantes), pueden diseñarse - utilizando canales colocados como se muestra en la figura 3.

Las armaduras deben soportar según el reglamento cargas de gravedad mas sismo y cargas de gravedad mas viento. Como ya se mencionó.para ob- tener las cargas de gravedad en sismo o viento, se utiliza la carga viva reducida como lo indica el reglamento,

Es necesario hacer un diseño preliminar por cargas de gravedad unicamente ,para después diseñar por cargas accidentales y contar ya con las rigideces de las cuerdas, pudiendose así distribuir el cortante. En base a los análisis posteriores, se revisa que las cargas en los miembros -- sean menores que las ya consideradas y en caso contrario, se rediseña di cho miembro.

Es también importante observar, que si se presenta una reversión de esfuerzos en algún miembro, se verifique si éste resistirá dicha rever- sión provocada por la carga accidental; en caso de no resistir, también se tendrá que rediseñar.

Con respecto a las columnas, tanto las diagonales de las armaduras como la acción del diafragma de piso resisten las cargas laterales en la dirección transversal, por lo que, las columnas pueden diseñarse como - miembros arriostrados, con el eje de menor resistencia orientado hacia el lado transversal del edificio. En la dirección longitudinal las colum nas quedan orientadas con su eje de mayor resistencia para soportar las cargas horizontales longitudinales que son mayores.

Las columnas se consideran empotradas en la base, además de que en el nivel inferiorlas cargas laterales pueden ser transferidas a la cimen tación por contraventeos diagonales.

El diseño de los componentes de piso para cargas de gravedad, es idéntico al convencional en edificios;para lograr la continuidad en las

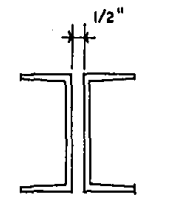

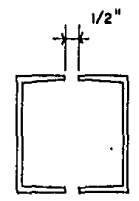

Fig. 3

conexiones· de soporte de las cuerdas de las annaduras, se utilizan conectores de cortante tipo Nelson. (figura 4)

Va que el sistema de Annaduras Alternadas depende de la acción de diafragma de todo el piso para transferir cargas laterales de una annadura a otra, se considera que el piso tiene conexiones de momento en las cuerdas de la annadura, que toma momentos y contantes en el plano.

La flexión puede ser tomada por el piso o por las paredes exteriores que trabajan como patfn.

El sistema de piso en dos planos adyacentes se considera como una viga continua que trabaja con las fuerzas en el plano. En tonces, el máximo momento se puede valuar como:

#### M *=* PL / 8

en la conexión de la armadura, donde "P" es la carga lateral total en ·una annadura y "L" la longitud entre dos claros de columna.

En el ejemplo de diseño es mas conveniente considerar que los extremos del piso resistan la flexión en el plano como cargas en el patfn y se detennine como sigue:

F=M/O=(PL/8)/0

donde "O" es la distancia transversal del piso.

Las fuerzas cortantes en el plano no están distribuidas uniformemente en la dirección transversal, pero son aproximadamente para bólicas con la máxima ordenada igual a 1.5 veces el valor promedio del cortante.

Las conexiones del piso a la cuerda de la annadura se hacen usando un espaciamiento uniforme de los conectores de cortante, considerando el mismo comportamiento que en vigas compuestas.

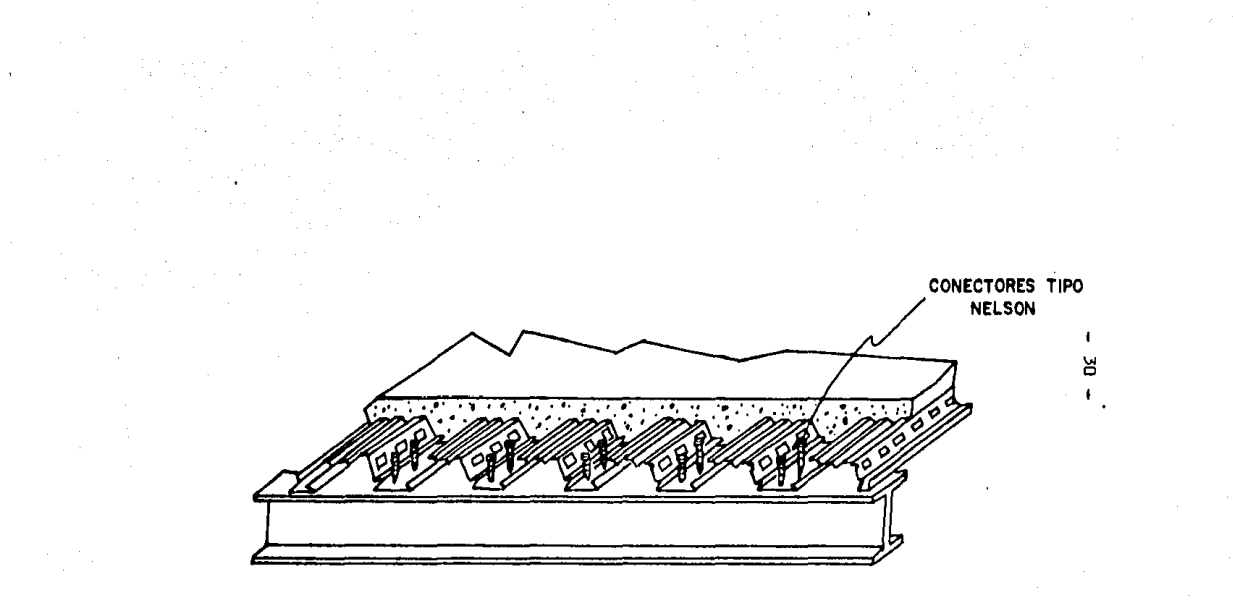

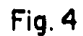

Es importante hacer la aclaración de que debido a que el prototipo de estructura estudiado en este trabajo justifica la maquila de coladas de acero de alta resistencia ASTM • 572 • 50 (para volumenes mayores a 500 .• ton.), se decidió utilizar este acero, aunque se tiene conciencia que no. es de producción de línea,

Sin embargo para el caso de que el tamaño de proyecto no justifique • dicha orden especial (menos de 500 ton.), se deberá emplear acero estructu ral de resistencia normal ASTM A· 36.

Se podria estimar en forma rápida que los pesos que resultarian de las estructuras, guardarían en forma aproximada la relación de 50/36 = 1.39 .• Es decir, que los pesos que se obtendrían con el acero ASTM A - 36 serían 39% mas altos que los que se obtienen con el acero ASTM A-572-50.

Lo anterior serla cavalmente cierto si no existiera la limitante de la estabilidad, tanto local como total, situación que se presenta en la mayor parte de las columnas y elementos a compresión del sistema, por lo que el diseño de los mismos en ocasiones esta regido por esbeltez mas que por es· fuerzo.

Esta situación trae como consecuencia esperar que los pesos de los elementos en compresión de acero ASTM A - 36 tuvieran un exceso considera blemente menor que el 39•; que se apunto con anterioridad.

Otros estudios\* han indicado que el incremento total de peso trabajan do con acero ASTM A - 36 no excede el 25% del peso que se obtiene utilizan do acero de alta resistencia ASTM A-572-50,

Por otra parte, dado que la diferencia de precios unitarios en estos casos es del orden del 21% para tonelajes mayores de 500 toneladas, se con· cluye una vez mas que se justifica la utilización de acero de alta resisten cia en este tipo de edificaciones.

\* lng. Enrique Martinez Romero: Hotel Fiesta Americana, Oficinas en Puerto Ordaz Venezuela,

#### CAPITULO III DETERMINACION DE LAS CARGAS VERTICALES EN LA ARMADURA

1.- OESCRIPCION DEL SISTEMA.

Para mostrar el desarrollo del método se propone elaborar un ejemplo simplificado de una estructura. Se tomará un edificio clasificado dentro de las construcciones según su uso en el grupo A; la estructura resiste las - cargas por medio de marcos continuos, por tanto, se puede considerar del tipo l. Referente a la zona por considerar, se tomará la más desfavorable, es decir, la zona 3,

El desarrollo está basado en un edificio de 10 niveles, con 10 claros -· entre columnas separadas a cada B mts., formando un largo total del edificio de 80 mts. (Figura 1)

Entre columnas y en sentido transversal hay 20 mts., que es el largo de cada armadura. A su vez, hay 6 armaduras tipo en los niveles nones y 5 en los niveles pares, como se aprecia en las secciones 1 y 2 de la figura l.

Las columnas se colocan.con el alma en la dirección longitudinal del edificio, para reducir la carga excentrica de las armaduras y proveer mayor resistencia a la flexión contra las fuerzas longitudinales de sismo y viento.

La disposición de los apartamentos y la localización de las escaleras y elevadores entre armaduras es flexible, como se vió anteriormente.

2.- OBTENCION OE LAS CARGAS.

Las especificaciones de diseño se basan en el reglamento del D.D.F. y

 $-32 -$
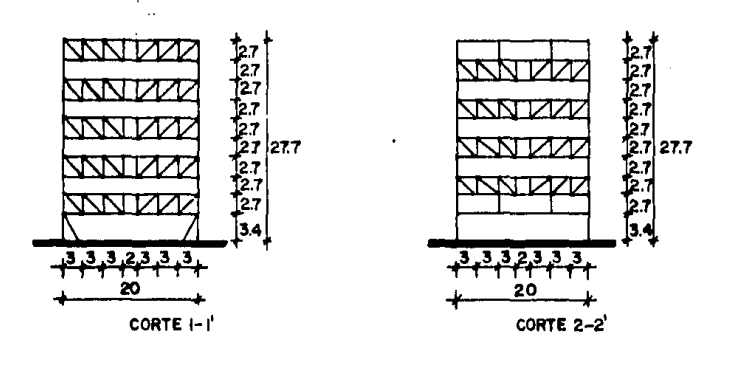

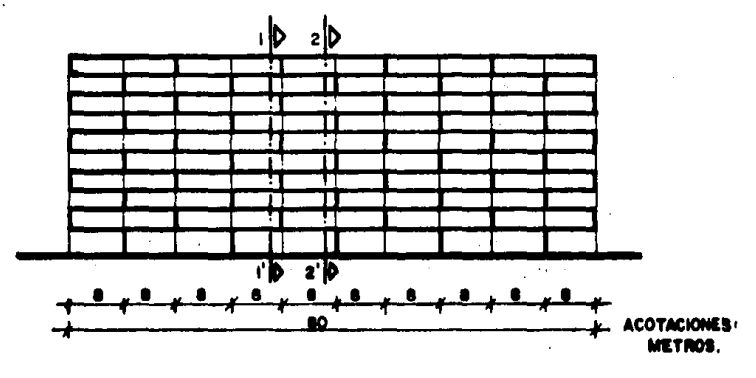

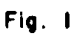

 $-33 -$ 

en el manual A.I.S.C. como ya se mencionó.

En la figura *2* se muestran las áreas tributarias de las armaduras, para obtener así las cargas que estas soportan.

- Cargas Vivas:

1) Armaduras centrales.

a) Habitaciones. Según el reglariento del D.D.F.

$$
W_{CV} = 120 + \frac{420}{\sqrt{A}}
$$

 $A_{tributaria} = (1/2 \text{ claro entre armaduras})(\text{claro entre columnas})(2 \text{pisos})$  $A_{\text{tributaria}} = (8)(20)(2) = 320 \text{ mts}^2$  $A_{\text{trib. hab.}} = A_{\text{trib}} - (longitud tributaria armadura)(ancho pasillo)(2)$  $A_{\text{trib. hab.}}$  = 320 - (8)(2)(2) = 288 mts<sup>2</sup>  $W_{\text{cv} \text{hab}} = 120 + \frac{420}{\sqrt{288}} = 144.75 \text{ kg/m}^2$ 

La carga lineal de habitaciones aplicada en cada cuerda de la armadura será:

Wcy lin hab = W<sub>cy hab</sub> (longitud tributaria de la armadura)

W<sub>rv lin hab</sub> = (144.75 kg/m<sup>2</sup>)(8 m) = <u>1158 kg/m</u>

Las cargas P que se estarán aplicando en cada nudo de la armadura serán:

 $P = (W_{CV - 1jn - hab})(separation$  entre montantes)

 $P = (1158 \text{ kg/m})(3 \text{ m}) = 3474 \text{ kg}$ 

•Articulo *227* reglan:ento D.O.F.

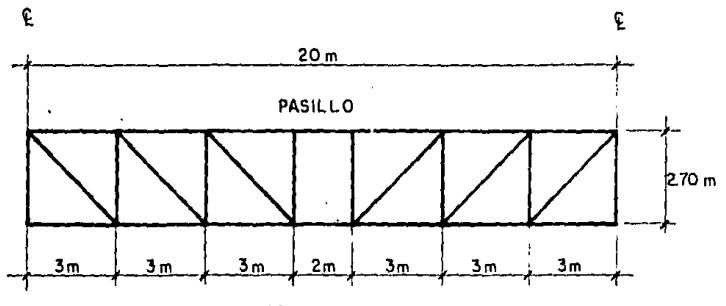

**ARMADURA** 

 $-35 -$ 

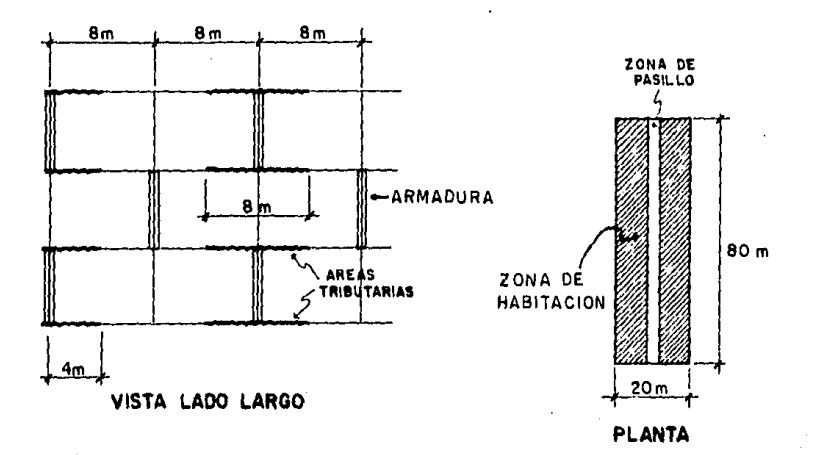

Fig. 2

# $\frac{p}{2}$  = 1737 kg

b) Pasillos. Para la carga viva de pasillos, se toma en cuenta el área a la que dan servicio y no el área de ellos.

 $A^T = A_T$  edif  $\tau$   $A_T$  pas A' =  $(80)(20) - (80)(2) = 1440 \text{ m}^2 > 400 \text{ m}^2$  $W_{CV \text{pas}} = 150 + \frac{600}{\sqrt{A^4}}$  \*  $W_{\text{cv} \text{ pas}} = 150 + \frac{600}{\sqrt{1440}} = 166 \text{ kg/m}^2$  $W_{CV}$  lin pas =  $(W_{CV}$  pas)(longitud tributaria armadura)  $W_{CV}$  1 in pas =  $(166 \text{ kg/m}^2)(8 \text{ m}) = 1328 \text{ kg/m}$ La carga P' de pasillo aplicada en los nudos de la armadura será:  $P' = (W_{CV - 1 in - pas})(ancho de pasillo)$  $\cdot$ P' = (1328 kg/m)(2 m) = 2656 kg

 $\frac{p}{2}$  = 1328 kg

ver figura 3.

2) Armaduras de orilla. Siguiendo la misma secuencia:

$$
A_{\text{trib}} = (4)(20)(2) = 160 \text{ m}^2
$$

\*Articulo 227 reglamento 0.0.F.

A<sub>trib hab</sub> = 160 - (2)(4)(2) = 144 m<sup>2</sup>  $W_{\text{cv hab}} = 120 + \frac{420}{\sqrt{144}} = 155 \text{ kg/m}^2$  $W_{\rm{cv}}$  lin hab = (155 kg/m<sup>2</sup>)(4 m) = 620 kg/m La carga P aplicada en los nudos de la armadura será:  $P = (620)(3) = 1860$  kg  $\frac{p}{2}$  = 930 kg  $W_{CV\text{ pas}} = 150 + \frac{600}{\sqrt{1440}} = 166 \text{ kg/m}^2$  $W_{\text{cv 1 in pas}} = (166 \text{ kg/m}^2)(4 \text{ m}) = 664 \text{ kg/m}$ La carga P' de pasillos aplicada en los nudos de la armadura será:  $P' = (664 \text{ kg/m})(2 \text{ m}) = 1328 \text{ kg}$  $\frac{p}{2}$  = 664 kg

Gamo se puede observar, las cargas mas desfavorables se encuentran en las armaduras centrales, por lo que, el diseño será regido estas, por ser las de carga mas desfavorable; en las cargas muertas sucede lo mismo. En un caso práctico debe tomarse en cuenta la repetitividad y diseñar los tipos de armadura que sean necesarios.

- Cargas Muertas:
- a) Habitaciones.

 $37 -$ 

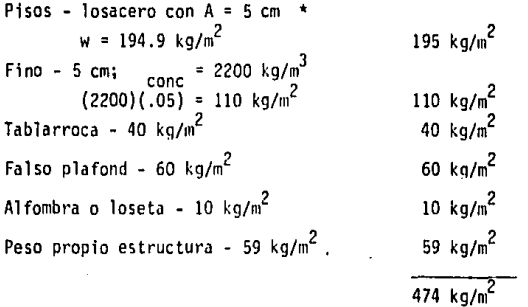

W<sub>cm</sub> lin hab = (474 kg/m<sup>2</sup>)(8 m) = <u>3792 kg/m</u>

Esta es la carga muerta aplicada en cada cuerda de la armadura en las habitaciones.

La carga P de habitaciones aplicada en los nudos de la armadura será:

P =  $(3792 \text{ kg/m})(3 \text{ m}) = 11376 \text{ kg}$  $\frac{p}{2}$  = 5688 kg (Ver figura 3)

b) Pasillos. En los pasillos no hay cargas muertas por muros, por lo que:

 $W_{cm \text{pas}} = 474 \text{ kg/m}^2 - 40 \text{ kg/m}^2 = 434 \text{ kg/m}^2$ 

 $W_{cm}$  lin pas = (434 kg/m<sup>2</sup>)(8 m) = 3472 kg/m

Que será la carga muerta lineal aplicada en cada cuerda de la armadura para pasillos.

\* Ver anexo III.

 $-39 -$ 

El valor de la carga P' para paslllos aplicada en los nudos de la armadura será:

 $P' = (3472 \text{ kg/m})(2 \text{ m}) = 6944 \text{ kg}$ 

 $\frac{P}{2}$  = 3472 kg (Ver figura 3)

( + ) tensión ( - ) compresión

En la tabla 3.1 se muestran los resultados obtenidos anterionnente.

Es importante hacer notar que debido a que se diseña revisando los estados lfmites de servicio, el factor de carga que se aplica es igual a la unidad.•

*3.-* OBTENCION DE LOS ESFUERZOS.

Ya conocidas las cargas a las que se somete la armadura, se pueden calcualr los esfuerzos a los que se verán sometidos los elementos. En la figura 4 se muestra un cálculo manual de los esfuerzos, y en la figura 5 se muestra la forma en que estos trabajan (tensión o compresión).

Los mismos esfuerzos ·se obtienen (aunque más aproximados) utilizando un programa de la calculadora HP 41 - CV  $**$ , cuyos resultados se muestran a --cent inuaci6n:

 $B_1 = 0$  $D_1 = 125.31$  ton  $T_1 = -93.13$  ton  $V_1 = -69.0$  ton B<sub>2</sub> = 93.13 ton  $D_2 = 80.93$  ton

• Articulo 220 fracción IV del reglamento de construcciones del 0.0.F.

•• Ver anexo I I.

|                     |  | $W_{\text{lin}}$ era W <sub>lin</sub> cy $W_{\text{lin}}$ erricy P <sub>CM</sub> Pcv PcM+cv $\frac{P_{\text{C}}}{2}$ $\frac{P_{\text{C}}}{2}$ |  |    |    |    | $\frac{P}{2}$ CM <sub>t</sub> CV, |
|---------------------|--|----------------------------------------------------------------------------------------------------|--|----|----|----|-----------------------------------|
|                     |  | Kg/m   Kg/m   Kg/m   Kg   Kg                                                                                                    |  | Kg | Кa | Κa | Кŋ                                |
| <b>PASILLOS</b>     |  | $3.472$   1328   4800   6944   2656   9600   3472   1328                                                                                      |  |    |    |    | 4800                              |
| <b>HAHITACIONES</b> |  | 3792   1158   4950   11376   3474   14850   5688   1737                                                                                       |  |    |    |    | 7425                              |

TABLA 3.1

ARMADURA PARA CARGAS VIVAS

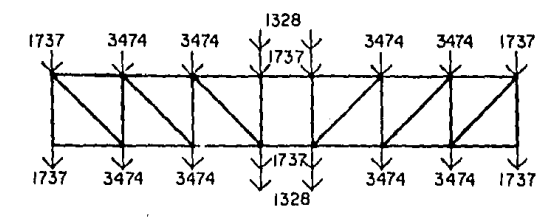

ARMADURA PARA CARGAS MUERTAS

1 -

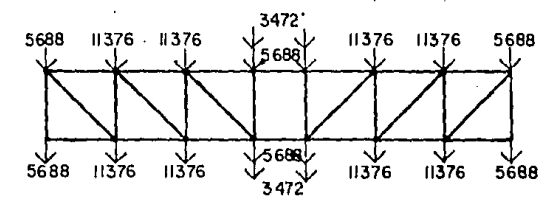

ARMADURA PARA CARGA VIVA + CARGA **MUERTA** 

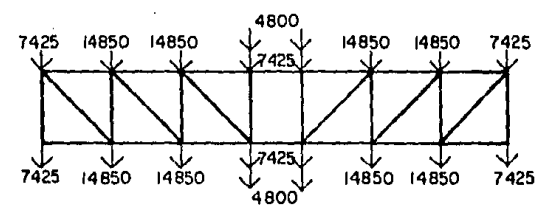

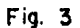

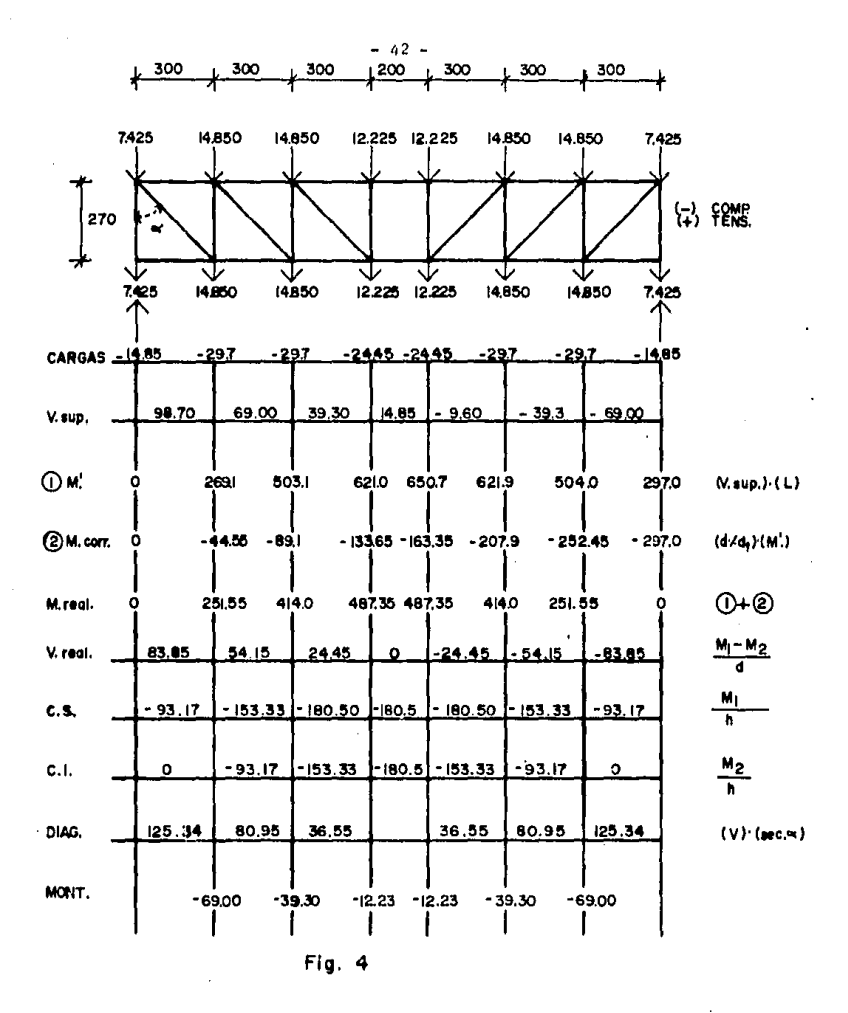

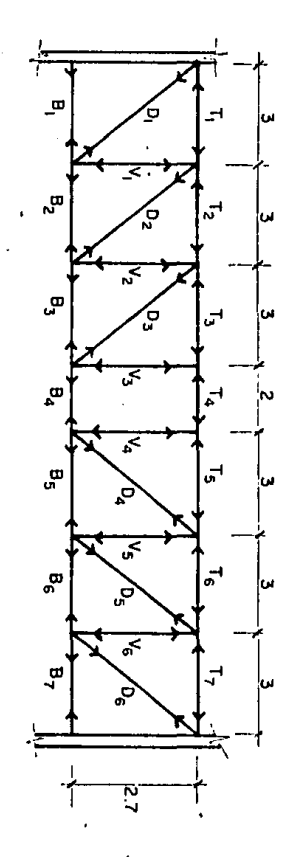

 $T_2$  = - 153.27 ton  $V_2$  = - 39.3 ton B<sub>3</sub> = 153,27 ton  $D_2 = 36.54$  ton  $T_3 = -180,42$  ton *v <sup>3</sup>*= - 12.23 ton B<sub>4</sub> = 180.42 ton  $T_4$  = -180.42 ton

Considerando cada una de las cuerdas como vioas continuas, se obtendrán los momentos y diagramas de ellos mediante el método de Cross para obtener los elementos mecánicos. (Figura 6)

La misma viga resuelta por un programa en la calculadora HP 41 - CV, - proporciona resultados con mayor aproximación, por lo que se tomarán estos para el diseño.\* (Figura 7)

Ver anexo II.

- *41¡* -

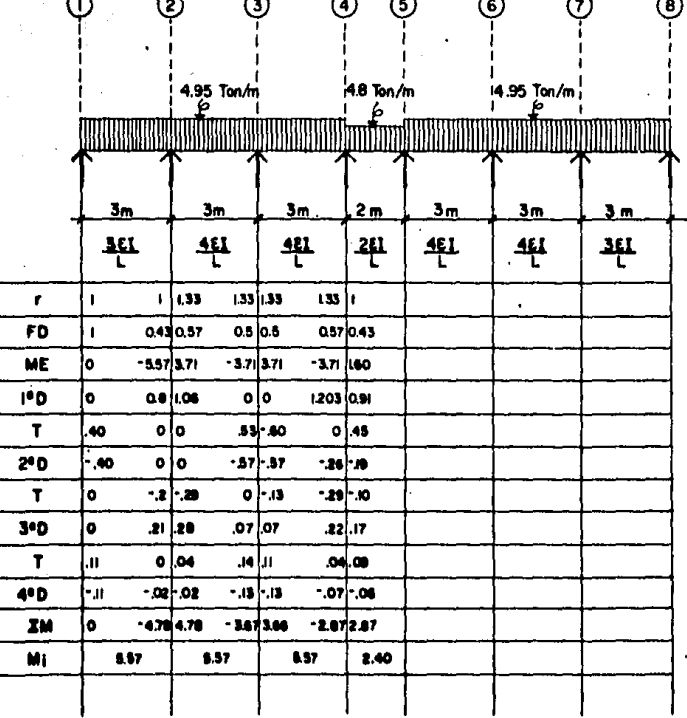

FI<sub>9</sub>.

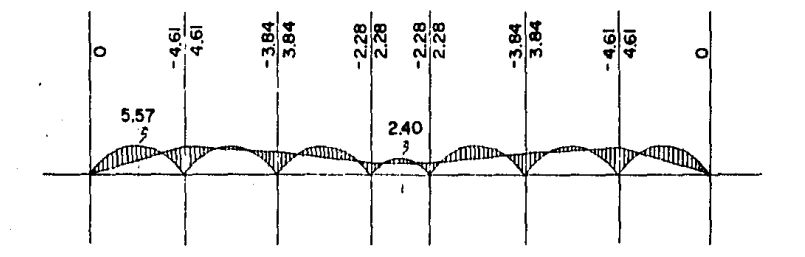

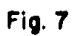

## CAPITULO IV

#### DISEÑO PRELIMINAR DE LA ARMADURA

1.- CUERDAS.

A) Cuerda superior,

Para diseñar la cuerda superior, se tomará el elemento que esté sometido a mayor esfuerzo, con sus momentos respectivos. El elemento a consi derar es  $T_3$ .

Debido a que esta cuerda trabaja a compresión, pero que a su vez su fre flexión, se diseñará a flexocompresión.

La fuerza axial a que está sometida es:

 $T_2$  = P = 180.42 ton = 397.4 kips

El momento negativo es el mayor de. los obtenidos en el desarrollo de la viga por el método de Cross, es decir:

 $-M = 3.84$  ton-m = 333 kips-in

El momento positivo se obtiene del diagrama de momentos:

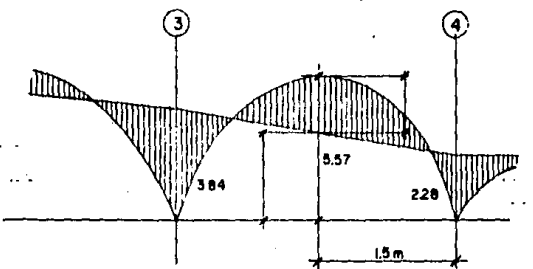

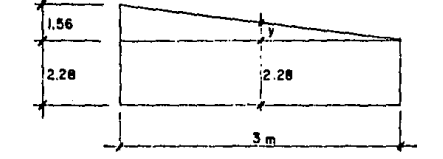

Por triángulos semejantes se obtiene la distancia 'y':

- 48 -

 $\frac{1.56}{3}$  =  $\frac{y}{1.5}$ h =  $0.78$  + 2.28 = 3.06  $y = 0.73$  $M_{1505}$  - 3.06 = 5.57 - 3.06

El momento positivo será :

+ M = 2.51 ton-m = 217.67 kips-in

El diseño se comenzará proponiendo una sección W 10 X 68.

$$
A = 20 \text{ in}^2
$$
\n
$$
S_x = 75.7 \text{ in}^3
$$
\n
$$
r_x = 4.44 \text{ in}
$$
\n
$$
1 = 118.11 \text{ in}
$$
\n
$$
d/A_f = 1.33
$$
\n
$$
t_f = 0.77 \text{ in}
$$
\n
$$
b_f/2t_f = 6.6
$$
\n
$$
b_f = 10.13 \text{ in}
$$
\n
$$
F_v = 50 \text{ ksi}
$$

El esfuerzo actuante  $f_a = \frac{p}{A} = \frac{397.4}{20} = 19.87$  ksi Los esfuerzos  $-f_b = \frac{-M}{S_x} = \frac{333}{75.7} = 4.4$  ksi  $+f_b = \frac{+M}{S_v} = \frac{217.67}{75.7} = 2.88$  ksi

Por medio de la relación de esbeltez se obtiene el esfuerzo permisi ble  $F_a$ .

 $\frac{k}{r_a}$  =  $\frac{(1)(118.11)}{4.44}$  = 26.6  $\implies$   $F_a$  = 27.56 ksi \*

Para obtener  $F_h$  se verifica si es compacta\*\*:

$$
L_b \leq \frac{76b_f}{\sqrt{F_y}}
$$
 118.11 < 108.88  
  $\therefore$  No compacta

Al no ser compacta se obtiene el esfuerzo permisible para secciones no compactas como sigue:

> $\frac{b_f}{2t_f}$   $\leq \frac{95}{\sqrt{r_v}}$  $6.6 \leq 13.44$  $\checkmark$  ok

¿Cargada en el plano del eje menor? : Si

$$
\frac{F_B'}{F_B} = \frac{12X10^3 C_B}{L_b - d/A_f} = \frac{12 \times 10^3 (1.02)}{118.11 (1.33)} = 77.92
$$
  

$$
C_b = 1.02
$$

$$
F_{Bx} = 0.6 F_y = 30
$$
ksi

\* Tabla 3.50 manual del [A.I.S.C. \*\* Sección 1.5.1.4. del Manual del A.I.S.C.

+  $\frac{c_{mx} f_{bx}}{\left(1 - \frac{f_a}{F_{ax}}\right) F_{bx}}$  $1.0$  $(1)$  $+\frac{f_{bx}}{f_{bx}}$  $rac{f_a}{0.6}$ 1.0 ---------------- (2)  $c_{mx}$  = 0.85 En el extremo del pánel  $(-f_b)$ En  $(1)$  0.85 < 1.0 En  $(2)$  0.81 < 1.0 :. / ok A la mitad del pánel  $(+f_h)$ En  $(1)$  0.81 < 1.0 En  $(2)$  0.76 < 1.0  $\therefore$  I ok

.. Se usará W 10 X 68

8) Cuerda Inferior.

Al igual que para la cuerda superior, el diseño de la cuerda inferior se realizará con la fuerza axial mas desfavorable y con los momentos res pectivos del elemento a considerar. Dicho elemento es  $B_4$ .

La cuerda inferior trabaja a tensión y a su vez está sometida a fle sión, oor lo que, se diseñará a flexotensión.

La fuerza axial a la que está sometida el elemento  $B_4$  es :

 $B_4$  = P = 180.42 ton = 397.4, kips

El momento negativo obtenido del desarrollo de la viga por Cross será:

 $2.28 \text{ ton-m} = 197.72 \text{ kias-in}$ 

Para el diseño se propone un perfil W 10 X 60,

A =  $17.6$  in<sup>2</sup>  $1 = 78.74$  in  $r_v = 4.39$  in  $S_v = 66.7 \text{ in}^3$ El esfuerzo El esfuerzo  $f_a = \frac{p}{A} = \frac{397.4}{17.6} = 22.58$  ksi  $-f_b = \frac{M}{S_v} = \frac{197.72}{66.7} = 2.96$  ksi

Con la relación de esbeltez se obtiene el esfuerzo permisible  $F_a$ .\*\*

$$
\frac{k}{r_x} = \frac{(1)(78.74)}{4.39} = 17.94 \Rightarrow F_a = 28.52 \text{ ks}
$$

Para obtener el esfuer]o  $F_{\text{Bx}}$  no se anotará todo el desarrollo, ya que se obtuvo por medio de un programa en la calculadora Hewlett-Packard ----41-CV<sup>\*</sup>, por lo que, unicamente se mencionarán las características de la pie za (compacta, no compacta, etc.). En el diseño realizado previamente para la cuerda suoerior se anotó el desarrollo, con el fin de que se aprecien los pasos de diseño.

• Ver apéndice J 1

•• Tab]a 3-50 Manual del A.J.S.C.

51

F<sub>R</sub> ----- SECCION COMPACTA  $F_{Bx}$  = 33 Ksi  $\begin{array}{cc}\n\mathsf{f}_{\mathsf{a}} & \mathsf{f}_{\mathsf{b}} \\
\hline\n0.6 \, \mathsf{F}_{\mathsf{y}} & \mathsf{f}_{\mathsf{B}\mathsf{x}}\n\end{array} \leq 1.0$  $\frac{22.58}{30} + \frac{2.96}{33}$  < 1.0  $0.84 \leq 1.0$  $\therefore$   $\neq$  OK  $\therefore$  Se usará W 10 x 60

2.- DIAGONALES.

Todas las diagonales trabajan a tensión. para el diseño se utilizar tambien  $F_v = 50$  Ksi, por lo que:

 $F_a = 0.6 F_y = 30 Ksi$ 

Se proponen como perfiles dos canales dispuestos como se muestra en la figura 1.

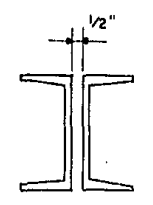

Fig. 1

Con objeto de agilizar la obtención de los canales de diseño, se obtendrá un área aproximada primero, para de ese modo conocer las dimensiones aproximadas de los oerfiles; se oresenta a continuación la forma de hacerlo.

Para diseñar a tensión:

 $AF_a \geq P$ A =  $2 A'$  (A' - área de un canal)  $A' = \frac{P}{2F} = \frac{P}{2(30)} = \frac{P}{60}$  $- 0_1 = 125.31$  Ton = 276.01 Kips  $A' = \frac{276.01}{60} = 4.60$  in<sup>2</sup> Se proponen 2C 8 x 18. 75 A' = 5.51 in<sup>2</sup>/canal A  $F_a = 2 A' F_a = 2 (5.51)(30)$ A  $F_a$  = 330.60 Kips > 276.01 Kips  $\therefore$  OK  $\checkmark$ Se usarán 2C 8 x 18 .75  $- D_2 = 80.93$  Ton = 178.26 Kips A =  $\frac{178.26}{60}$  = 2.97 in<sup>2</sup> Se proponen 2C 6 x 10.5 A' = 3.09 in<sup>2</sup>/canal

- 53 -

A  $F_a = 2 A' F_a = 2(3.09)(30)$ A  $F_a$  = 185.40 Kips > 178.26 Kips :. OK / Se usaran 2C 6 x 10.5  $- 0<sub>3</sub> = 36.54$  Ton = 80.48 Kips  $A = \frac{80.48}{60} = 1.34$  in<sup>2</sup> Se proponen 2C 3 x 5  $A' = 1.47$  in<sup>2</sup>/canal A F<sub>a</sub> = 2 A' F<sub>a</sub> = 2(1.47)(30) A F<sub>a</sub> = 88.20 Kips > 80.48 Kips : 0K  $\checkmark$ Se usarán 2C 3 x 5

3. - MONTANTES.

Los montantes de la armadura se encuentran trabajando a compres16n. Se proponen como perfiles dos canales dispuestos como se muetra en la figura 2.

- **54** -

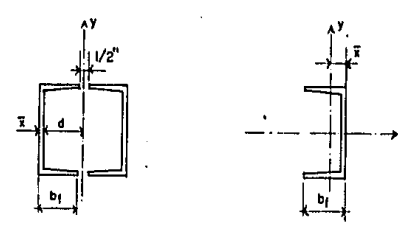

**Flg. 2** 

Para el diseño a comoresión se requiere obtener el esfuerzo pennisible  $F_a$  por medio de la relación de esbeltez\*, por lo que se requiere calcular el radio de giro de los canales, para ello:

Se obtiene el momento de inercia centroidal de las dos piezas ( C J ).

$$
I_c = 2(I_0 + A d^2)
$$

donde:

l<sub>c</sub> - momento centroidal

1 <sup>0</sup>- momento centroidal de cada canal

A - área de cada canal

- distancia del eje centroidal, de un canal al eje centroidal de las dos piezas.

$$
d = b_f + \frac{\frac{1}{2}^{n}}{2} - \bar{x}
$$

Para obtener el radio de giro:

$$
r_c = \sqrt{\frac{I_c}{A}}
$$

donde:

$$
I_{c} -
$$
momento de inercia centroidal de las dos piezas.  
\nA - área de los dos canales (A = 2A')  
\n
$$
r_{c} = \sqrt{\frac{2(I_{0} + A'd^{2})}{2 A'} = \sqrt{\frac{I_{0} + A'd^{2}}{A'}}
$$

Diseñando:

 $-V_1 = 69$  Ton = 151.98 Kips

•Tabla 3-50 manual del A.I.S.C.

See **proponen** 2C 6 x 13

\n
$$
A' = 3.83 \text{ in}^2/\text{canal}
$$

\n
$$
I_0 = 1.05 \text{ in}^4
$$

\n
$$
b_f = 2.157 \text{ in}
$$

\n
$$
\bar{x} = 0.514 \text{ in}
$$

\n
$$
1 = 106.3 \text{ in}
$$

\n
$$
d = 2.157 + 0.25 - 0.514 = 1.89 \text{ in}
$$

\n
$$
r_c = \sqrt{\frac{1.05 + (3.83)(1.89)^2}{3.83}}
$$

\n
$$
r_c = 1.96 \text{ in } < r_x = 2.13 \text{ in}
$$

\nLa relación de esbeltez para obtener el esfuerzo permisible F<sub>a</sub> es:

\n
$$
\frac{K}{r_c} = \frac{1(106.3)}{1.96} = 54.12
$$

\n
$$
F_a = 23.70 \text{ Ksi}
$$

\n
$$
A F_a = 2 A' F_a = 2(3.83)(23.70)
$$

Es necesario revisar el pandeo general\*: \* Sección 1.9.2.2 manual de A.I.S.C.

A  $F_a$  = 181.54 Kips > 151.98 Kips : 0K /

$$
\frac{\mathsf{b}_{\mathsf{f}}}{\mathsf{t}_{\mathsf{f}}} < \frac{238}{\sqrt{\mathsf{F}_{\mathsf{v}}}}
$$

$$
\frac{2.157}{0.343} < \frac{238}{\sqrt{50}}
$$

 $6.29 < 33.66$  $\mathcal{L}$  $\sqrt{6}$ .. Se usarán 2 C 6 X 13  $\div V_2$  = 39.3 Ton = 86.56 Kips Se proponen 2 C 5 X 9<br>A' = 2.64 in<sup>2</sup> / canal  $b_e$  = 1.885 in  $\overline{x}$  $= 0.478$  in  $I_0 = 0.632 \text{ in}^4$  $= 106.3$  in  $\mathbf{1}$  $\mathbf{d}$  $= 1.985 + 0.25 - 0.478 = 1.66$  in  $r_c = \sqrt{\frac{0.632 + (2.64)(1.66)^2}{2.64}}$  $r_c$  = 1.73 in  $\leq r_x$  = 1.95 in

Para obtener  $F_a$  :

$$
\frac{k}{r_c} = \frac{(1)(105.3)}{1.73} = 61.53
$$

$$
F_a = 22.43 \text{ Ksi}
$$
\n
$$
A F_a = 2 A' F_a = (2)(2.64)(22.43)
$$
\n
$$
A F_a = 118.43 \text{ Kips} > 86.56 \text{ Kips}
$$

Revisando el pandeo general.

$$
\frac{b_f}{t_f} < \frac{238}{\sqrt{F_y}}
$$
\n
$$
\frac{1.885}{0.32} < \frac{238}{\sqrt{50}}
$$

 $5.89 < 33.66$  ... / ok  $\therefore$  Se usarán 2 C 5 X 6.7  $-V_3$  = 12.23 Ton = 26.94 Kios

Se proponen  $2 \tC 3 \tX 4.1$ 

 $A' = 1.21 \text{ in}^2\text{/canal}$  $b_f = 1.41$  in  $= 0.436$  in  $\overline{x}$  $I_0 = 0.197 \text{ in}^4$  $= 106.8$  in  $1$ d = 1.41 + 0.25 - 0.436 = 1.22 in

 $-58 -$ 

 $\therefore$  / ok

$$
r_{\rm c} = \sqrt{\frac{0.197 + (1.21)(1.22)^{2}}{1.21}}
$$
  
\n
$$
r_{\rm c} = 1.29 \text{ in } > r_{\rm x} = 1.17 \text{ in.}
$$
  
\n
$$
\frac{k}{r_{\rm x}} = \frac{(1)(106.8)}{1.17} = 91.28
$$
  
\n
$$
F_{\rm a} = 16.66 \text{ Ksi}
$$
  
\n
$$
A F_{\rm a} = 2 A' F_{\rm a} = (2)(1.21)(16.66)
$$
  
\n
$$
A F_{\rm a} = 40.32 \text{ Kips } > 26.94 \text{ Kips } \therefore \sqrt{\text{ok}}
$$

Revisando el pandio general:

$$
\frac{b_f}{t_f} < \frac{238}{\sqrt{F_y}}
$$
\n
$$
\frac{1.41}{0.273} = 5.16 < \frac{238}{\sqrt{50}} = 33.66 \qquad \therefore \qquad \text{ok}
$$

Debido a que las secciones de los montantes, las forman dos canales (formando una sección rectangular), es necesario revisarlas por pandeo local.

Con objeto de asegurar que la pieza falle antes por pandeo general que por pandeo local, se colocarán atiesadores a lo largo del elemento.

> $V_1$ 2 C 6 X 13  $\frac{r_c}{r_{\gamma}}$  $\frac{1.96}{0.525}$ 3.73  $\equiv$

$$
-59 -
$$

Comprobación:

\n
$$
\frac{k}{r_y} = \frac{1(26.7)}{0.525} = 50.86 < \frac{k}{r_c} = 54.12 \quad \therefore \text{ do}
$$
\n
$$
- V_2 = 2 C 5 X 6.7
$$
\n
$$
\frac{r_c}{r_y} = \frac{1.73}{0.489} = 3.54
$$
\nSe usarán tres atiesadores a cada:  $\frac{106.8}{4 \text{ esp.}} = 26.7$  in Comprobación:

\n
$$
\frac{k}{r_y} = \frac{1(26.7)}{0.489} = 54.6 < \frac{k}{r_c} = 61.53 \quad \therefore \text{ do}
$$
\n
$$
- V_3 = 2 C 3 X 4.1
$$
\n
$$
\frac{r_x}{r_y} = \frac{1.17}{0.404} = 2.9
$$
\nSe usarán dos atiesadores a cada:  $\frac{106.8}{3 \text{ esp.}} = 35.6$ 

 $26.7 in$ 

×

Se usarán tres atiesadores a cada :  $\frac{106.8}{4.050}$ 

Comprobación:

 $\frac{k+1'}{r_y}$  =  $\frac{1(35.6)}{0.404}$  = 88.12 <  $\frac{k+1}{r_x}$  = 91.28 : / ok

### CAPITULO V

#### DETERMINACION DE LAS CARGAS HORIZONTALES SOBRE LA ARMADURA

1.- OBTENCION DE LAS CARGAS Y ESFUERZOS POR EFECTO DEL SISMO.

Para el análisis de la estructura por cargas laterales se utilizarán las consideraciones hechas en el capítulo III referentes al grupo, tipo y zona a la que pertenece la estructura en cuestión.

Para efectuar el análisis por sismo, se procedrá de la siguiente forma:

Para calcular las fuerzas cortantes a diferentes niveles de una estructura, se supondrá un conjunto de fuerzas horizontales actuando sobre cada uno de los puntos donde se supongan concentradas las masas. Cada una de estas fuerzas se tomará igual al peso de la masa que corresponde, por un coeficiente proporcional a la altura total. El factor de proporciona lidad se tomará de tal manera que la relación V/W en la base sea igual a C/Q, pero no menor que a<sub>o</sub>.

$$
\frac{V_T}{W} = \frac{c}{Q}
$$

Donde:

 $V_{+}$  = fuerza cortante

 $W_+$  = peso total de la estructura

coeficiente sfsrnico ċ

 $Q = \text{coeficiente de ductilidad}$ 

El cortante será entonces:

$$
V_t = \frac{c}{q}
$$

 $0.31$ para la zona 3  $\mathbf{c}$  $\overline{a}$  $\mathbf{Q}$ 2.0 para el tipo de estructuración 1  $\blacksquare$  $W_t = 8912.0$  T peso total del edificio  $V_t = \frac{(0.31)(8912)}{2} = 1381.36$  Ton

La altura total del edificio es de:  $h_t = 27.70$  m

De la figura 1, por medio de triángulos semejantes se pueden obtener todos los coeficientes proporcionales en función de  $\alpha_{\circ}$ :

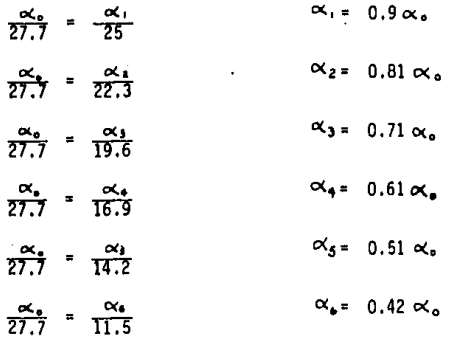

 $-62 -$ 

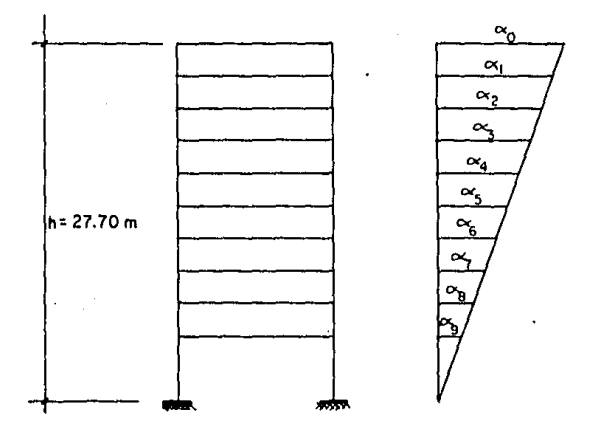

Fig. I

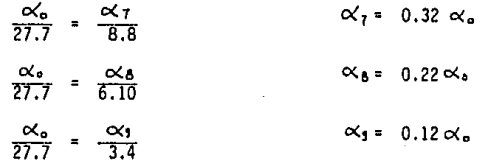

Los pesos de los pisos serán la suma de las cargas muertas mas las cargas vivas reducidas. Estas cargas vivas reducidas por sismo son:

 $Cv = 90$  kg/m<sup>2</sup> \* La carga provocada por la carga viva reducida en cada nivel será:  $W_{\text{max}} = (90 \text{ kg/m}^2)(1600 \text{ m}^2) = 144 \text{ Ton}$ El peso total de la planta de azotea será:  $W_{cm\,\,azotea}$  = (440 kg/m<sup>2</sup>)(1600 m<sup>2</sup>) = 704 Ton W<sub>cv</sub> azotea <sup>=</sup> the second that the second in the second in the second in the second in the second in the second in the second in the second in the second in the second in the second in the second in the second in the sec Wcm + *cv* azotea 848 Ton

El peso total de cada una de las plantas tipo será:

 $W_{\text{cm D. tipo}} = (474)(80)(18) + (434)(80)(2) = 752$  Ton  $W_{CV}$  p. tipo  $=$ 144 Ton wcm + *cv* p. tipo 896 Ton

El cortante será, como ya se dijo, la suma de los pesos por los coeficientes proporcionales, es decir:

+Artículo 227 Reglamento del Construcciones del .O.O.F.

- 64 -

 $V = [848 \times_0 + 1040(0.9 \times_0) + 1040(0.81 \times_0) + 1040(0.71 \times_0)$ +  $1040(0.51 \alpha_0)$  +  $1040(0.51 \alpha_0)$  +  $1040(0.42 \alpha_0)$  +  $1040(0.32 \infty)$  +  $1040(0.22 \infty)$  +  $1040(0.12 \infty)$ ]

Sustituyendo en la ecuación anterior el valor obtenido del cortante total, se obtendrá el valor de :

> $V_+ = 1381.36$  Ton  $1381.36 = 4987.52 \approx a$  $\propto$  =  $\frac{1381.36}{4987.57}$  $= 0.28$

Con este valor de « se pueden obtener los demás valores de los -coeficientes proporcionales, ya que se encuentran en función de este:

> $\alpha_1 = 0.9 \alpha_0 = 0.9(0.28) = 0.25$  $\alpha_t = 0.81\alpha_t = 0.23$  $\alpha_3 = 0.71\alpha_6 = 0.29$  $\alpha'_{4} = 0.61\alpha_{4} = 0.17$  $\alpha'_{5} = 0.51\alpha_{5} = 0.14$  $\alpha_{\bullet} = 0.42\alpha_{\bullet} = 0.12$  $x_0 = 0.32x_0 = 0.09$  $\alpha_{6} = 0.22\alpha_{6} = 0.06$  $\alpha' = 0.12\alpha = 0.03$

Las fuerzas laterales que actuarán sobre cada nivel se obtienen - multiplicando el peso por piso, por el factor proporcional correspondiente de cada nivel. (Figura 2)

Los cortantes que actuarán sobre el edificio serán la suma de las fuer-

 $-65 -$ 

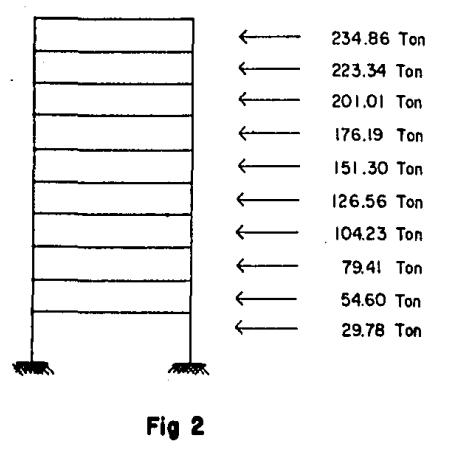

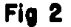

- 66 -

zas anteriormente obtenidas, acumuladas hasta el nivel inferior.

El cortante total que se obtuvo con el coeficiente sismico y el coeficiente de ductilidad, deberá ser igual al cortante que se obtenga de acu mular todas las fuerzas (cortante inferior). (Figura 3)

Para obtener el esfuerzo cortante provocado por sismo, que actuará en cada armadura, se tomará el cortante mas desfavorable. Se divide entonces este cortante entre el número de armaduras por piso. Carga por armadura:

 $\frac{V_{\text{max}}}{V_{\text{arm}}}$  =  $\frac{1381.36}{6}$  = 230.23 Ton

Con objeto de facilitar el ·cálculo de las fuerzas axiales provocadas por sismo a que se someterán los miembros de las armaduras, se supondrá una carga unitaria (1 Ton/m) actuando en la cuerda superior e inferior de las mismas.

En la figura 4 se muestra la forma en que queda cargada la armadura, siendo estas cargas las obtenidas con la carga unitaria; pero para poder obtener las reales provocadas por el sismo, se procederá obteniendo un fac tor de transformación, que al multiplicarlo por las fuerzas a que tengan que trabajar los miembros de la armadura con la carga unitaria, resulten las fuerzas reales que obrarán sobre la misma. Dicho factor de transformación será la carga por armadura entre la carga unitaria empleada:

 $F_t = \frac{230.23 \text{ Ton}}{20 \text{ Ton}} = 11.51$ 

- ANALISIS DE LA ARMADURA PARA CARGAS LATERALES:

El análisis de la armadura se basa en la hipótesis de que los miembros del alma (diaqonales y montantes) solo rueden transmitir cargas axiales (los extremos son articulados ), y las cuerdas se comportan como vigas continuas apoyadas en los nudos. La armadura se supone estar simplemente apoyada en --

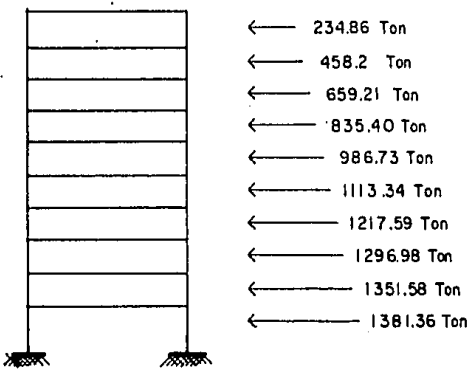

CORTANTES

6B

Flg. s
las columnas extremas.

El análisis por cargas horizontales se hará como se menciona en el capítulo II.

Primero se obtiene el valor de las resultantes, tomando momentos con respecto al punto x. (Figura 4)

$$
R = \frac{(20 \text{ Ion})(2.70 \text{ m}) + (20 \text{ Ton})(2.70 \text{ m}) = 0}{20 \text{ m}}
$$
  
R = 
$$
\frac{(20 \text{ Ion})(2.70 \text{ m})}{20 \text{ m}} = 2.70 \text{ ton}
$$

La armadura es simétrica, por lo que unicamente se analizará la mitad de ella.

Haciendo un corte en el centro de la armadura y tomando momentos con respecto al punto A. (Figura 5)

 $(f^* \Sigma M_A = -2.70(10 \text{ m}) + (10)(2.70 \text{ m}) + T_A(2.70 \text{ m}) = 0$  $T_A = 0$  $B_A = 0$ 

Tomando una sección que abarque los puntos A, By C, tanto para **la**  cuerda inferior como para la superior (A', B' y C')

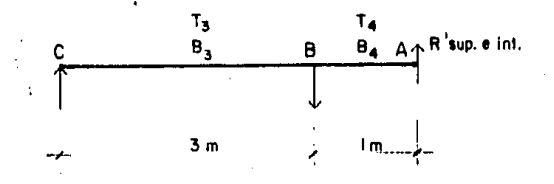

UNIVERSIDAD NACIONAL AUTONOMA DE MEXICO. DIRECCION GENERAL DE INCORPORACION Y REVALIDACION DE ESTUDIOS"

and the second in

-FAVOR DE LLENAR A MAQUINA.<br>-ENTREGAR DOS EJEMPLARES DE LA TESIS EN LA BIBLIOTECA CENTRAL DE LA U.N.A.M.

contract and contract the con-

the control of the company of the control of the control of the control of the control of the control of the control of the control of the control of the control of the control of the control of the control of the control

**Contract** 

**Children** 

 $\mathbf{r}$ 

-EXIGIR ACUSE DE RECIBO EN LAS DOS COPIAS.

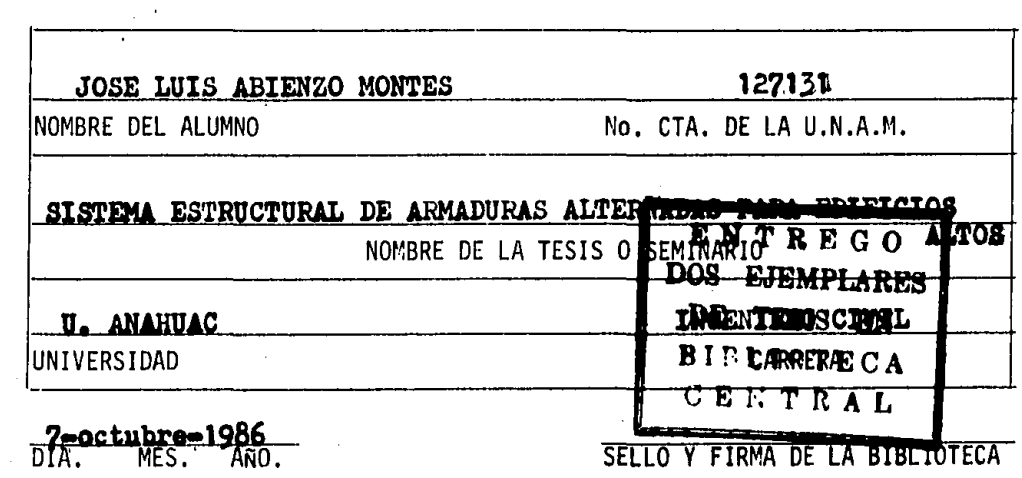

UNIVERSIDAD NACIONAL AUTONOMA DE MEXICO.

그 나는 그 사는 그리고 나서 그 사람들을 위해 열릴 수 있다.

service control of the pro-

DIRECCION GENERAL DE INCORPORACION Y REVALIDACION DE ESTUDIOS"

-FAVOR DE LLENAR A MAQUINA.

-ENTREGAR DOS EJEMPLARES DE LA TESIS EN LA BIBLIOTECA CENTRAL DE

LA U.N.A.M.

كالأقيمية

where  $\alpha$  is a constraint operator  $\alpha$  ,  $\alpha$  ,  $\alpha$  ,  $\alpha$ 

 $\label{eq:2} \mathcal{L} = \mathcal{L} \left( \mathcal{L} \right) = \mathcal{L} \left( \mathcal{L} \right) \left( \mathcal{L} \right) \left( \mathcal{L} \right)$ 

-EXIGIR ACUSE DE RECIBO EN LAS DOS COPIAS.

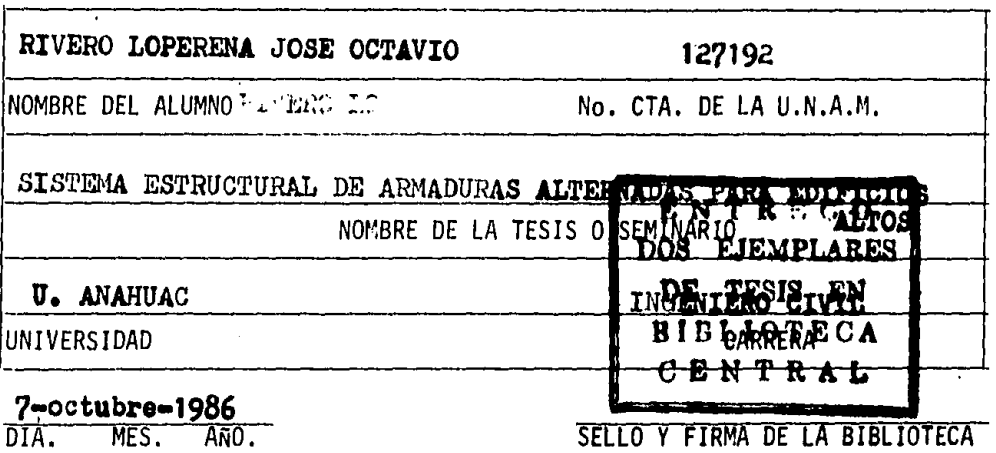

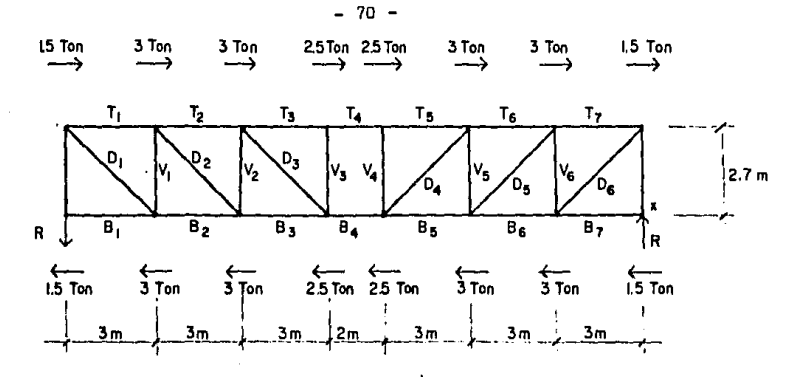

Fig.

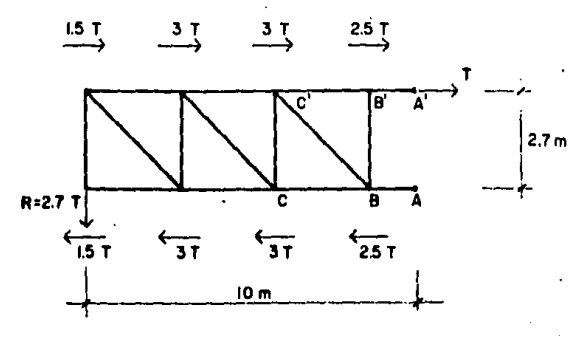

Fig. 5

Donde R es la reaccidn debida al corte para mantener el equilibrio. Esta reaccidn varfa para la cuerda superior y para la cuerda inferior, debido a que las secciones de estas cuerdas son diferentes.

· Con una relación de momentos de ·inercia obtenemos la distribución de dicha reacción de la siguiente forma:

> Cuerda  $\frac{1}{1}$  sup  $\frac{341}{1}$  = 0.53 superior  $\frac{1}{1}$  superior  $\frac{1}{1}$  superior  $\frac{1}{1}$ Cuerda  $\frac{I_x \text{ inf}}{I_y \text{ inf} + I_x \text{ sin}} = \frac{303}{303 + 341}$  = 0.47

Por tanto el valor de la reacción R' en los puntos A y A' será:

Cuerda superior R' (2.70)(0.53) 1.43 Ton Cuerda inferior R' = (2.70)(0.47) =<u> 1.27 Ton</u> 2.70 Ton =  $R$ 

Como se puede observar la reacción R' para cada cuerda es u'na parte de la reaccidn R, en funcfdn de las dimensiones de los perfiles de las cuer. das, o lo que es igual, en funcidn de las rigideces. La suma de las reac clones R' deberá ser giaul al valor de R.

Tomando suma de momentos se obtienen los valores de las demás fuerzas: Cuerda superior:

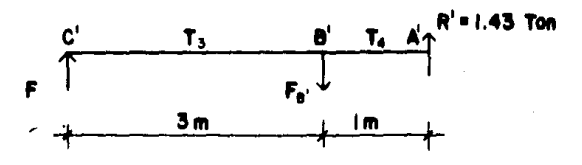

$$
F \times M_B, = (-1.43)(1) + F_C, (3) = 0
$$
  
\n
$$
F_C: = \frac{(1.43)(1)}{3} = 0.48 \text{ ton}
$$
  
\n
$$
F^2 \times M_C: = (-1.43)(4) + F_B, (3) = 0
$$
  
\n
$$
C = B_3 = B_4 = A_4 R^{-1.27} \text{ Ton}
$$
  
\n
$$
F_B: = \frac{1.43(4)}{3} = 1.91 \text{ ton}
$$
  
\n
$$
F^2 \times M_B = (-1.27)(1) + F_C(3) = 0
$$
  
\n
$$
F_C = \frac{(1.27)(1)}{3} = 0.42 \text{ ton}
$$
  
\n
$$
F^2 \times M_C = (-1.27)(4) + F_B(3) = 0
$$
  
\n
$$
F_R = \frac{(1.27)(4)}{3} = 1.69 \text{ ton}
$$

Resolviendo la armadura por medio de nodos:

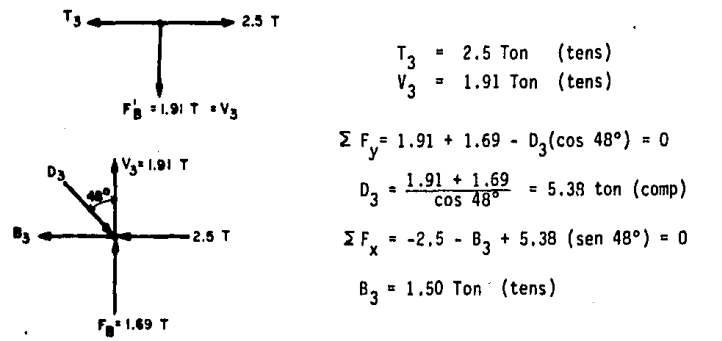

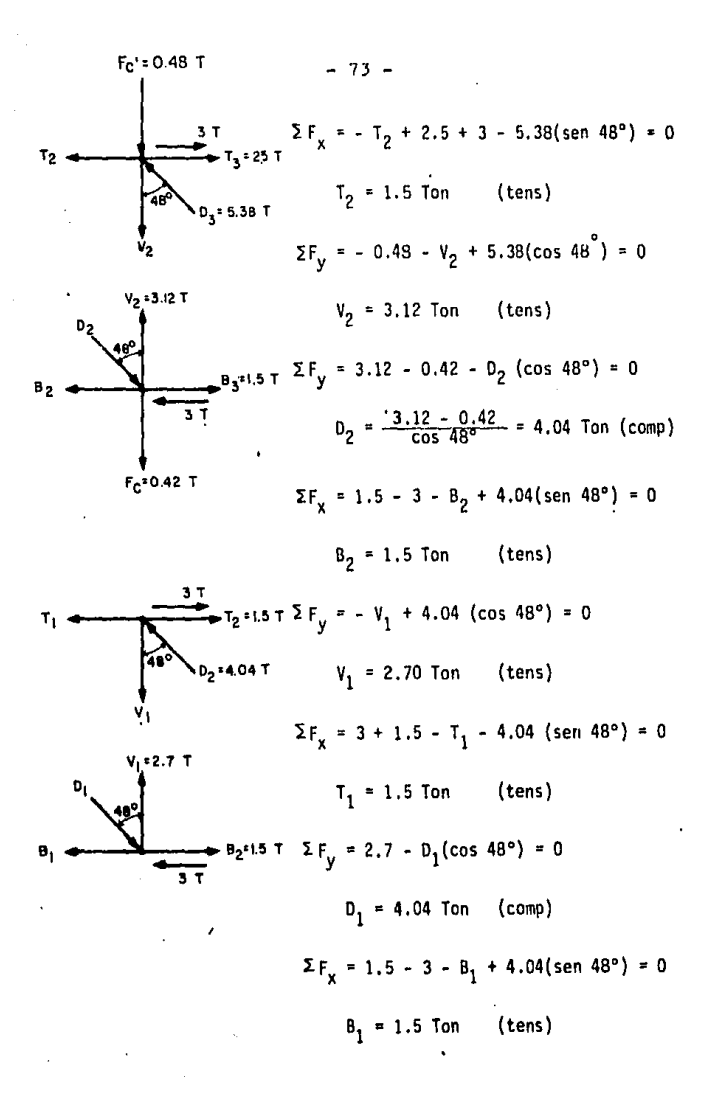

Ahora se obtendrán los valores reales de las fuerzas axiales que actúan en los miembros de la armadura (ya que los obtenidos asf, son para la carga unitaria) utilizando el factor de transformación  $F_t = 11.51$ .

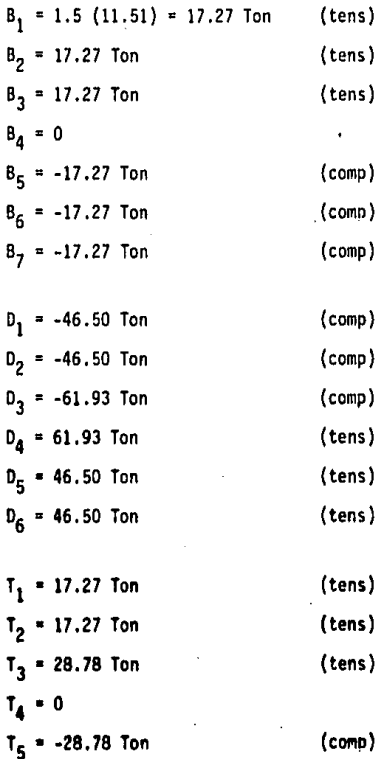

 $T_6$  = -17.27 Ton (comp)

T 7 • -17.27 Ton (comp)

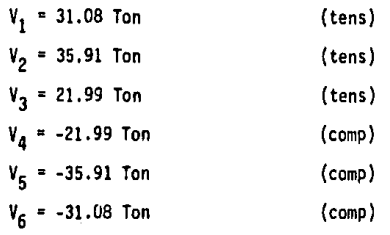

El cálculo de la armadura para cargas provocadas por sismo, se desarrolló con objeto de que se logre apreciar la mecánica.En el anexo 2 se presenta un programa que con la calculadora Hewlett Packard 41-CV se obtiene el mismo cálculo anterior.

2.- OBTENCION DE LAS CARGAS Y ESFUERZOS POR EFECTO DEL VIENTO.

La clasificación de estas estructuras puede entrar en los gruoos 1 yll, dependiendo de la geometría del edificio, según el reglamento de las construcciones del D.D.F.. En este caso particular se tomará del tipo I, ya que la estructura tiene una altura menor a los 60 Mts. y es poco sensible a los efectos dinámicos del viento. Por lo cual, bastará tener en cuenta los empu jes estáticos del viento\*.

Las presiones debidas al viento se supondrán perpendiculares a la super ffcie sobre la cual actúan\*\*.

Su Intensidad se calcular& con la expresión:\*\*\*

$$
p = 0.0055 \, c \, v^2
$$

donde:

 $p - pres$ ión del viento (kg/m<sup>2</sup>)

- c factor de empuje
- V velocidad de diseño (Km/hr)

\*Articulo 251 del reglamento de construcciones del 0.0.F.

•• Articulo 252 del reglamento de construcciones del D.D.F.

 $***$  Esta expresión solo es válida para construcciones localizadas en el D.F.

- 75 -

La excentricidad se supone en dirección horizontal, siendo según el Reglamento de

para 
$$
\frac{1}{H} = \frac{80}{27.7} = 2.89 > 2
$$
  
\n $\therefore$  e =  $\frac{1}{4} - \frac{1}{8} = \frac{80}{8} = \frac{1}{4} = 10$  Mts.

Para obtener las velocidades de diseño se considerará la estructura dentro del grupo A como ya se mencionó en el diseño anterior, siendo para estas estructuras la velocidad a una altura de 10 Mts. de:

$$
V_{10} = (80 \text{ km/hr})(1.15) = 92 \text{ km/hr}
$$

y la velocidad de diseño:

$$
v_0 = \frac{v_{10}}{(10)^{1/3}} z^{1/3} = 0.4642 v_{10} z^{1/3}
$$
  

$$
v_0 = 42.703 z^{1/3}
$$

Sustituyendo esta velocidad *en* la ecuación de la presión por viento quedará:

$$
p = 0.0055 \, c \, (42.703 \, z^{1/3})^2
$$

$$
p = 10.0295 \text{ c } z^{2/3}
$$
 (Kg/Mt<sup>2</sup>)

En la figura 6 se muestra la distribución de la presión del viento respecto a la altura.

Para encontrar la presión del viento se necesitan obtener las áreas de presión, que serán:

$$
A_{\tilde{l}} = \int_{H_{\tilde{l}}}^{H} p \ dz = \int_{H_{\tilde{l}}}^{H} 10.0295 \ c \ z^{2/3} \ dz = 10.0295 \ c \int_{H_{\tilde{l}}}^{H} z^{2/3} \ dz
$$

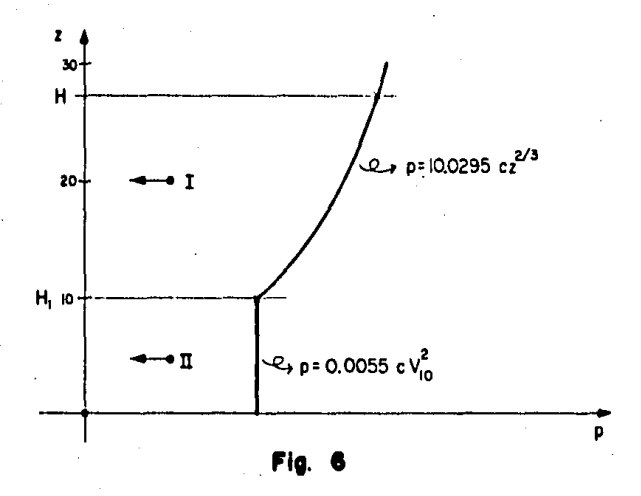

77  $\ddot{\phantom{0}}$ 

$$
A_{I} = c(10.0295) \left(\frac{3}{5}\right) \left[\frac{2^{5/3}}{1}\right]_{H}^{H}
$$
  
\n
$$
A_{I} = 6.0177 \text{ c} \left(\frac{27.7}{5}\right)^{5/3} - 10^{5/3}\right) =
$$
  
\n
$$
A_{I} = 1246.715 \text{ c} \left(\frac{kg}{H}\right)
$$

El punto de aplicación se considerará actuando en el centroide. del área, por tanto:

$$
Z_{I} = \begin{cases} \n\frac{H}{H_{1}} & z \neq dz \\ \n\frac{H}{H_{1}} & \neq dz \n\end{cases} = \frac{1}{A_{I}} \int_{H_{1}}^{H} z \neq dz = \frac{10.0295 \text{ c}}{A_{I}} \frac{3}{8} \left[ z^{8/3} \right]_{H_{1}}^{H} =
$$

$$
Z_1 = \frac{10.0295 \text{ c}}{1246.715 \text{ s}} \frac{3}{8} [27.7 \frac{8/3}{1} - 10 \frac{8/3}{3}] = 18.99 \text{ Mts.}
$$

Para el área JI la velocidad V es constante, entonces:

$$
A_{II} = z p = z(0.0055 c V_{10}^{2}) = 10(0.0055 c(92)^{2})
$$

 $A_{II}$  = 465.52 c (Kg/Mt) y el centroide se encontrará a la mitad de la altura del área;

$$
2 = \frac{H_1}{2} = \frac{10}{2} = 5
$$
 Mts.

Para el cálculo de las fuerzas se multiplicará el área obtenida por el ancho correspondiente, para las caras perpendiculares al flujo del viento.

> $F_1 = A_1 L = (1246.715 c)(80 Mts.) = 99737.2 c (Kgs)$  $F_{II} = A_{II}L = (465.52 \text{ c})(80 \text{ Mts.}) = 37241.6 \text{ c} (Kgs)$

## . t~1A *FESIS IO* **lflE**  SALIR BE LA **RELIGITECA**

- 79 -

La suma de las fuerzas, dará la resultante total:

 $F_T = 136,978.8 \text{ c}$  (Kgs)

Barlovento ----(136,978.B)(0.75) = 102,734.1 Kgs Sotavento ----(136,978.8)(-0.68)= -93,145.6 Kgs

y el punto de apl icacfón se obtiene tomando suma de momentos con respecto a la base:

$$
Z = \frac{Z_1 F_1 + Z_2 F_{11}}{F_T} = \frac{(18.99)(99,737.2 c) + (5)(37,241.6 c)}{136,978.8 c}
$$
  
\n
$$
Z = 15.19
$$
 Mts.  
\n
$$
R = 40
$$
 Mts.  
\n
$$
e = \frac{1}{4} 10
$$
 Mts.

Las fuerzas obtenidas servirán para el análisis del marco en el que se verificará si existe volteo;en este momento lo que se necesita es la fuerza que toma cada armadura debido a la acción del viento.

En la figura 7 se presenta una representación de las cargas que provoca el viento en cada nivel para poder obtener así, la carga en las armaduras.

$$
W_{1 \text{ in each}} = A_N = \int_{H_1}^{H_2} p \, dz = 6.0177 \, c(z^{5/3}) \Big|_{H_1}^{H_2} =
$$
  

$$
W_{1 \text{ in each}} = 6.0177 \, c\left(\frac{H_2}{H_2}\right)^{5/3} - H_1^{5/3}
$$

para  $H_1 \ge 10$ 

$$
W_{\text{linear}} = A_{N^{\text{max}}} = p[z]_{H_1}^{H_2} = p(H_2 - H_1) =
$$

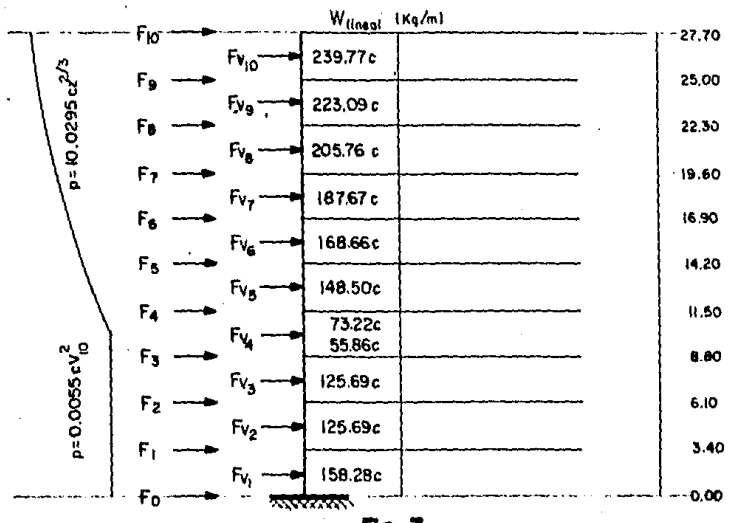

י פ

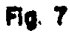

$$
= 0.0055 c(92)^{2} (H_{2} - H_{1})
$$

para  $H_2 \leq 10$ 

W<sub>lineal</sub> representa el área bajo la curva de presión de viento; para distribuir la fuerza sobre cadaarmadura se hará de la siguiente manera:

$$
F = A_N A_{tributaria} = A_N (8)
$$

Para obtener la distancia a la que actúa, se tomará el centroide del área:

$$
z_N = \frac{1}{A_N} \int_{H_1}^{H_2} \rho z \, dz = \frac{1}{A_N} \int_{H_1}^{H_2} z(10.0295 \, c \, z^{2/3}) \, dz
$$

$$
z_{N} = \frac{10.0925 c}{4_{N}} \qquad (\frac{3}{8}) (H_{2}^{8/3} - H_{1}^{8/3})
$$

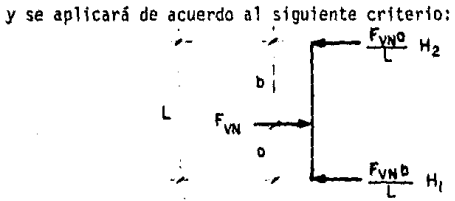

Nivel 10:

La fuerza del viento es:

f<sub>vin</sub> = (239.77 c) (8 m) = 1,918.16 c (kgs) y el punto de aplicación:

$$
\overline{z} = \frac{10.0925 \text{ c}}{239.77 \text{ c}} \quad (\frac{3}{B}) \quad (27.7 \frac{8}{3} - 25 \frac{8}{3}) = 26.53 \text{ mts.}
$$
\nCon respecto a la base para encontrar la  $\overline{z}'$  en el nivel descado:  
\n
$$
\overline{z}' = \overline{z} - h_N = 26.53 - 25 = 1.53 \text{ m.}
$$
\nLa fuerza en el nivel 10 será:  
\n
$$
F_{10} = \frac{F_{V10} \overline{z}'}{L} = \frac{1918.16 \text{ c} (1.53)}{2.7}
$$
\n
$$
F_{10} = 1086.96 \text{ c} \quad \text{(kgs)}
$$
\n
$$
Nivel 9:
$$
\n
$$
F_9 = F_9' + F_9''
$$
\nArrlba será:  
\n
$$
F_9' = \frac{F_{V10} (1 - \overline{z}')}{L} = \frac{1918.16 \text{ c} (2.7 - 1.53)}{2.7}
$$
\n
$$
F_9' = 831.2 \text{ c} \quad \text{(kgs)}
$$
\n
$$
y \text{ abaĵo:}
$$
\n
$$
\overline{z} = \frac{10.0925 \text{ c}}{223.09 \text{ c}} \quad (\frac{3}{8}) \quad (25 \frac{8}{3} - 22.3 \frac{8}{3}) = 23.82 \text{ mts.}
$$
\n
$$
\overline{z}' = 23.82 - 22.3 = 1.52 \text{ mts.}
$$
\n
$$
F_{V9} = (223.09 \text{ c}) \quad (8) = 1784.72 \text{ c} \quad \text{(kgs)}
$$

 $- 02 -$ 

$$
F_g'' = \frac{F_{\gamma g} \bar{z}'}{L} = \frac{(1784.72 \text{ c}) (1.52)}{2.7}
$$

 $F_g'' = 1001.87 c$  (kgs)

$$
F_9 = 0.31.2 \text{ C} + 1001.87 \text{ C} = 1633.07 \text{ C} \quad (kgs)
$$
\nWrite 8:

\n
$$
F_8 = F_8' + F_8''
$$
\n
$$
F_8' = \frac{(1784.72) \text{ C} (2.7 - 1.52)}{2.7} = 782.85 \text{ C} \quad (kgs)
$$
\n
$$
\overline{z} = \frac{10.0925 \text{ C}}{205.76 \text{ C}} \left(\frac{3}{8}\right) (22.3 \text{ s/s}^2 - 19.6 \text{ s/s}^2) = 21.1 \text{ mfs.}
$$
\n
$$
\overline{z'} = 21.1 - 19.6 = 1.5 \text{ mfs.}
$$
\n
$$
F_{\overline{V}8} = (205.76 \text{ c})(8) = 1646.08 \text{ c} \quad (kgs)
$$
\n
$$
F_8'' = \frac{(1646.08 \text{ c})(1.5)}{2.7} = 915.27 \text{ c} \quad (kgs)
$$
\n
$$
F_8 = 782.85 \text{ c} + 915.27 \text{ c} = 1698.12 \quad (kgs)
$$

El procedimiento es repetitivo hasta  $F_A$ , en la cual hay el cambio en la curva de presión, por lo cual solo se muestran los resultados de las siguientes fuerzas hasta llegar al cálculo de F<sub>4</sub>.

> $F_7 = F_7' + F_7'' = 730.81 c + 826.89 c = 1557.7 c kgs$  $F_{V7}$  = 1501.36 c kgs  $F_6 = F_6' + F_6'' = 674.47 c + 736.49 c = 1410.96 c$  kgs  $F_{V6}$  = 1349.28 c kgs.  $F_5 = F_5' + F_5'' = 612.79$  c + 643.58 c = 1256.37 c kgs  $F_{\text{V5}} = 1188$  c kgs

 $-83 -$ 

Para  $F_A$  se procederá :

$$
F_4 = F_4^+ + F_4^+ + F_4^+ \cdot
$$

Arriba:

$$
F_4' = \frac{F_{\gamma 5} (L - \overline{z})}{L} = \frac{(1188 \text{ c}) (2.7 - 1.46)}{2.7} = 544.42 \text{ c}
$$

Nhado:

$$
\overline{z} = \frac{10.0925 \text{ c}}{R_{\text{N}}} \left(\frac{3}{8}\right) \left(\frac{h}{2}^{8/3} - \frac{h}{1}^{8/3}\right)
$$
  

$$
\overline{z} = \frac{10.0925 \text{ c}}{73.27 \text{ c}} \left(\frac{3}{8}\right) \left(11.5^{8/3} - 10^{8/3}\right) = 10.83 \text{ mts.}
$$

 $\bar{z}$ <sup>1</sup> = 10.83 - 8.8 = 2.03 mts.

$$
F_4 = \frac{(586.16)(2.03)c}{2.7} = 440.71 c (kgs)
$$
  
\n
$$
\overline{z}^n = \frac{10 - 8.8}{2} = 0.6 \text{ mts.}
$$
  
\n
$$
F_4 = \frac{A_1 A_{trib} \overline{z}^n}{L} = \frac{(55.86)(8)(0.6)c}{2.7} = 99.31 c (kgs)
$$
  
\n
$$
F_4 = 544.42 c + 440.71 c + 99.31 c = 1084.22 c (kgs)
$$

Nivel 3:

$$
F_3 = F_3' + F_3'' + F_3'''
$$
  
\n
$$
F_3' = \frac{(586.16 \text{ c})(2.7 - 2.03)}{2.7} = 145.45 \text{ c (kgs)}
$$
  
\n
$$
F_3'' = \frac{A_N' A_{\text{trib}}}{L}
$$

84 - $\overline{a}$ 

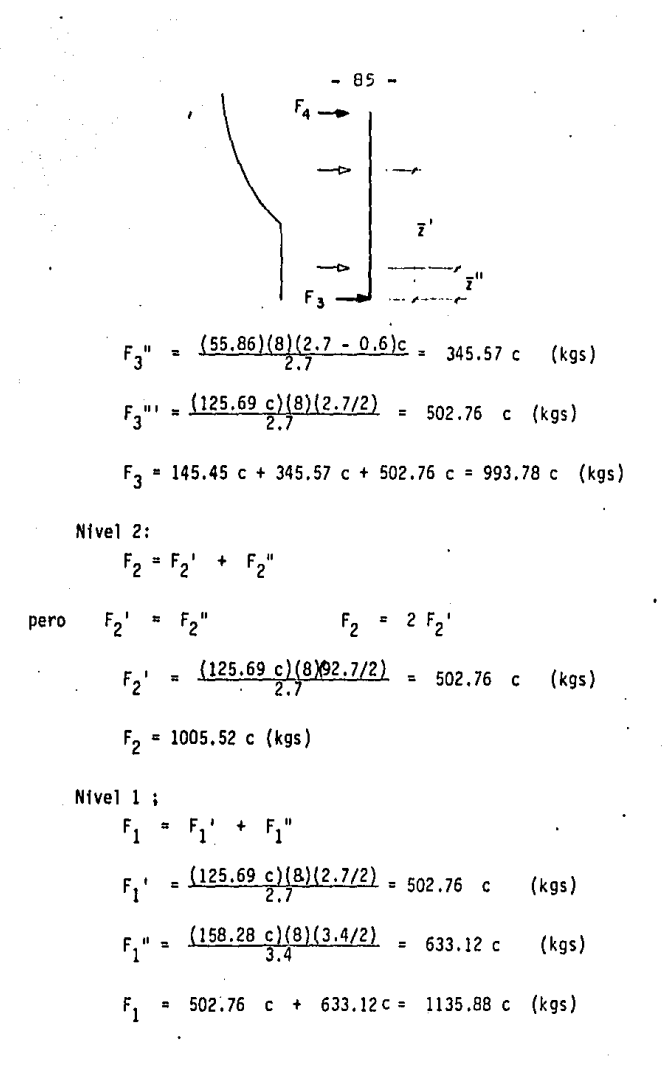

Nivel O

 $F_0 = \frac{(158.28 \text{ c})(8)(3.4/2)}{3.4} = 633.12 \text{ c}$  (kgs)

Se oresenta a continuación una tabla con el resumen de resultados, considerando ya el barlovento , y el sotavento y los efectos finales o suma de efectos (Figura B y g).

Para obtener la fuerza real en los miembros se debe obtener un factor de transformación, esto es, transformar la carga unitaria supuesta so bre la estructura en la parte de sismo, a real, procediendo de la misma • forma pe•o ahora para viento.

La carga total de viento en el segundo nivel es de:

17055.18 kgs. en JO.claros ( se tomará el segundo nivel por ser el más desfavorable).

17055.18 X 10 = 170551.80 kgs

**La** carga por armadura será:

 $\frac{170551.8}{2}$  = 28425,3 kgs

Para encontrar las fuerzas reales en los miembros se multiplicará • por un factor igual a:

**F = carga por armadura**  T carga unitaria aplicada = 28425.3 kgs 42 20000. O kgs = l.

La carga unitaria aplicada es: **(1** T/m} (20 mts.) = 20 Ton

- 86 -

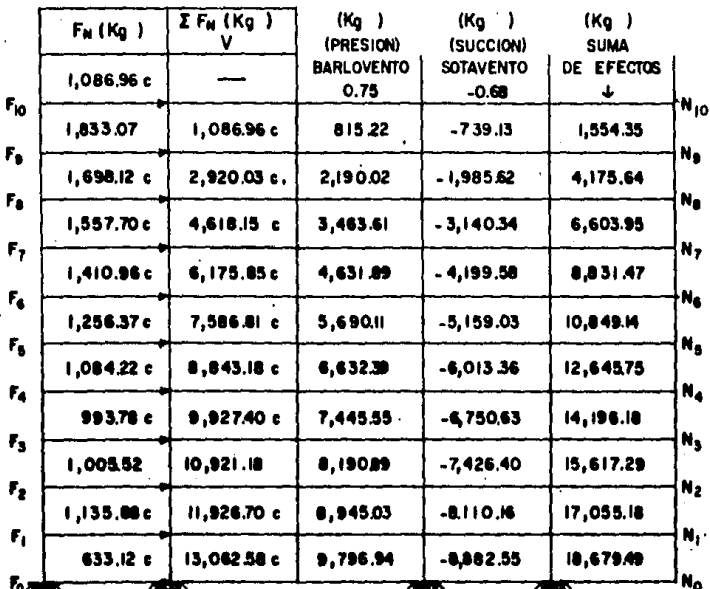

Fig. O

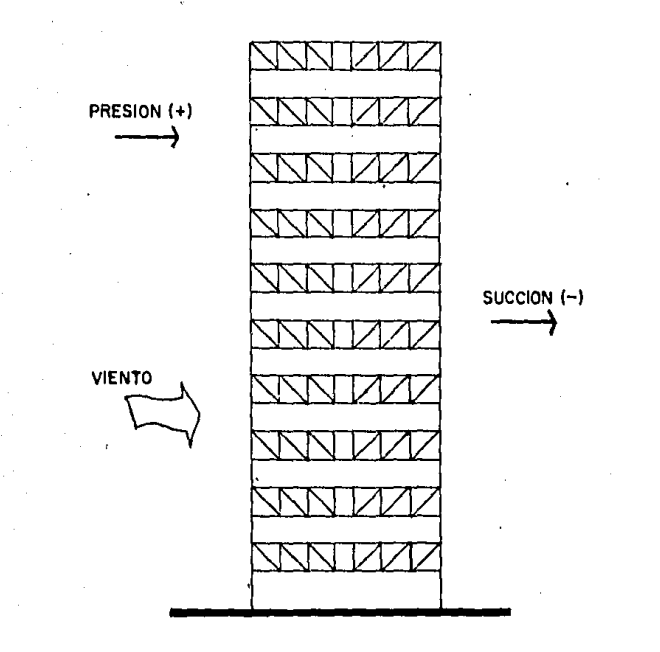

**Flg. 9** 

- ESFUERZOS PARA CARGA MUERTA Y CARGA VIVA REDUCIDA.

será: El trabajo de los miembros para carga muerta mas carga viva reducida

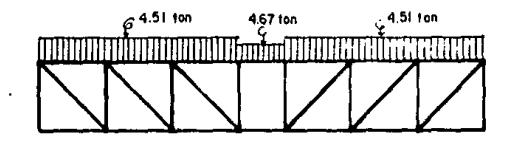

a) Habitación:

 $W_{\text{cv}} = 90 \text{ kg/m}^2$ 

Carga lineal hab. =  $(90 \text{kg/m}^2)(8 \text{ mts}) = 720 \text{ kg/m}$  $W_{cm}$  = 474 kg/m<sup>2</sup>

Carga lineal hab. =  $(474 \text{ kg/m}^2)(8 \text{ m})$  = 3792 kg/m  $W_T$  hab = 4512 kg/m

b) Corredores:

 $W_{\text{cv}} = 150 \text{ kg/m}^2$ 

Carga lineal corr. =  $(150 \text{ kg/m}^2)(8 \text{ mts}) = 1200 \text{ kg/m}$  $W_{cm} = 434 \text{ kg/m}^2$ 

Carga lineal corr. =  $(434 \text{ kg/m}^2)(8 \text{ mts}) = 3472 \text{ kg/m}$ WT corr = 4672 kg/m

Por medio del programa para obtener los esfuerzos en la calculadora Hewlett Packard 41-CV •, se obtiene:

> $B_1$  $= 0$  $B_2 = 85.51$  Ton  $B_3$  = 140.96 Ton  $B_d = 166.36$  Ton  $D_1 = 115.06$  Ton (+) Tensión<br>  $D_2 = 74.62$  Ton (+) Tensión  $= 74.62$  Ton  $D_3$  = 34.18 Ton (-) Compresión  $T_1$  = -85.51 Ton  $T_2$  = -140.96 Ton  $T_3$  = -166.36 Ton  $T_A$  = -166.36 Ton  $V_1$  = - 63.46 Ton  $V_2$  = - 36.4 Ton  $V_3$  = - 11.44 Ton

.i

Ver apéndice II

## CAPITULO VI DISEÑO DEFINITlVO DE LA ARMADURA

1.- DISEÑO DEFINITIVO DE ELEMENTOS.

Una vez que se han obtenido las fuerzas axiales que deben soportar los elementos para las diferentes cargas posibles (gravedad, sismo y vien to), es necesario comparar las cargas, para obtener así las mas desfavo rables a que pueden someterse las atmaduras. Para ello se presenta una •• tabla con estas consideraciones. (ver tabla VI. 1)

Comparando en la tabla los esfuerzos a que se someten los elementos para cargas de gravedad (Cm + Cv), cargas de sismo (sismo + Cm + Cv Red) y cargas de viento (Viento + Cm + Cv Red), se observa que uni camente los elementos D<sub>3</sub>, D<sub>4</sub>, D<sub>5</sub>, V<sub>3</sub>, V<sub>4</sub>, V<sub>5</sub> necesitan ser rediseñados.

Además se puede ver que para este caso particular, las cargas de • sismo son las que van a regir. Se hará además una revisión para las cuerdas, por el momento que provocan las cargas laterales.

·DISEÑO DIAGONALES:

Elementos  $D_3$  y  $D_4$ 

Por simetríalos elementos D $_3^{\cdot}$ y D $_4^{\cdot}$  son iguales, y deben soportar una carga de -20.81 Ton a compresión y de 72.0B Ton a tensión.

Se proponen 2 C 9 X 15

. Para el diseño a tensión:

72.00 Ton = 158.77 kips Fa = 0.6 Fy = 0.6 x 50 = 30 Ksi

- 91 -

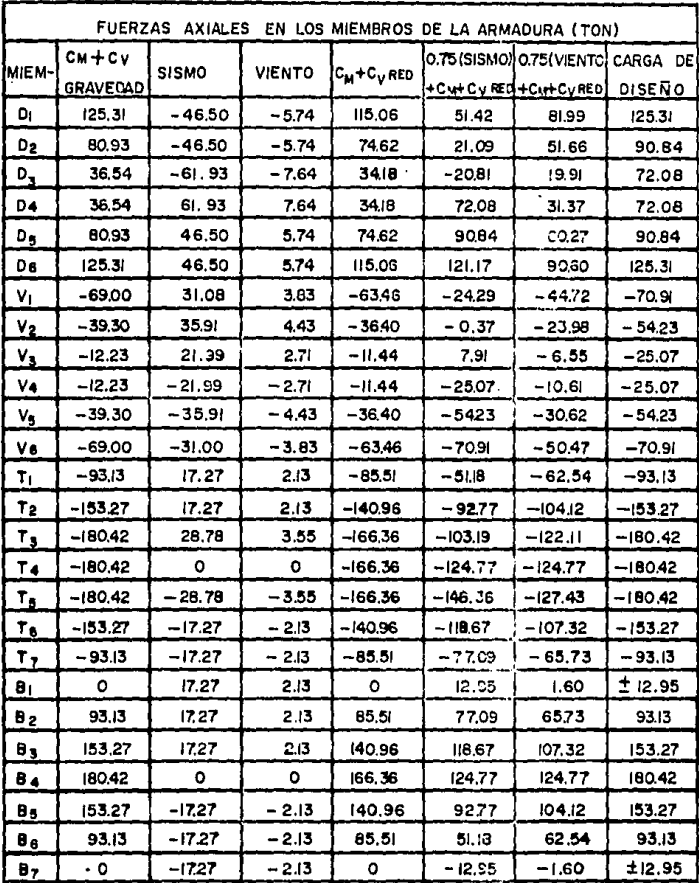

 $-92-$ 

 $\mathcal{L}^{\text{max}}_{\text{max}}$ 

 $\ddot{\phantom{0}}$ 

 $A' = 4.41$  in<sup>2</sup>/canal  $A = 2$   $A'$ A  $Fa = 2 A'$   $Fa = 2 (4.41) (30)$ A  $\sqrt{5a}$  264.60 kips > 158.77 kips ... / ok

- 93 -

Para el diseño a compresión:

Es necesario revisar la posible reversión de esfuerzos. La posición mas desfavorable se presenta cuando sólo exista carga muerta, por lo cual es necesario calcular la carga tributaria:

> $W_{CM}$  hab lineal =  $(474 \text{ kg/m}^2)$   $(8 \text{ m})$  = 3792 kg/m  $3792$  kg/m x  $3 = 11,376$  kg;  $\frac{P}{2} = 5688$  kg p  $W_{CM}$  pas lineal = 434 kg/m<sup>2</sup> x 8m = 3472 kg/m  $P' = (3472 \text{ kg/m}) (2m) = 6944 \text{ kg} \cdot \frac{P'}{2} = 3472 \text{ kg}$  $D_3$  = 18.32 T +  $\frac{1}{\cos 48.01}$  = 27.38 < 61.93 Ton

Como el sismo produce una carga mayor a compresión, que la má- ---- xima tensfón que puede tener la diagonal, entonces la· reversión de esfuer: zos es posible ..

La carga que necesita soportar es:

 $0.75$ (sismo + carga muerta) =  $(-61.93 + 27.38)$  0.75 = -25.51 Ton

que es la carga a compresión que deberá soportar la diagonal.

Oi!eñando se tendrá:

 $F = 25.51$  Ton = 56.19 Kios

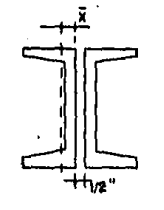

 $I_c = 2(I_0 + A^T d^2)$  $d = \bar{x} + \frac{1}{2}^{n}$  $r_c = (I_c/A)^{\frac{1}{2}}$ 

 $\bar{x} = 0.586$  in  $A' = 4.41$  in<sup>2</sup>  $I_c$ = 1.93 in<sup>4</sup>  $d = \bar{x} + 0.25 = 0.586 + 0.25$  $d = 0.84$  in

 $I_c = 2(I_0 + A' d^2) = 2(1.93 + (4.41)(0.84)^2) = 10.08 \text{ in}^4$  $r_c = \sqrt{\frac{1.93}{2(4.41)}} = 1.07$  in <  $r_x = 3.4$  in  $\frac{K L}{r_a} = \frac{1 (158.9)}{1.07} = 148.61$  $F_a = 6.73$  Ksi A  $F_a = 2 A' F_a = 2(4.41)(6.73)$ A  $F_a = 60.15$  Kips > 56.19 Kips :. / OK

Para los atiesadores:

$$
\frac{r_c}{r_v} = \frac{1.07}{0.661} = 1.62
$$

Se usará un atiesador a la mitad del claro.

Elemento  $D_{\kappa}$ La diagonal  $D_E$  es simétrica a  $D_2$ ; se requiere unicamente diseñar a un esfuerzo de 90.84 Ton a tensión.

 $F = 90.84$  Ton = 200.1 Kips Se proponen 2C 7 x 12 .25  $F_a = 0.6 F_v = 30$  Ksi A' = 3.60 in<sup>2</sup>  $A = 2 A'$ A  $F_a = 2 A' F_a = 2(3.60)(30)$ A  $F_a$  = 216 Kips > 200.1 Kips :. / OK

Diseño montantes

Las cargas axiales a que trabajan  $V_3$  y  $V_4$  son (-25.07 Ton) a compresión y (7.91 Ton) a tensión. En la reversión de esfuerzos se tiene una carga a comoresión (considerando unicamente carga muerta) de(-9.16 Ton) y una carga a tensión de (21.99 Ton) siendo la resultante de (9.62 Ton) a tensión.

 $F = 9.62$  Ton = 21.19 Kips

Se verificará si el perfil propuesto en el diseño preliminar soporta esta carga.

Para 2C 4 x 5.4

 $F_a = 0.6 F_v = 30$  Ksi  $A' = 1.59$  in<sup>2</sup>/ canal  $A = 2A'$ 

A  $F_a = 2A'$   $F_a = 2(1.59)(30)$ A F<sub>a</sub> = 95.40 Kips > 21.19 Kips : / 0K Diseño a compresión:  $F = 25.07$  Ton = 55.22 Kips Se proponen 2C  $4 \times 5.4$  $A' = 1.59$  in<sup>2</sup>  $I_n = 0.319$  in<sup>4</sup>  $b_e = 1.584$  in  $\bar{x} = 0.457$  in  $1 = 106.3$  in  $d = b_f + \frac{1}{2}$ " -  $\bar{x} = 1.584 + 0.25 - 0.457$ d = 1.38 in<br>  $r_c = \sqrt{\frac{I_0 + A' d^2}{A'}} = \sqrt{\frac{0.319 + (1.59)(1.38)^2}{1.59}}$  $r_c$ = 1.45 in <  $r_x$  = 1.56 in  $\frac{K}{r_c} = \frac{1 (106.3)}{1.45} = 73.31$  $F_a = 20.32$  Ksi A  $F_a = 2 A' F_a = 2 (1.59)(20.32)$ A  $F_a = 64.62$  Kips > 55.22 Kips : 6 OK

 $-96 -$ 

Revisando el pandeo general:

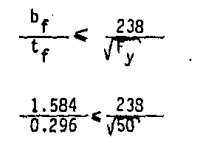

 $5.35 < 33.66$   $\therefore$  *i* OK

Revisión cuerda superior:

La sección a revisar será i/ 10 x 68; la carga que deberá soportar con la acción de las cargas accidentales será:

 $F = 146.36$  Ton = 322.38 Kips (comp) el momento será:

> $M = 0.75 (M_{\text{eism}} + M_{\text{gravedd}})$  $M_{\text{orayodal}} = 2.28$  Ton-Mt = 197.72 Kips - in  $M_{\text{eism}} = 1.43$  Ton (1 Mt) = 1.43 Ton - Mt = 124 Kips - in+  $M = 0.75(124 + 197.72) = 241.29$  Kips - in  $f_a = \frac{F}{4} = \frac{.322.38}{20} = 16.1$  Ksi ;  $F_a = 27.56$  Ksi  $f_b = \frac{M}{S_v} = \frac{241.29}{75.7} = 3.19$  Ksi

Utilizando el programa del anexo 11 con la calculadora HP - 4!CV se obtiene:

•Ver análisis preliminar de la annadura para cargas accidentales.

 $F_{Rx}$  = 30 Ksi y aplicando las ecuaciones de· interacción:

> $(1)$  ----- 0.68 < 1  $(1.6-1a)$  $(2)$  -----  $), 63 < 1$   $(1.6-1b)$

Revisi6n cuerda inferior.

La sección a revisar será W 10 x 60; La carga que deberá soportar con las cargas accidentales será:

OK

 $F = 124.77$  Ton = 274.8 Kips

e] momento será:

 $M = 0.75 (M_{\text{signal}} + M_{\text{gravedd}})$ 

 $M_{\text{gravedad}}$  = 2.28 Ton - Mt = 197.72 Kips - in

 $M_{\text{eikmo}} = R^T d$  --------  $\star$ 

 $M_{\text{eism}} = (1.27 \text{ ton } (1 \text{ Mt}) = 1.27 \text{ Ton} - \text{Mt} = 110.1 \text{ Kips} - \text{in}$ 

 $M = 0.75(110.1 + 197.72) = 230.87$  Kips - in

 $f_a = \frac{F}{A} = \frac{274.80}{17.6} = 15.6$  Ksi ;  $F_a = 0.6$   $F_v = 30$  Ksi  $f_b = \frac{M}{S_a} = \frac{230.87}{66.7} = 3.46$  Ksi

Utilizando el programa para la calculadora HP \_41 CV del anexo <sup>11</sup> se obtiene:

F <sup>8</sup>= 33 Ksi ---------- sección compacta

 $(1)$  ---- 0.62 (1.6-1b) OK

\* Ver análisis preliminar de la armadura para cargas accidentales.

## 2.- DEFLEXIDN DE LA ARMADURA.

La deflexión vertical para una armadura bajo cargas verticales puede obtenerse por un método aproximado que proporciona el 1 nstituto T ecnológico de Masachusetts. En el se considera a la armadura como una viga - simplemente apoyada que soporta una carga una carga uniformemente distribuida a todo lo largo, la deflexión en el centro del claro se multiplica por un factor K que está en función de la relación e laro/peralte de la ar\_ madura,

Para calcular el momento de inercia aproximado de la armadura se con sidera que las cuerdas actúan como patines de una viga de gran peralte con respecto al eje centroidal de la sección:

$$
I_{\text{viga}} = A_{\text{superior}}(H - \bar{x})^2 + A_{\text{inferior}} \bar{x}^{2}
$$

donde "x" es la distancia de la cuerda inferior al eje neutro.

Con este momento de inercia se determina la deflexión máxima de la viga simplemente apoyada:

$$
\Delta_{\text{viga}} = \frac{5}{384} - \frac{w l^4}{E l_{\text{viga}}}
$$

esta deflexión se multiplica por el factor K de la gráfica VI.1; esta gráfica se obtuvo con un análisis de computadora para varias relaciones el aro/peralte.

 $\triangle_{\texttt{viga}}$  K = $\triangle_{\texttt{armadura}}$ 

Cor esta deflexión podemos determinar si cumplimos con los requerimientos de servicio de la estructura; también podemos aolicar una contra-· flecha rara cumplir estas condiciones.

$$
-99 -
$$

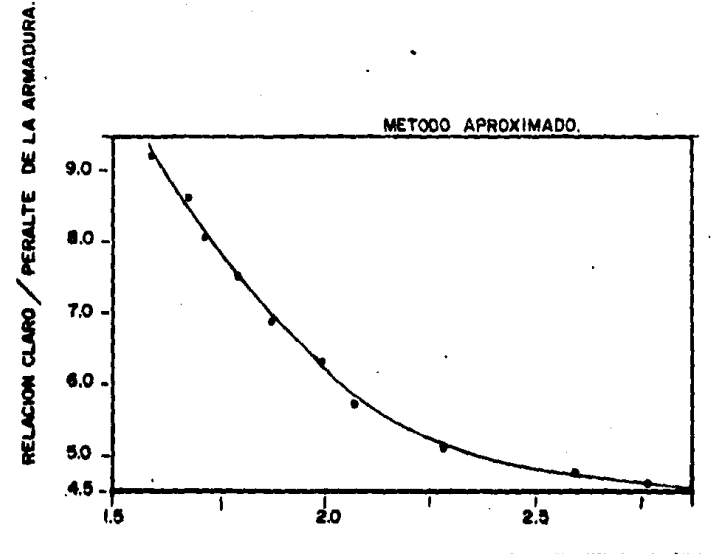

FACTOR DE DEFLEXION(K).

Obtención de la deflexión:

 $A_e = 129.03 cm^2$  $A_1 = 113,55$  cm<sup>2</sup>  $\bar{x}$  = 112.62 cm  $H = 270.00 cm$  $= 2000.0 cm$  $= 49.5$  Ka/cm  $I_{\text{vioa}}$ =129.03(270 - 112.62)<sup>2</sup> + 113.55(112.62)<sup>2</sup>  $I_{viga}$  = 4,636,060 cm<sup>4</sup>  $\frac{5}{384}$   $\frac{(2)49.5(2000)^4}{2 \cdot 1 \times 10^6}$ (4.636,060)  $\Delta_{\text{viga}}$  $\Delta_{\rm viga}$  = 2.12 cms claro  $=\frac{2000}{270}$  = 7.41 peralte de la gráfica --------  $K = 1.81$  $\Delta$ <sub>armadura</sub> = (2.12)(1.81) = 3.84 cms

La deflexión obtenida con el análisis de computadora fué de 4.25 cms que demuestra ser bastante aproximada a la obtenida por el método --aproximado.

3.- ANALISIS POR COMPUTADORA.

Se realizaron programas en computadora con objeto de hacer una comparación de resultados, además de verificar la validez de las recomendaciones de diseño expuestas.

A continuación se presenta una tabla con las desviaciones promedio obtenidas al comparar los resultados.

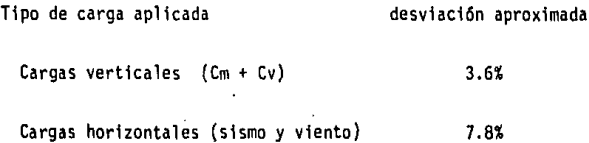

La desviación obtenida para las cargas horizontales es igual tanto para sismo como para viento debido a que se utilizó una carga unitaria (para obtener los esfuerzos axiales en una sola armadura), aplicando despues su propio factor de transformación, para obtener asf los esfuerzos correspondientes para sismo y viento; el programa que se corrió en computadora se hizo 1a misma consideración de carga unitaria.

Los resultados muestran que el procedimiento de diseño expuesto tiene buena aproximación al análisis de computadora que se hizo para este ejemplo.

 $- 102 -$
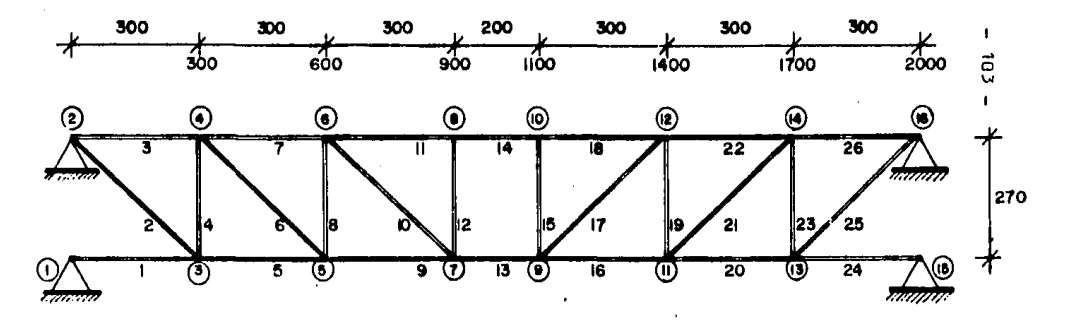

CODIFICACION DE LA ARMADURA PARA CARGA VERTICAL Y HORIZONTAL.

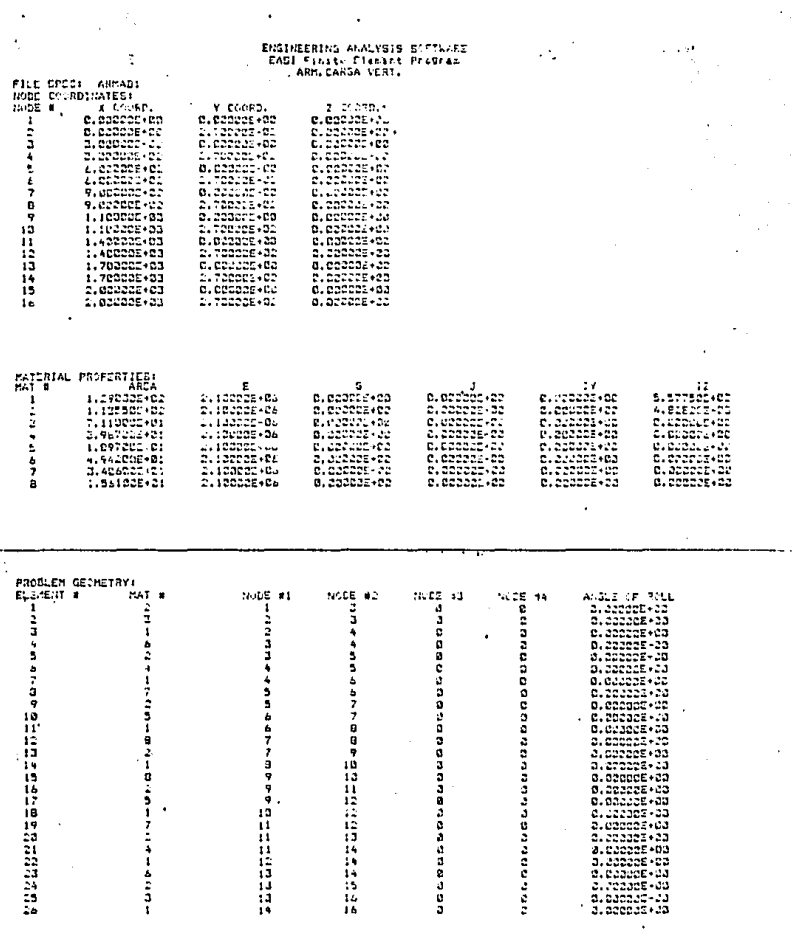

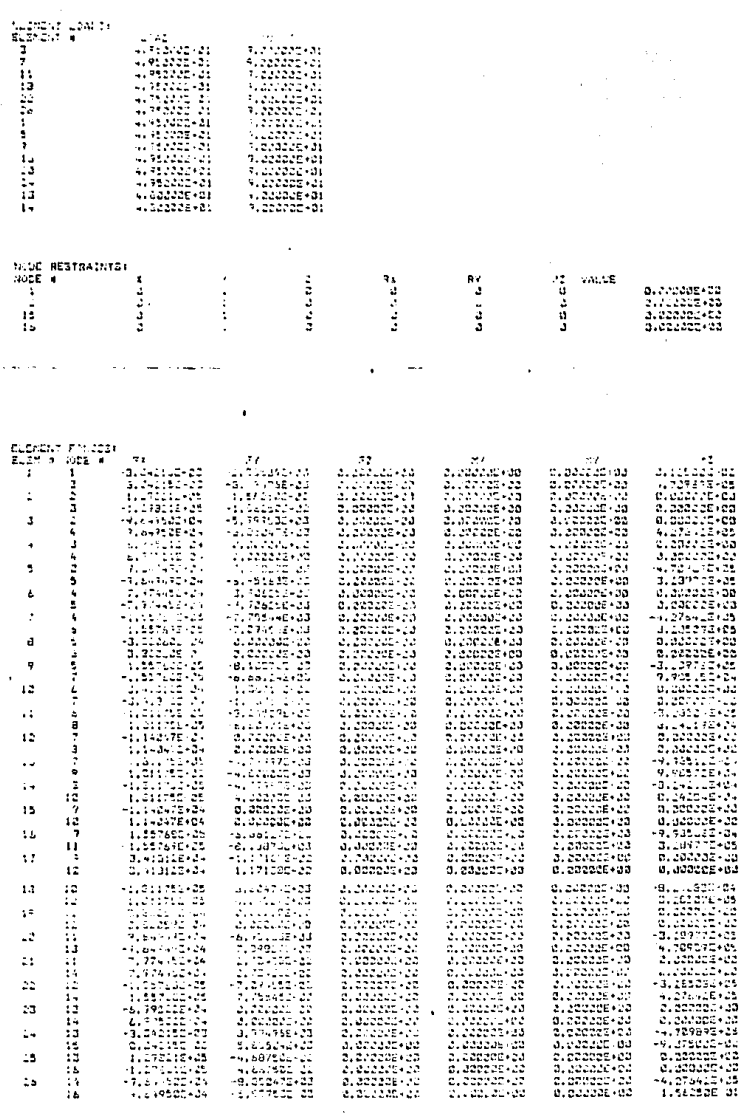

 $-105 -$ 

 $\sim 10^{-10}$ 

 $\bar{\mathbf{r}}$ 

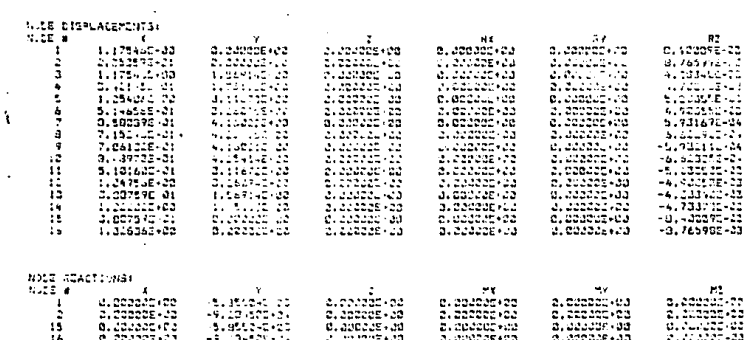

 $106 \ddot{\phantom{1}}$ 

#### $107 \overline{\phantom{0}}$

J.

## ENGINEERING ANALYSIS SITTWARE<br>EASI Finite Eleagnt Pr Bran<br>ARM, CARSA HOR,

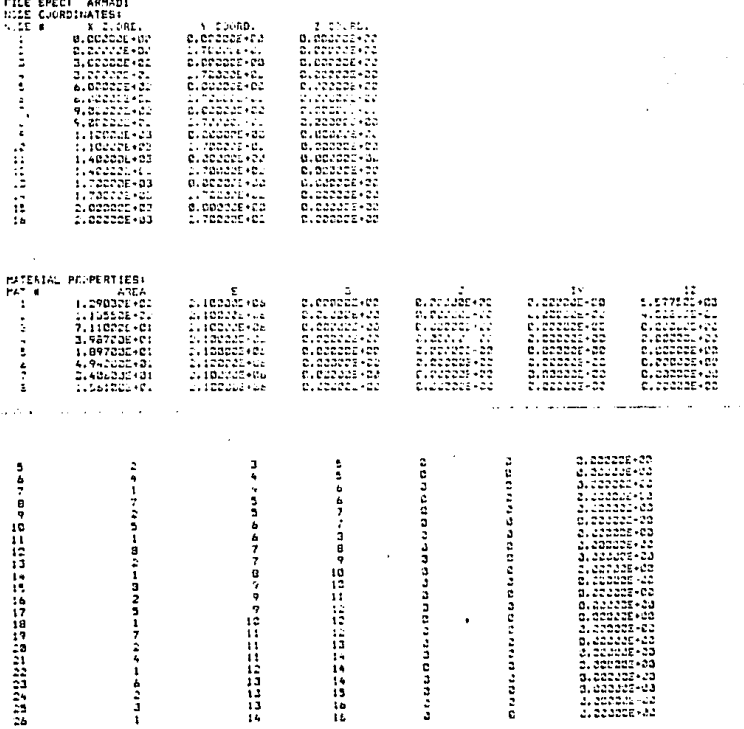

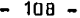

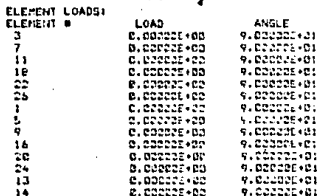

**AN 2 M R 4 M** 

931<br>231

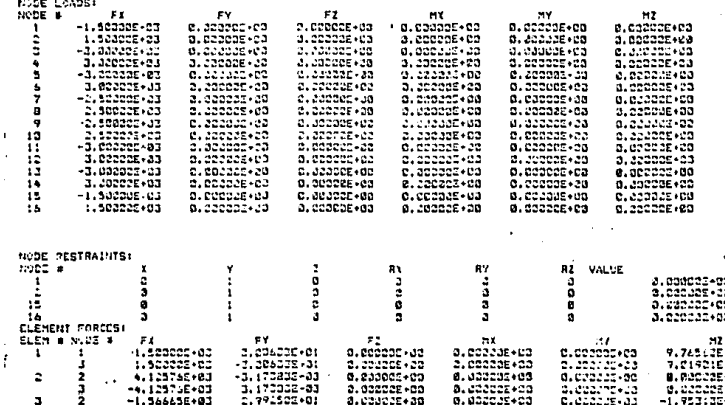

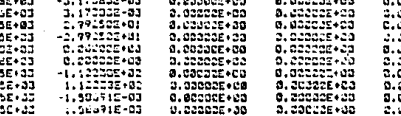

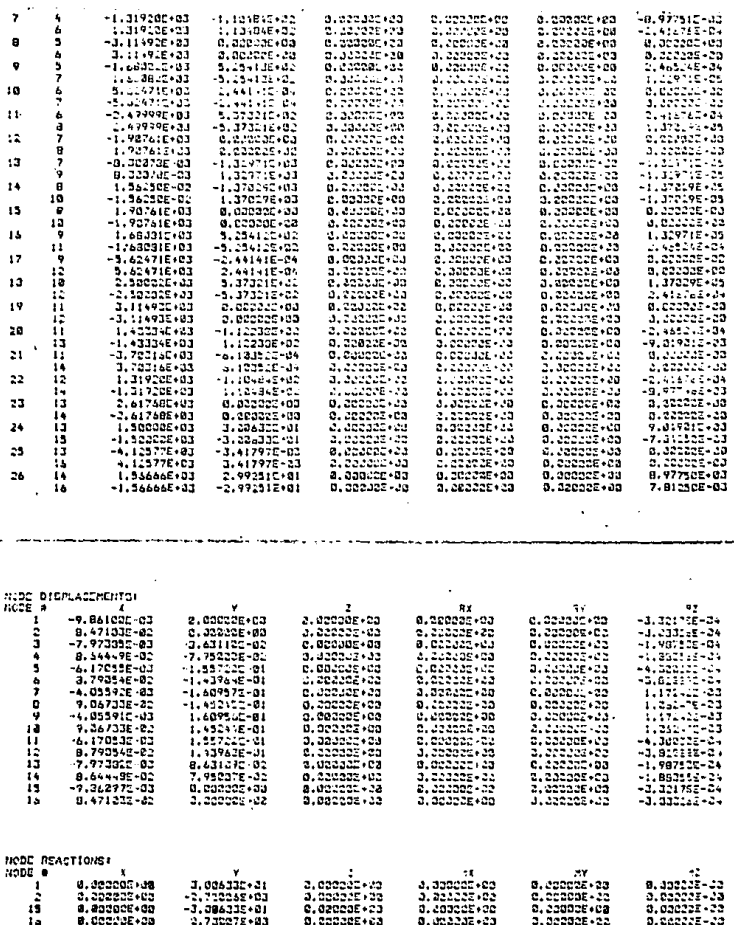

 $\alpha$ 

 $\ddot{\phantom{0}}$ 

 $-109$   $-$ 

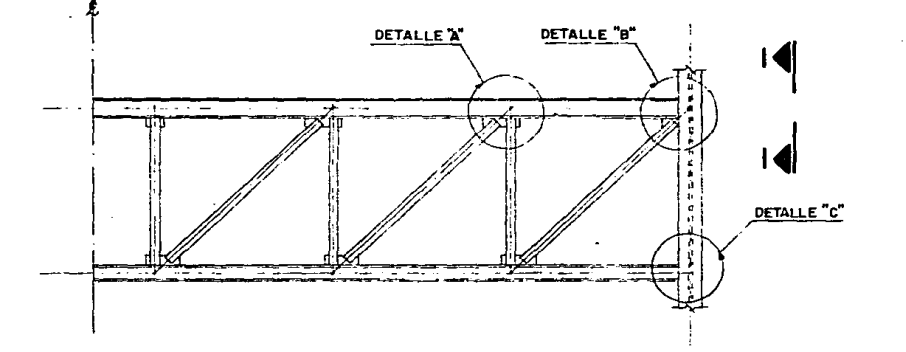

CONEXIONES

**ARMADURA** 

**TIPO** 

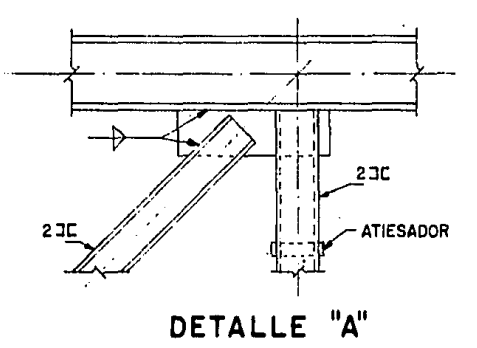

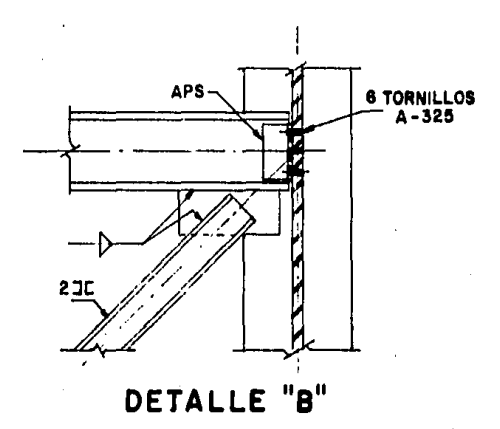

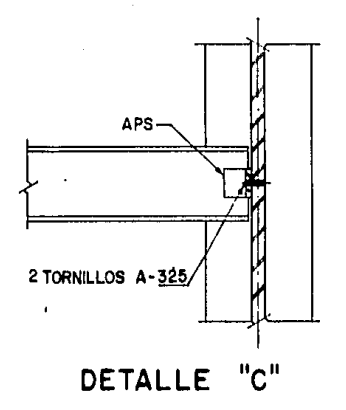

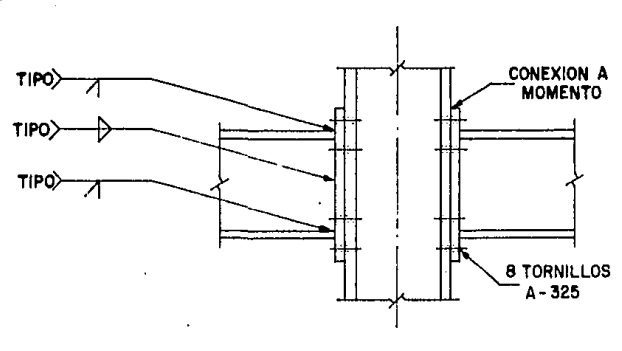

CORTE  $1 - 1$ 

112

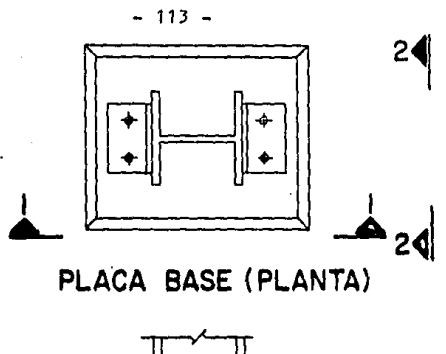

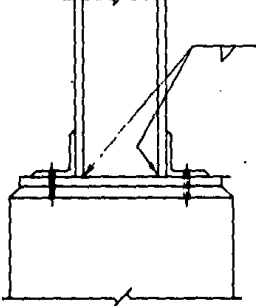

**VISTA**  $1 - 1$ 

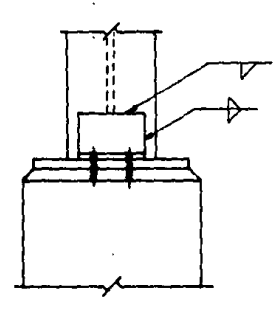

**VISTA 2-2** 

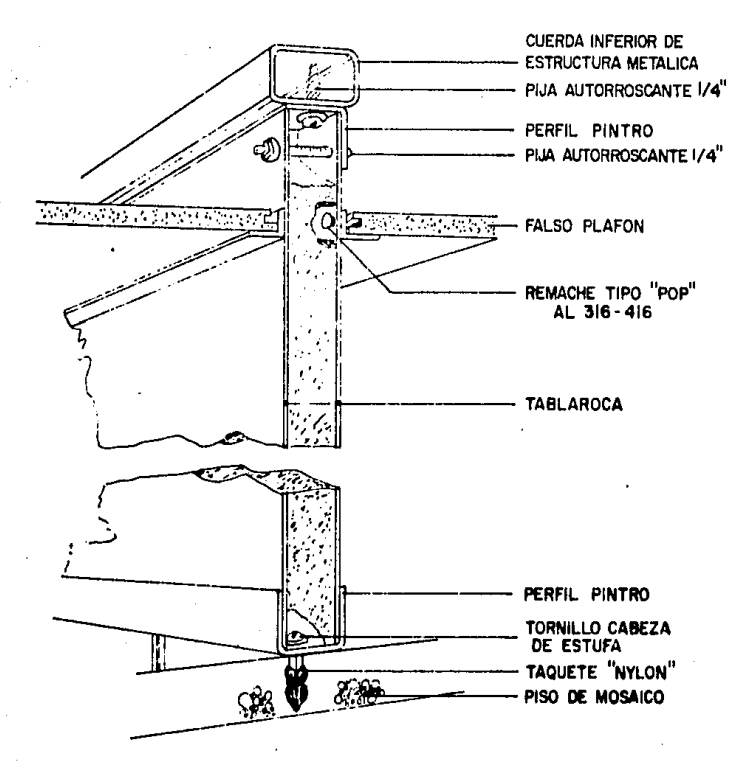

COLOCACION DE TABLAROCA

- 114 -

### CAPITULO VII ANALISJS APROXIMADO DE UN MARCO

l. - OESCRJ PCJON DEL METODD.

A continuación se presenta un método que puede ser utilizado para obtener los momentos aproximados en las columnas bajo cargas de gravedad, suponiéndose que la estructura inicialmente no se ha sometido a ningún esfuerzo (las columnas no tienen momento hasta que la carga muer ta de la estructura es aplicada).

Primero se considerará la porción de la figura mostrada en la figura l. .El objetivo es el de encontrar los momentos en la parte superior e inferior de la columna entre las annaduras con un método simpll ficado; se considera que la estructura es simétrica, separada en el cen tro de simetría  $(q)$ , por lo que las armaduras son idénticas y los cambios en las dimensiones de las columnas son graduales.

Una de las annaduras removida del marco se anal izará por separado como se hizo anterfonnente para las fuerzas en los miembros de las annaduras bajo cargas de gravedad. La elongación de las cuerdas superior e inferior se pueden encontrar sumando las elongaciones de cada segmento de cuerda hasta la longitud  $(1, 1)$  (ley de Hook).

 $\Sigma u_i = \Sigma P_i I_i / A_i E_i$ 

Los desplazamientos de las cuerdas inferior y superior sin restringimiento de la columna se denominarán u<sub>l</sub> y u<sub>2</sub> respectivamente.<br>'

Estos desplazamientos son utilizados para detenninar el eje neutro de la annadura:

- 11 ·~ -

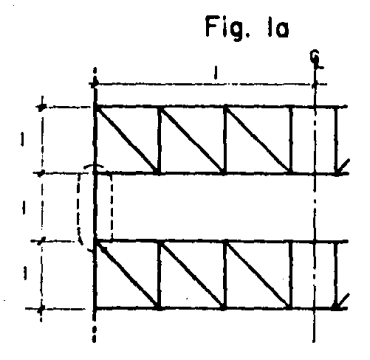

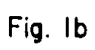

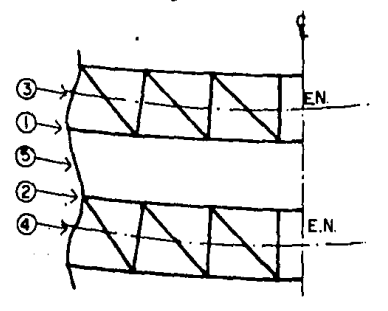

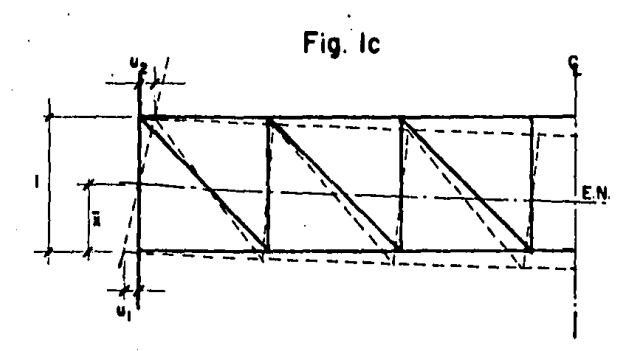

Por triángulos semejantes:

$$
\frac{u_1}{\bar{x}} = \frac{u_2}{(1 - \bar{x})}
$$
  

$$
u_1(1 - \bar{x}) = u_2 \bar{x}
$$
  

$$
u_1 \cdot u_1 \bar{x} = u_2 \bar{x}
$$
  

$$
(u_1 + u_2) \bar{x} = u_1 \bar{x}
$$
  

$$
\bar{x} = \frac{u_1}{u_1 + u_2} \bar{x}
$$

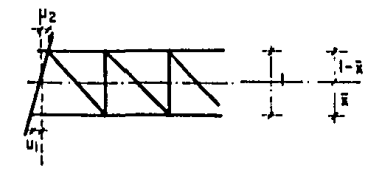

La siguiente restricción en los segmentos l $_{\rm 1}$  y l $_{\rm 2}$  de la columna es que los ángulos de rotación  $\rho_1$  y  $\rho_2$  en el punto 5 en los cuerpos deformados debe ser igual. (figura 2).

Se consideran apoyos simples en los puntos J y *3* para el segmento  $\mathbf{1}_1$  y en los puntos 2 y 4 para el segmento  $\mathbf{1}_2$ . El esfuerzo cortante de la columna se considera que actúa en cada segmento.

Mediante el método de las áreas obtenemos los ángulos de rotación  $\mathbf{p}_1$  y  $\mathbf{p}_2$ .

> $\phi_1 = \frac{V}{6EI}$   $(1_1 - \bar{x})(3_1 - \bar{x})$  $\phi_2 = \frac{V}{6EI}$   $(1 -1_1 + \bar{x})(51 -31_1 + \bar{x})$

Con la formula anterior obtenemos la longitud  $\mathbf{l}_1$  en terminos de  $\bar{x}$ , al igualar  $\phi_1$  y  $\phi_2$ :

 $1_1 = \frac{5}{8}1 + \frac{3}{4} \bar{x}$ 

 $11'$ 

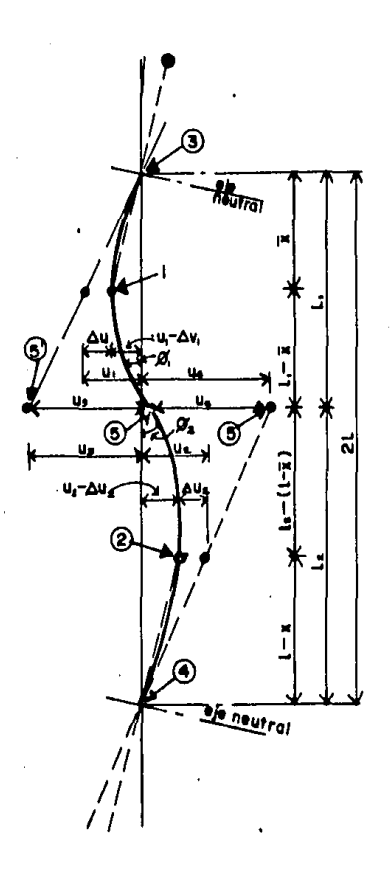

Fig. 2

Ahora se considerará que los segmentos  $l_1$  y  $l_2$  no están conectados en el punto 5. En esta configuración los segmentos de las columnas no es tan esforzados y por tanto el final del segmento l, estará en el punto 5% y el segmento l<sub>2</sub> terminará en el punto 5".

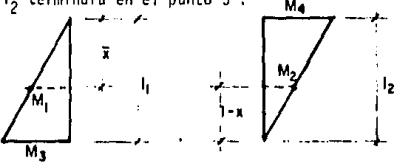

Por medio de triángulos semejantes obtenemos u<sub>3</sub> y u<sub>4</sub>:

 $u_3 = u_1 - \frac{1}{z}$  <br>  $u_4 = u_2 - \frac{1}{z}$ 

Cuando las condiciones de compatibilidad son impuestas en los dos segmentos de la columna, el cortante causa cargas en las cuerdas de la armadura resultando así los desplazamientos  $\Delta u_1 y \Delta u_2$ , donde las cuerdas actúan como soportes elásticos. Mediante la ley de Hook que dice :

$$
A = \frac{P}{A E}
$$

obtenemos estos desplazamientos:

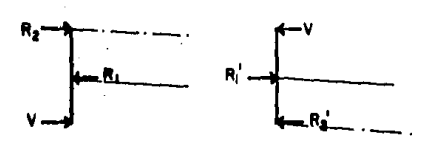

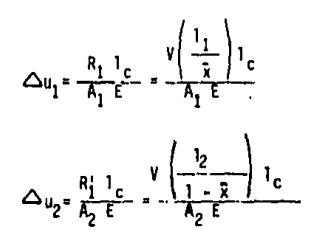

 $-110 -$ 

 $e$ . Donde A<sub>1</sub> y A<sub>2</sub> son las áreas de las cuerdas inferior y superior respectivamente.

Los desplazamientos totales u<sub>5</sub> y u<sub>6</sub> después de impuesta la compatibilidad son la suma de la flexión y la rotación del cuerpo rígido debido al acortamiento de la cuerda,

En (a) se representa a  $u_5$  como la suma de la flecha (flexión) mas la rotación debido al acortamiento de la cuerda,

En (b) por medio de triángulos semejantes obtenemos la rotación del cuerpo rígido por el acortamiento de la cuerda.

$$
f\text{lecha} = y = \frac{V(1_1 - \bar{x})^2}{3 \bar{x} 1} 1 \qquad (a)
$$

rotación del cuerpo = $\Delta u_1 \frac{\partial_1}{\partial x}$ (b)

$$
u_5 = \frac{v(1_1 - \bar{x})^2}{3 \bar{x} + 4} + \Delta u_1 + \frac{1}{\bar{x}}
$$

R

De forma similar se obtiene u 6:

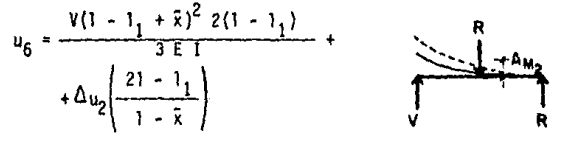

**como:**  La compatibilidad necesaria en la columna puede ser expresada

$$
u_3 + u_4 = u_5 + u_6
$$

- **1.'"n** -

Con esta ecuación podemos obtener el cortante que actúa en la colunna y una vez obtenido éste, podemos calcular los momentos que obrarfo en los puntos 1 y 2 para cada nivel,

$$
M_1 = V (1_1 - \bar{x})
$$
  

$$
M_2 = V (1 - 1_1 + \bar{x})
$$

Debido a que para poder obtener estos momentos es necesario conocer los momentos de inercia de las colunnas, se deben obtener secciones preliminares de ellas. Para calcular dichas secciones se hace un análisis unicamente considerando cargas de gravedad.

Se presenta a continuación el diseño preliminar de columnas cargadas axialmente(cargas verticales).

2.- DISEÑO PRELIMINAR DE COLUMNAS.

Para dicho diseño preliminar de colunnas primeramente se obtienen las áreas tributarias de las mismas, con el objeto de poder conocer las cargas vivas:

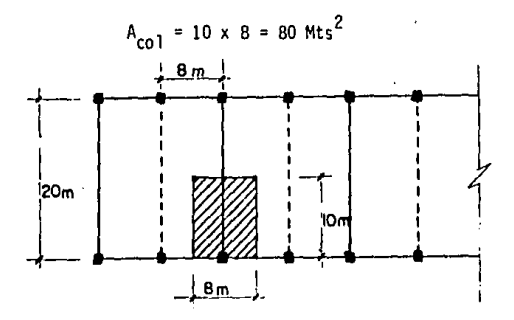

- **12 1** -

Para obtener las cargas vivas se toman las áreas tributarias acunuladas por cada nivel, es decir, dependiendo el nivel que se consi dere se le aplican las áreas superiores correspondientes:

$$
C_V = 120 + \frac{420}{(A)^{\frac{1}{2}}}
$$

en donde A será dicha área acunulada,

Al aplicar esta fórmula con las áreas mencionadas se obtiene directamente la reducción de la carga viva, por considerar probabllisticamente el hecho de que el edificio tenga una carga viva grande.

Se presenta a continuación un marco con las cargas vivas que le corresponde a cada nivel.

### **CARGA VIVA**

**A= 80m<sup>2</sup> ; C,:166.96 Kg/m<sup>2</sup> A= 160m<sup>2</sup> ¡ c,=153.20 Kg/m<sup>2</sup> A: 240m2 ¡ C, = 147 .11 Kg/m<sup>2</sup> A= 320m<sup>2</sup>**¡ e, **:143.48 Kg/m<sup>2</sup> A =400m<sup>2</sup> ;** C,= **141.00 Kg/m<sup>2</sup> A =480 rl; e,= 139.17 Kg/m<sup>2</sup> A :!160m<sup>2</sup> ; e,= 137. 75 Kg/m<sup>2</sup> A :840 m<sup>2</sup>**¡ e,= **136.60 Kg/m<sup>2</sup> A :720 m2** ¡ C, = **135.65 Kg/m<sup>2</sup> A :800 m<sup>2</sup> ;** e,= **134.85 Kg/m<sup>2</sup>**

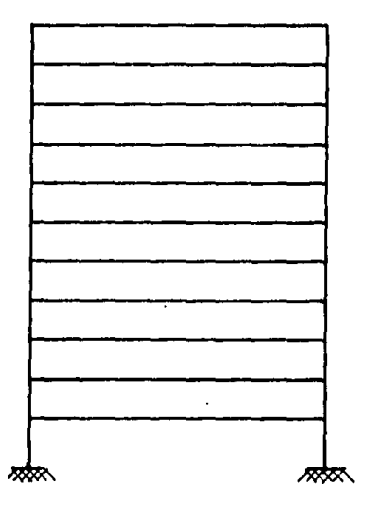

para las cargas muertas, se tomarán las obtenidas cuando se diseñaron las cuerdas en el capítulo anterior,

Debe considerarse además la carga muerta producto de los muros la- 'terales del edificio, cuyas cargas· se transmiten directamente a las columnas,

Se considerará que el peso de dichos muros laterales transmitido a la columna será de:

## $W_{muros, por colmma} = 4.97$  Ton/columna

La carga muerta de los pisos es igual en todos ellos, ya que son plantas tipo, pero la planta de azotea tiene cargas diferentes, por lo que se presenta a continuación el desarrol.lo para obtener dichas cargas,

Carga muerta azotea:

..

losacero ----- 194.9 Kg/Mt<sup>2</sup> falso plafónd- 60.0  $j$ oist -------- 25,  $0$   $^{\circ}$   $^{\circ}$ instalaciones- 40.0 rellenos ---·- 120.0 439.9  $\degree$  = 440 Kg/Mt<sup>2</sup>

Carga muerta piso tipo:

total ------ 474 Kg/Mt<sup>2</sup>

Con estas cargas muertas multipl fcadas por el área tributaria de cada columna se obtiene la carga que baja por cada columna.

Para la planta de azotea:

440 Kg/Mt<sup>2</sup> x 80 Mt<sup>2</sup> = 35.2 Ton

Para los pi sos tipo:

474 Kg/Mt<sup>2</sup> x 80 Mt<sup>2</sup> = 37,92 Ton

Se presenta a continuación el marco con las cargas vivas mas las muertas correspondientes1a cada nivel.

 $- 124 -$ 

### CARGAS PARA DISEÑO

CARGAS POR NIVEL

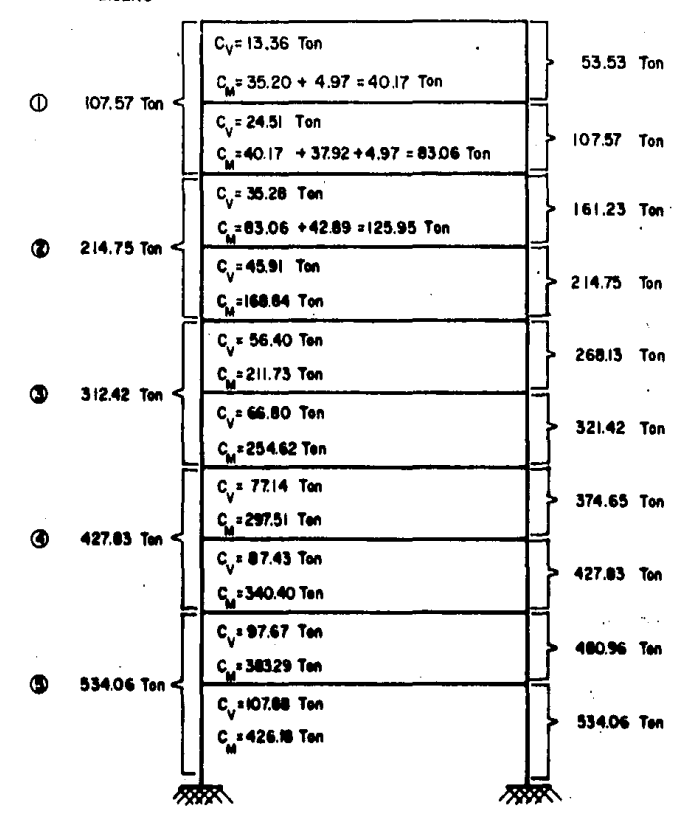

Para el diseño de columnas, la longitud de las mismas será de 2 niveles, por lo que la carga para diseño será la del nivel inferior,

Se procederá ahora al diseño preliminar de colunnas con dicha carga de diseño.

- Colunna 1:

P = 107, 57 Ton = *236.* 94 Kips Se propone H 14 x 43  $1 + 106.3$  in  $A = 12.6$  in<sup>2</sup>  $r_{\rm o} = 1.89$  in

La relación de esbeltez será:

$$
\frac{k!}{r_y} = \frac{1 (106.3)}{1.69} = 56.24
$$
  
F<sub>a</sub> = 23.35 Kst \*

El elemento resistirá:

A Fa= 12,6 x 23.35 = 294.2 Kips > 236.94 Kips *:.* OK */* 

- Columna 2

 $P = 214,75$  Ton = 473,02 Kips

Se propone W 14 x <sup>61</sup>

 $1 = 106.3$  in  $A = 17.9$  in<sup>2</sup>  $r_v = 2.45$  in

•Tabla 3-50 del manual del A.J.S.C.

- Columna 4:

 $P = 427.83$  Ton = 942.36 Kips Se propone W 14 x 120  $1 = 106.3$  in  $A = 35.2 \text{ in}^2$  $r_v = 3.74$  in  $\frac{k}{r_y} = \frac{1 (106.3)}{3.74} = 28.48$  $F_a = 27.35$  Ksi  $A F_a$  = 35.2(27.35) = 965.44 Kips > 942.36 Kips : OK /

- Columna 5:  $P = 534.06$  Ton = 1176.34 Kips Se propone W 14 x 159  $1 = 118.11$  in

 $\frac{k}{r_y}$  =  $\frac{1 (118.11)}{4}$  = 29.53  $A = 46.70 \text{ in}^2$  $r_v = 4.00$  in  $F_a = 27.21$  Ksi

A F<sub>3</sub> = 46.7 x 27.21 = 1270.76 Kips > 1176.34 kips OK /

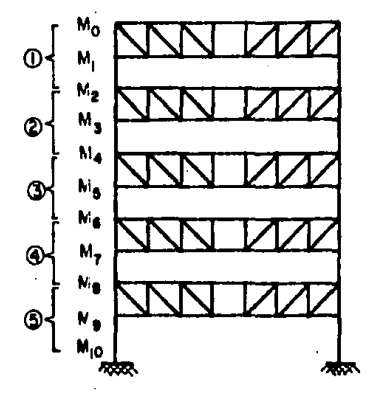

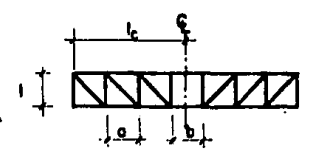

 $12^{\circ}$  -

Una vez obtenidas las secciones preliminares de columnas se pueden calcular ahora los momentos que actuarán sobre ellas.

Para obtener  $M_1$  y  $M_2$  :

$$
u_i = \frac{\sum P_i}{A_i} \frac{1}{E_i}
$$

$$
u_1 = \frac{(349.41) \cdot 78.74}{2} + 297.09(118.11) + 180.62(118.11)
$$
  
(17.6) 29 x 10<sup>3</sup>

 $u_1 = 0.137$  in

$$
u_2 = \frac{349.41 (39.37) + 349.41(118.11) + 297.09 (118.11) + 180.62(118.11)}{(20.0) 29 \times 10^3}
$$

ч,

$$
\bar{x} = \frac{u_1}{u_1 + u_2} \quad 1 = \frac{0.137}{0.137 + 0.192} \quad (106.3) = 44.27 \text{ in}
$$
\n
$$
1_1 = \frac{5}{8} \quad 1 + \frac{3}{4} \quad \bar{x} = \frac{5}{8} \quad (106.3) + \frac{3}{4} \quad (43.8) = 99.64 \text{ in}
$$
\n
$$
1_2 = 21 - 1_1 = 2(106.3) - 99.64 = 112.96 \text{ in}
$$
\n
$$
u_3 = u_1 \frac{1_1}{\bar{x}} = (0.137) - \frac{106.3}{44.27} = 0.329 \text{ in}
$$
\n
$$
u_4 = u_2 \frac{1_2}{1 - \bar{x}} = 0.192 - \frac{112.96}{106.3 - 44.27} = 0.350 \text{ in}
$$
\n
$$
\Delta u_1 = -\frac{v \left(\frac{11}{\bar{x}}\right) \Big|_{c}}{A_1 E} = -\frac{v \left(\frac{99.64}{44.27}\right) \Big(393.7\right)}{17.6 \quad (29000)} = 0.00174 \text{ V}
$$
\n
$$
\Delta u_2 = \frac{v \left(\frac{12}{1 - \bar{x}}\right) \Big|_{c}}{A_2 E} = \frac{v \left(\frac{112.96}{106.3 - 44.27}\right) 393.7}{20.0 \quad (29000)} = 0.00124 \text{ V}
$$
\n
$$
u_5 = \frac{v \left(1 - \bar{x} \right)^2 \Big|_{c}}{3 \left(\frac{2}{2}9000\right)^2} = 0.00124 \text{ V}
$$
\n
$$
= \frac{10.0124 \text{ V}}{3(29000) \left(\frac{45.27}{45.27}\right) \Big|_{c}} = 0.00174 \text{ V} \left(\frac{99.64}{44.27}\right)
$$

 $-129 -$ 

=  $0.0816$  V  $\mathbf{u}_{\mathbf{g}}$ 

 $\mathsf{u}_5$ 

$$
u_{6} = \frac{V(1 - 1_{1} + \bar{x})^{2} (21 - 1_{1})}{3 E T} + \Delta u_{2} = \frac{21 - 1_{1}}{1 - \bar{x}}
$$
  
\n
$$
u_{6} = \frac{V(106.3 - 99.64 + 44.27)^{2} (2(106.3) - 99.64)}{3 (29000) (45.2)} + 0.00124V \left(\frac{2(106.3) - 99.64}{106.3 - 44.27}\right)
$$
  
\n
$$
u_{6} = 0.07677 V
$$
  
\n
$$
u_{3} + u_{4} = u_{5} + u_{6}
$$
  
\n
$$
0.329 + 0.350 = 0.0816 V + 0.07677 V
$$
  
\n
$$
0.679 = 0.15837 V
$$
  
\n
$$
V_{1} = 4.29 Kips
$$
  
\n
$$
M_{1} = V_{1} (1_{1} - \bar{x}) = 4.29 (99.64 - 44.27)
$$
  
\n
$$
M_{1} = 237.54 Kips - in.
$$

- 130 -

los mismos pasos realizados para momentos anteriores. Para los momentos M<sub>3</sub> y M<sub>4</sub> ; W 14 x 68; con un momento de inercia<br>l<sub>e</sub> = 121 in<sup>2</sup> y con los demás datos iguales, se tendrán:

Utilizando un programa en la calculadora Hewlett-Packard 41 C se puede agilliar el cálculo de los momentos restantes, que no es mas que seguir

 $M_2$  =  $V_1(1 - 1_1 + \overline{x})$  = 4.29(106.3 - 99.64 + 43.27)

**H<sub>2</sub> \*** 220.03 Kips - in.

 $V_2$  = 10.46 Kips  $M_2$  = 579.19 Kips - in.  $M_A$  = 533.09 Kips - in. Para los momentos M<sub>5</sub> y M<sub>6</sub>; W 14 x 90; con l<sub>e</sub> = 362 in<sup>4</sup>, se tendrá:  $V_3$  = 26.21 Kips  $M_{\rm g}$  = 1450,62 Kips- in.  $M<sub>6</sub> = 1335.15$  Kips - in. Para los momentos M<sub>7</sub> y M<sub>8</sub>; W 14 x 120, con l<sub>c</sub> = 495 in<sup>4</sup>,  $V_4$  = 32.88 Kips. <sup>M</sup>7 • 1820,02 Kips-in.

 $M_{\odot}$  = 1675.15 Kips-in. - An411sis por computadora ••

Se presenta a continuaci6n una tabla de desviaciones entre los resultados obtenidos por el método aproximado desarrollado, y los obtenidos -con el andlisis por computadora.

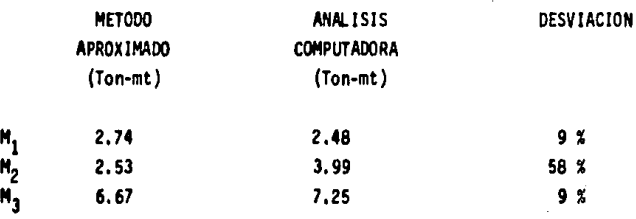

- 131 -

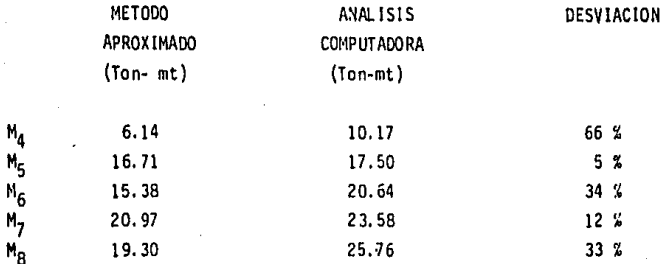

 $132$ 

Como se puede apreciar la desviación obtenida es en general aceptable, ya que existen unicamente dos momentos que se disparan.

Es importante hacer notar que el cambio de sección en las columnas a cada dos niveles, repercute en la obtención de los momentos pares - -(M<sub>2</sub>, M<sub>4</sub>, M<sub>6</sub>, M<sub>R</sub>) de las columnas; se puede apreciar que en estos momentos es donde hay mayor desviación.

En resumen, el método es adecuado como un análisis aproximado, con el que se pueden obtener secciones proximas a las definitivas, y que en un prediseño son aceptables.

Se presentan a continuación los resultados obtenidos con el análisis por computadora.

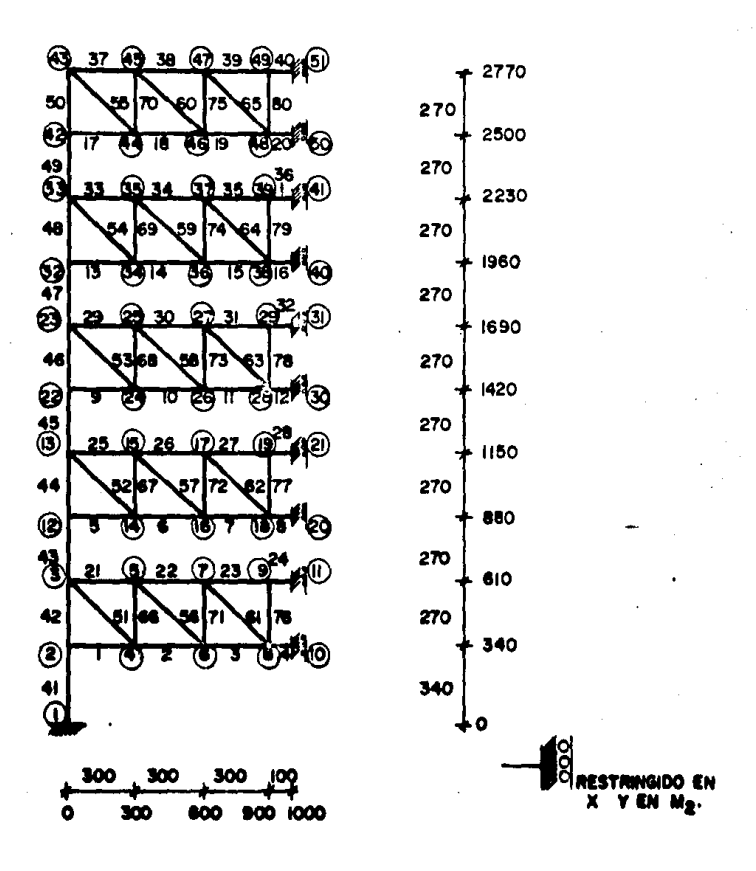

CODIFICACION DE UN MARCO TRANSVERSAL PARA CARGA VERTICAL.

 $133 -$ 

# ENGINEERING ANALYSIS SOFTWARE<br>EASI Finite Element Program<br>MARCO CARGA VERTICAL

 $\sim$   $\sim$  $\mathcal{O}(\mathcal{A})$ 

 $\sim$   $\sim$ 

÷,  $\star$ 

 $\cdot$ 

 $\bullet$ 

 $\ddot{\phantom{1}}$ 

 $\cdot$  $\ddot{\phantom{0}}$ 

 $\cdot$ 

 $\sim$ 

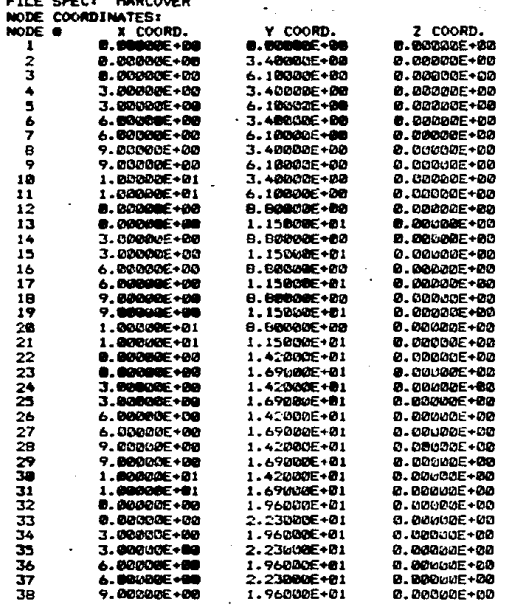

 $\sim$   $\sim$ 

. ٠

 $\mathcal{A}=\{a\}$ 

 $\ddot{\phantom{a}}$  .

### ENGINEERING ANALYSIS SOFTWARE EAST Finite Element Program<br>MARCO CARGA VERTICAL

 $\sim$ 

 $\sim$  .

الرابيد متموز منصف ووومات

 $\sim 10^{-1}$ 

 $\sim$ 

 $\cdot$ 

 $\sim$ 

52

 $\alpha \in \mathbb{R}^d$ 

 $\mathbf{v}^{\prime}$ 

 $\sim$  $\rightarrow$  1

 $\mathcal{A}^{\mathcal{C}}$ 

 $\sim$   $^{-1}$ 

 $\sim$  .  $\sim$  $\sim$ 

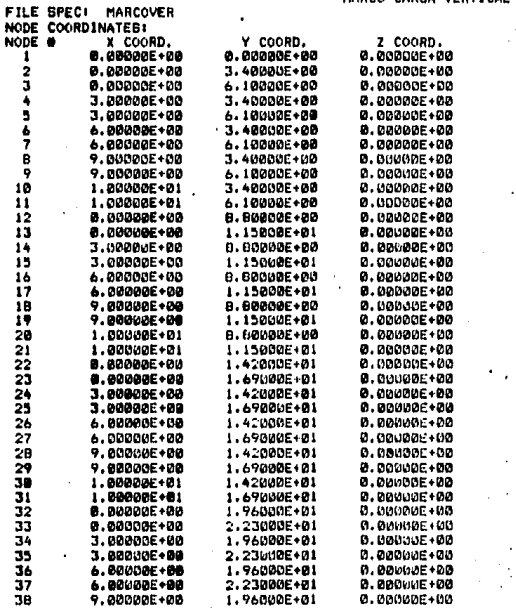

 $\alpha$ 

the contractor of the contractor

 $\bullet$ 

 $\sim$  .

 $- - - \cdots$ 

**Contract Contract Contract Contract** 

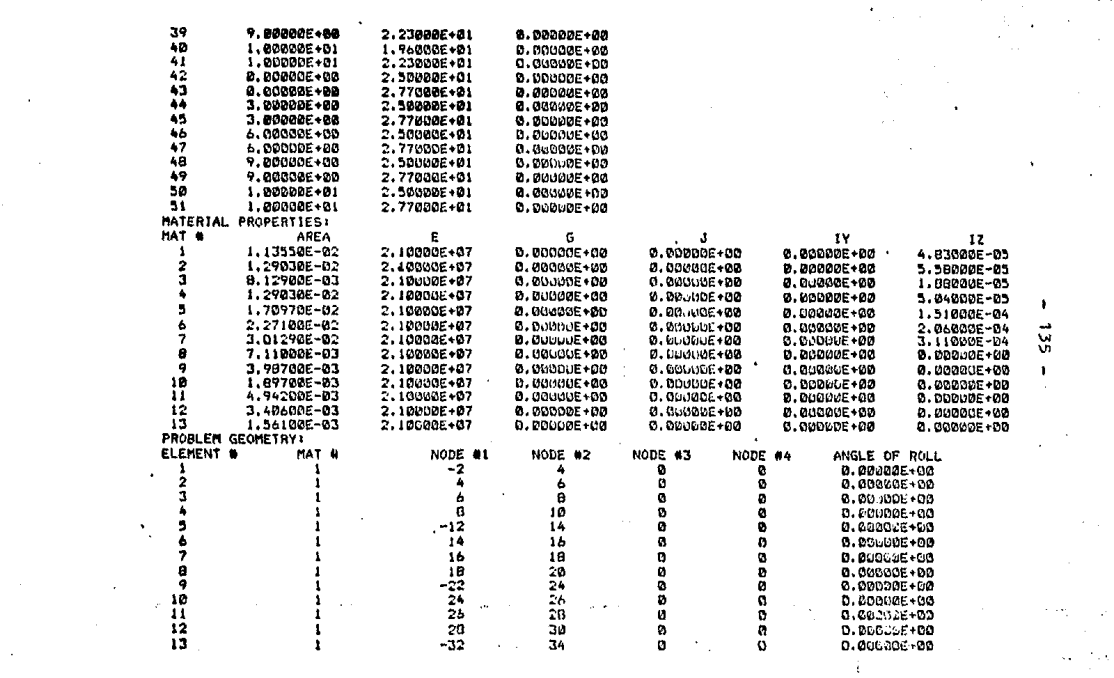

a provinciamente a conservativo de la conservación de la conservación de la conservación de la conservación de

 $\mathcal{L}^{\text{max}}_{\text{max}}$  and  $\mathcal{L}^{\text{max}}_{\text{max}}$ 

contractor and contractor

 $\Delta \sim 10^{-11}$  $\label{eq:conformal} \text{conformal number of sets } \mathcal{A} \text{ and } \mathcal{A} \text{ is a set of } \mathcal{A} \text{ and } \mathcal{A} \text{ is a set of } \mathcal{A} \text{ and } \mathcal{A} \text{ is a set of } \mathcal{A} \text{ and } \mathcal{A} \text{ is a set of } \mathcal{A} \text{ and } \mathcal{A} \text{ is a set of } \mathcal{A} \text{ and } \mathcal{A} \text{ is a set of } \mathcal{A} \text{ and } \mathcal{A} \text{ is a set of } \mathcal{A} \text{ and } \mathcal{A} \text{ is a set of } \$ 

and the company of

**Carl Corporation** 

sacronica de la

**The Contract of the Constitution of the Constitution of the Constitution** 

 $\sim$   $\sim$ 

**Contractor** 

a constitution of the complete complete the constitution of the contract of the complete complete constitution

 $\sim 10^{11}$ 

 $\sim 100$  km  $^{-1}$ 

 $\sim 10^{-1}$ 

لتستنشد

 $\frac{34}{36}$ 36 0.00000E+00 эa  $0.00000E + 00$ ø 5ĕ 40 ø  $0.000000+00$ -42 44 ø m 0.00000E+00 44 46 ø 0.000006+00 'n, Ø  $46$ 48 ø ø 0.00000E+00  $\bar{\nu}$ 48  $\bar{a}$ 50 O 0.00000E+00 -3 ō 5 ø 0.00000E+00 2222 5 7 ø<br>ø ø 0.00000E+00  $\cdots$ 7 9 ø 0.00000E+00 ۰ ā 11 ø 0.00000E+00 ã -13 15 0.00000E+00  $\overline{2}$  $\overline{1}$ ī7  $\ddot{\mathbf{c}}$ n 0.00000E+00  $17$ 19 ø ø 0.00000E+00 19 222222 21 0<br>0 ø 0.00000E+00 -23 25  $\mathbf{a}$ 0.00000E+00 2577935779 27 ø Ø 0.00000E+00  $\sim 10^{10}$  $\frac{1}{2}$ ō ø 0.00000E+00 -20 31  $\ddot{\mathbf{c}}$ i. ø 0.00000E+00 35 ø ø 0.00000E+00 57 2  $\mathcal{F}_{\mathcal{A}}\mathcal{F}_{\mathcal{A}}$ ø Ø 0.000005+00  $\overline{2}$ 59 ø ø 0.00000E+00 ٠ **NNNNN** 41 ø ø 0.00000E+00 45 ō -43 Ø 0.00000E+00  $45$ 47 ø ø 0.00000E+00 47 49 ø ø 0.00000E+00 49  $51$ ø ø 0.00000E+00  $\sim 100$  km s  $^{-1}$  $\mathbb{R}^{\mathbb{Z}}$  $\sim$ 7  $\overline{\mathbf{z}}$ ø ø 0.00000E+00 2  $\overline{\mathbf{3}}$ ø Ø 0.00000E+00 ā  $12$ ø ø 0.00000E+00 13 ø  $\frac{12}{13}$ <br> $\frac{22}{23}$ <br> $\frac{23}{32}$ ø 0.00000E+00 ÷ 1223<br>3323  $\ddot{\mathbf{c}}$ ø 0.00000E+00 ø ø 0.00000E+00 ø Ø 0.00000E+00 ø ø 0.00000E+00 ЗŚ 42 J  $\boldsymbol{0}$ ø 0.00000E+00 42 з 43 ø ø 0.00000E+00  $\bar{\mathbf{3}}$ ..... ø ø 0.00000E+00  $\frac{13}{23}$ 14 ø ø 0.000006+00  $\mathbb{R}^4$ 24 ø ø 0.00000E+00  $\ddot{\phantom{1}}$ 34 ø ø 0.00000E+00 43 ø 0.00000E+00 44 9 5 ø 0.00000E+00

 $\bullet$  .

14

 $15$ 

16

 $17$ 

18

 $\overline{19}$ 

20

21

22345478781

59

40

41

 $42$ <br> $43$ <br> $44$ 

 $\frac{15}{46}$ 

47

48

49

58

5ī

52

53<br>53<br>55<br>55<br>56

 $\mathbf{v}_{\mathrm{max}}$ 

넜

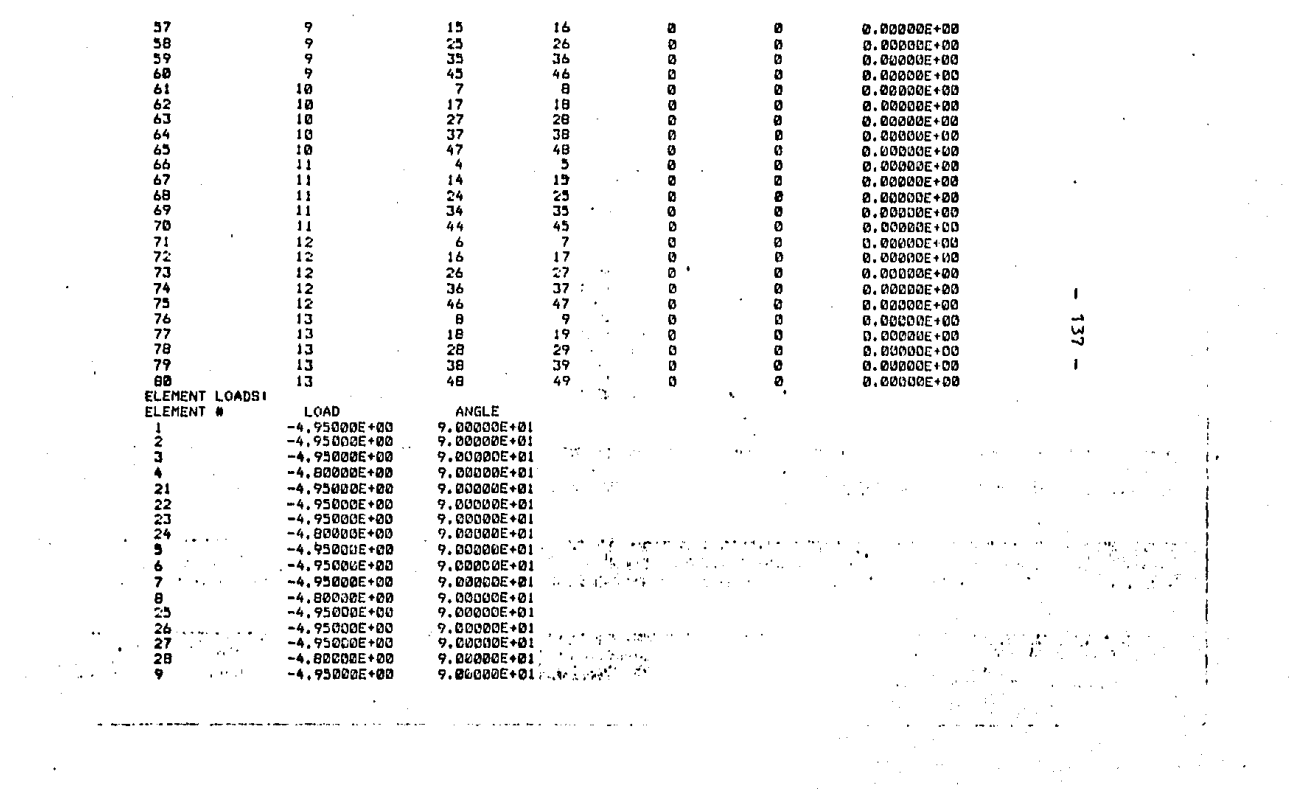

 $\label{eq:2.1} \mathcal{L}(\mathcal{L}(\mathcal{L})) = \mathcal{L}(\mathcal{L}(\mathcal{L})) = \mathcal{L}(\mathcal{L}(\mathcal{L})) = \mathcal{L}(\mathcal{L}(\mathcal{L}))$ 

 $\sigma_{\rm{max}}$ 

and the control of the control of
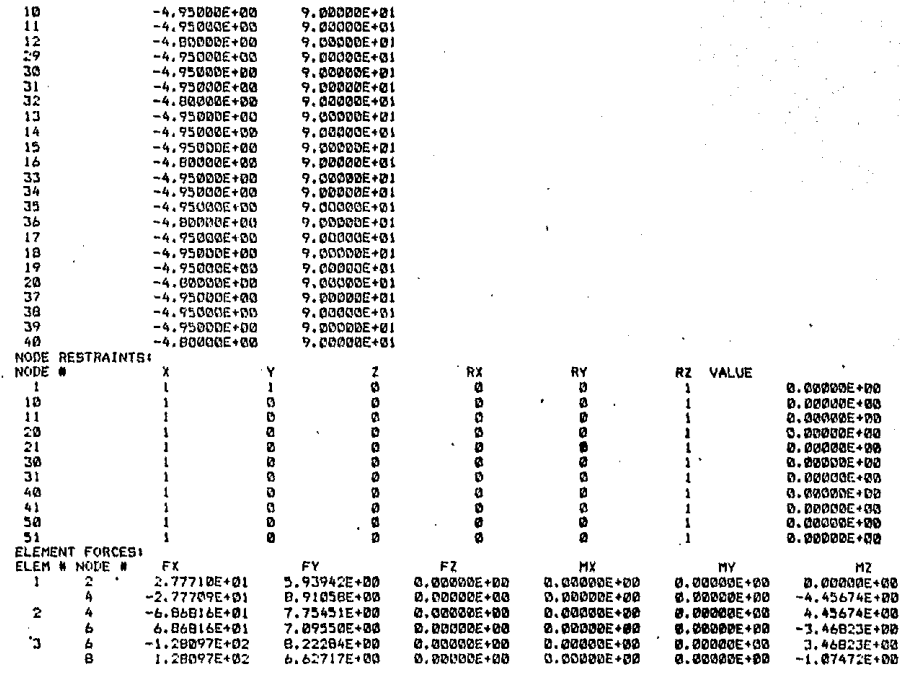

an anns an an an an an an

, we can see that  $\mathcal{L}_\mathcal{A}$  and  $\mathcal{L}_\mathcal{A}$ 

 $\sim$ 

 $\cdot$ 

ستوسط المراجي

 $\sim 100$  km s  $^{-1}$  and  $\sim 100$ 

the contract contract of a construction of the contract measure

 $\sim$ 

 $\bullet$ 

 $62$ 

 $\pmb{\mathfrak{t}}$ 

 $\epsilon$ 

 $\alpha^{(1)}$  , and one  $\alpha_{\rm{th}}$ 

 $\sim$ 

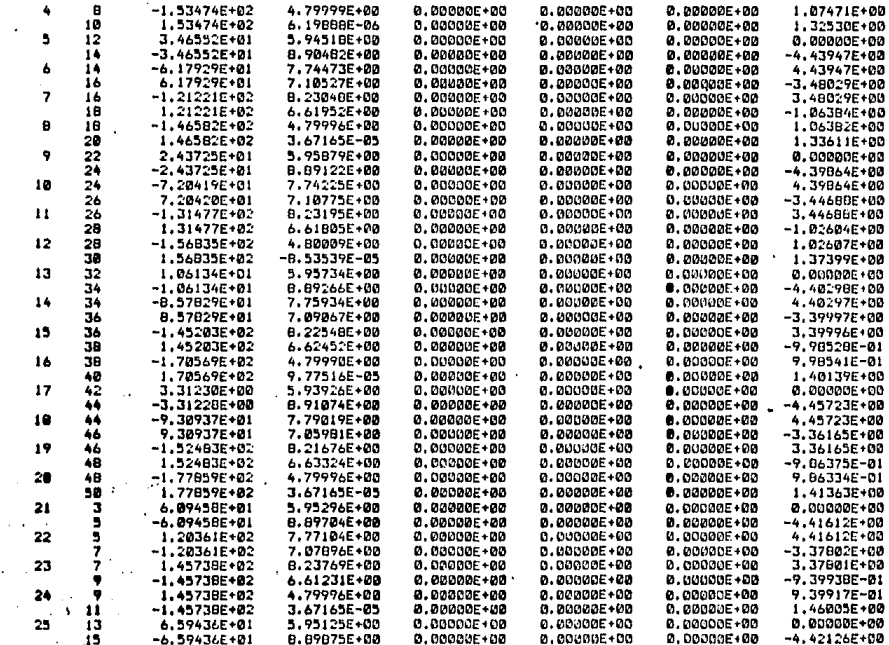

0.00000E+00

0.00000E+00

0.00000E+00

measurement and an experimental and

 $\ddot{\phantom{a}}$ 

 $\ddot{\phantom{a}}$ 

 $\ddot{\phantom{0}}$ 

 $\cdot$ 

 $\blacksquare$ 139  $\mathbf{I}$ 

×.

 $-4.42126E+00$ and and the state

 $\mathcal{A}_\mathcal{A}$ ÷.  $\overline{\phantom{a}}$ 

 $\sim$  0.00  $\pm$ 

 $\mathcal{A}_{\mathrm{in}}$ 

 $-6.59436E + 01$ 

8.89875E+00

والمساوين والمستعددة والمناور

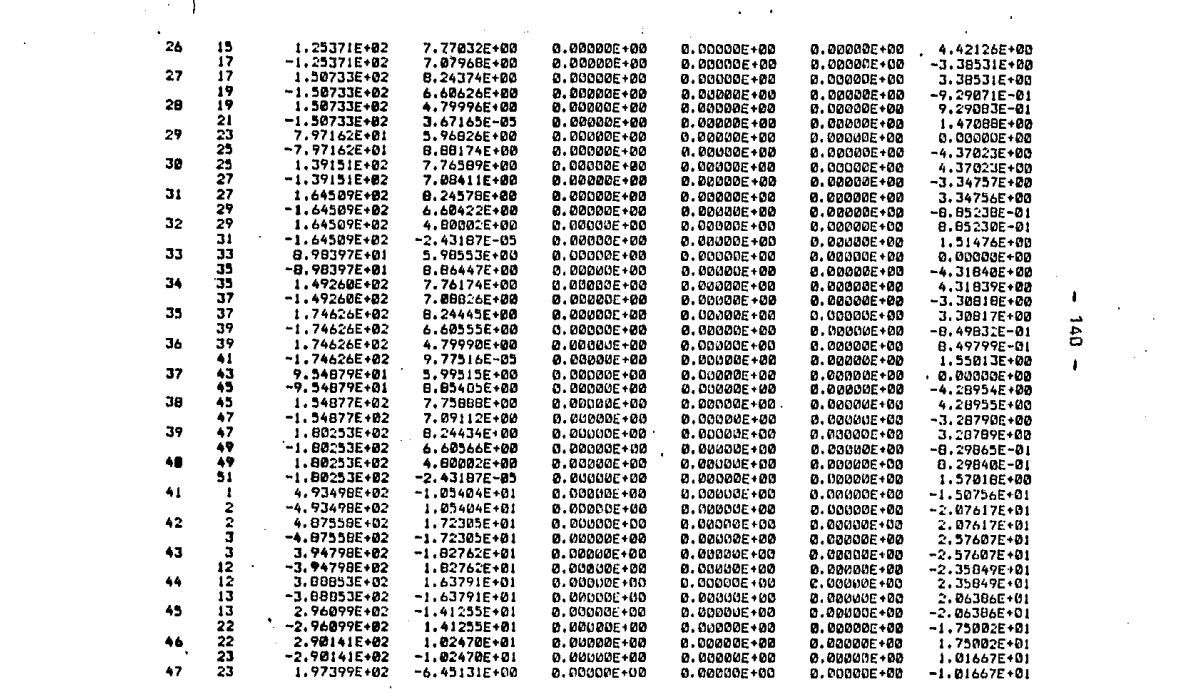

**Management of the Community of the Community** 

which is a warm of the

 $\mathcal{D}^{\mathcal{A}}(\mathcal{A},\mathcal{B})$  and  $\mathcal{D}^{\mathcal{A}}(\mathcal{A},\mathcal{B})$  and

 $\label{eq:2.1} \frac{1}{\sqrt{2}}\left(\frac{1}{\sqrt{2}}\right)^{2} \left(\frac{1}{\sqrt{2}}\right)^{2} \left(\frac{1}{\sqrt{2}}\right)^{2} \left(\frac{1}{\sqrt{2}}\right)^{2} \left(\frac{1}{\sqrt{2}}\right)^{2} \left(\frac{1}{\sqrt{2}}\right)^{2} \left(\frac{1}{\sqrt{2}}\right)^{2} \left(\frac{1}{\sqrt{2}}\right)^{2} \left(\frac{1}{\sqrt{2}}\right)^{2} \left(\frac{1}{\sqrt{2}}\right)^{2} \left(\frac{1}{\sqrt{2}}\right)^{2} \left(\$ 

 $\sim$   $\sim$ 

 $\alpha$  , and a set of the state and the continuum components of

 $-140 -$ 

 $\sim$   $\alpha$ 

 $\cdot$ 

 $\mathcal{L}^{\mathcal{L}}(\mathcal{L}^{\mathcal{L}})$  and  $\mathcal{L}^{\mathcal{L}}(\mathcal{L}^{\mathcal{L}})$  . The contribution of the  $\mathcal{L}^{\mathcal{L}}$ 

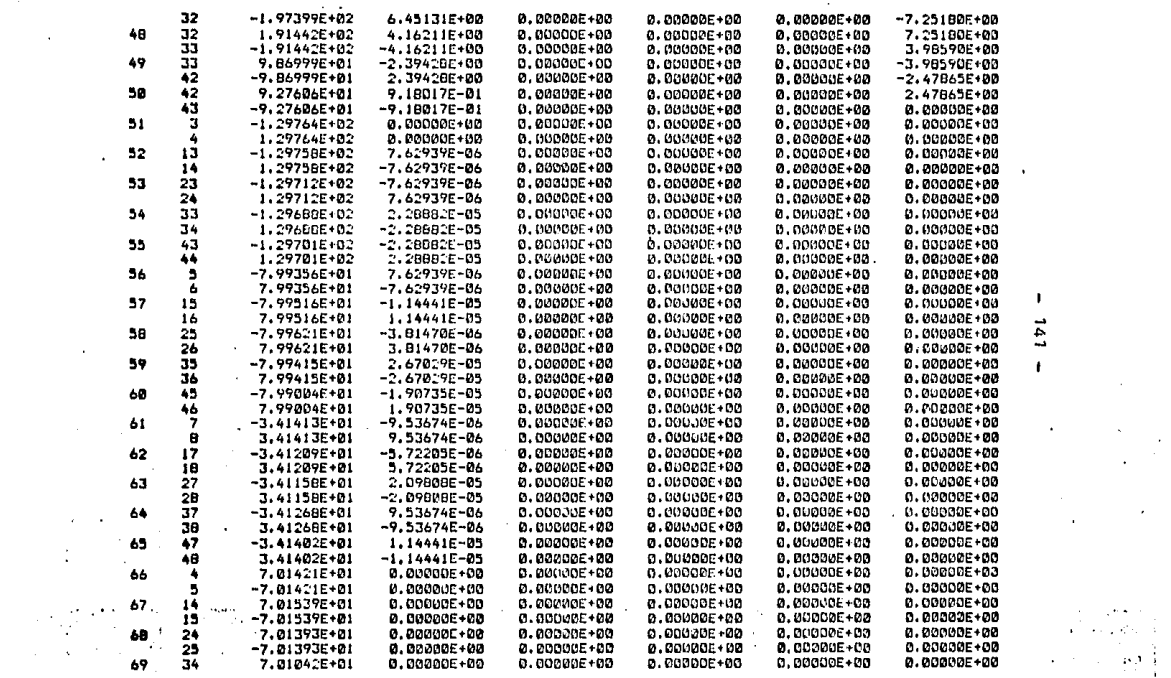

the companies of the

the contract of the contract of the contract

 $\begin{array}{l} \left( \begin{array}{cc} 0 & 0 & 0 \\ 0 & 0 & 0 \\ 0 & 0 & 0 \\ 0 & 0 & 0 \\ 0 & 0 & 0 \\ 0 & 0 & 0 \\ 0 & 0 & 0 \\ 0 & 0 & 0 \\ 0 & 0 & 0 \\ 0 & 0 & 0 \\ 0 & 0 & 0 \\ 0 & 0 & 0 \\ 0 & 0 & 0 \\ 0 & 0 & 0 \\ 0 & 0 & 0 \\ 0 & 0 & 0 \\ 0 & 0 & 0 \\ 0 & 0 & 0 \\ 0 & 0 & 0 \\ 0 & 0 & 0 \\ 0 & 0 & 0 \\ 0 & 0 & 0 \\ 0 & 0$ 

 $\label{eq:2.1} \frac{1}{\sqrt{2\pi}}\int_{\mathbb{R}^3}\frac{1}{\sqrt{2\pi}}\left(\frac{1}{\sqrt{2\pi}}\right)^2\frac{1}{\sqrt{2\pi}}\frac{1}{\sqrt{2\pi}}\frac{1}{\sqrt{2\pi}}\frac{1}{\sqrt{2\pi}}\frac{1}{\sqrt{2\pi}}\frac{1}{\sqrt{2\pi}}\frac{1}{\sqrt{2\pi}}\frac{1}{\sqrt{2\pi}}\frac{1}{\sqrt{2\pi}}\frac{1}{\sqrt{2\pi}}\frac{1}{\sqrt{2\pi}}\frac{1}{\sqrt{2\pi}}\frac{1}{\sqrt{2\pi}}\frac$ 

 $\mathcal{L}^{\text{max}}$  , where  $\mathcal{L}^{\text{max}}$ 

 $\bullet$ 

**The Contract Constitution of the constitution of the constitution of the constitution of the constitution of the constitution** of the constitution of the constitution of the constitution of the constitution of the constit

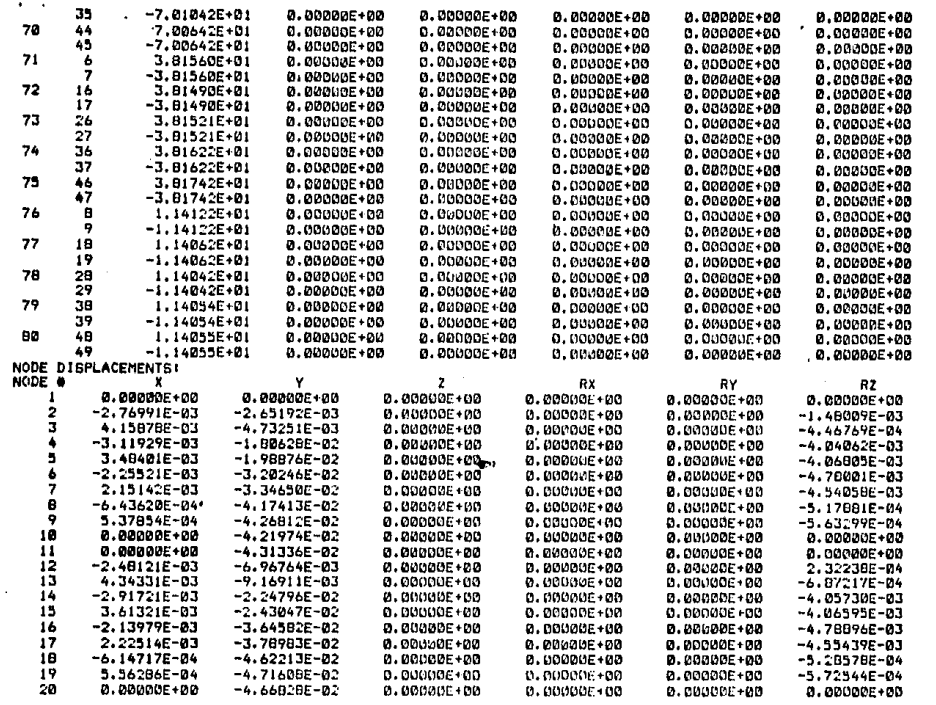

 $\omega_{\rm{max}}$  , where  $\omega_{\rm{max}}$  $\sim$   $\sim$  The first construction and the contract of the contract of the company of the contract of the contract of the

the contractor of

 $\sim$ 

a sa katika wa katika mwana wa wakazi wa wakazi wa katika katika 1992, katika katika wa kutoka mwaka wa kutoka

 $271$ 

 $\lambda$ 

۷ **Algebra Alexandre** 

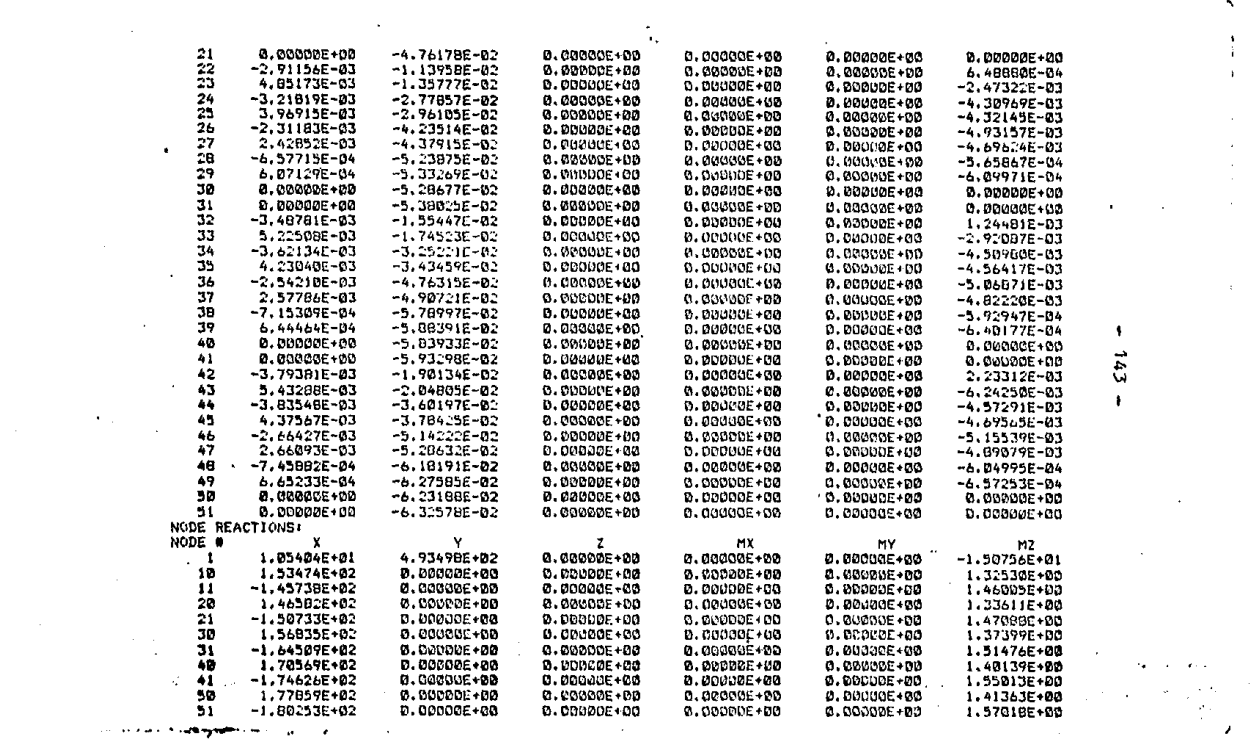

 $\mathbf{A}$ 

 $\mathcal{L}^{\text{max}}_{\text{max}}$  and  $\mathcal{L}^{\text{max}}_{\text{max}}$ 

 $\mathcal{L}^{\text{max}}_{\text{max}}$  and  $\mathcal{L}^{\text{max}}_{\text{max}}$ 

 $\mathcal{L}^{\text{max}}_{\text{max}}$  and  $\mathcal{L}^{\text{max}}_{\text{max}}$ 

 $\sim 100$  $\sim 10$ 

 $\label{eq:2.1} \frac{1}{\sqrt{2}}\int_{\mathbb{R}^3}\frac{1}{\sqrt{2}}\left(\frac{1}{\sqrt{2}}\right)^2\frac{1}{\sqrt{2}}\left(\frac{1}{\sqrt{2}}\right)^2\frac{1}{\sqrt{2}}\left(\frac{1}{\sqrt{2}}\right)^2\frac{1}{\sqrt{2}}\left(\frac{1}{\sqrt{2}}\right)^2\frac{1}{\sqrt{2}}\left(\frac{1}{\sqrt{2}}\right)^2\frac{1}{\sqrt{2}}\frac{1}{\sqrt{2}}\frac{1}{\sqrt{2}}\frac{1}{\sqrt{2}}\frac{1}{\sqrt{2}}\frac{1}{\sqrt{2}}$ 

where the contract of the properties of the contract of the contract of the contract of the contract of the contract of the contract of the contract of the contract of the contract of the contract of the contract of the c

 $\mathcal{L}(\mathcal{L}(\mathcal{L}))$  and  $\mathcal{L}(\mathcal{L}(\mathcal{L}))$  and  $\mathcal{L}(\mathcal{L}(\mathcal{L}))$  . Then

 $\mathcal{L}_{\text{max}}$  is a sequence of the contract of the contract of the contract of the contract of the contract of the contract of the contract of the contract of the contract of the contract of the contract of the contract o

Utilizando los resultados obtenidos con la computadora, se procederá al diseño definitivo de columnas.

Columna 1.  $P = 107.57$  Ton = 236.94 Kips My = 3.9859 Ton-m = 345,66 Kips-in. se propone W 14 x 61  $A = 17.9$  in<sup>2</sup>  $S_{u}$  = 21.5  $\text{m}^3$  $r_v$  = 2.45 in  $d/AF = 2.15$  $t_f = 0.645$  in  $bf/2t_f = 7.70$  $b_f$  = 9.995 in  $F_w$  = 50 Kst el esfuerzo actuante fa =  $\frac{P}{12.9}$  = 13.24 Ksi el esfuerzo fb =  $\frac{M}{S_v}$  =  $\frac{345.66}{21.5}$  = 16.07 ksi

Por medio de la relación de esbeltez se obtiene el esfuerzo permisible Fa:

 $\frac{k!}{r_v}$  =  $\frac{(1)(106.3)}{2.45}$  = 43.39 = > Fa = 25.35 kst

obtención del esfuerzo permisible FR:

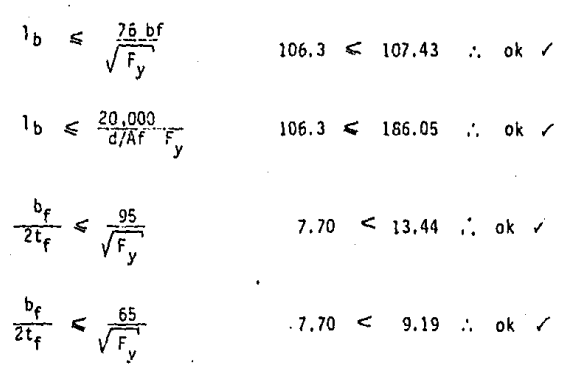

Sección compacta:

 $FB_y = 0.66 F_y = 33$  ksi  $\frac{fa}{Fa}$  +  $\frac{c_{my}}{\left|1-\frac{fa}{F^t}\right|}F_{By}$  $\mathbf{1}$  $\left(1\right)$ c  $\frac{fa}{0.6 r_y} + \frac{f_{by}}{r_{By}}$  $\overline{1}$  $(2)$  $F'e = 79.33 ksi$  $c_{my}$  $= 0.85$ En (1) 1.02  $\approx$  1  $\therefore$  ok En  $(2)$  0.93 < 1  $\therefore$  ok  $\checkmark$ 

Columna<sub>2</sub>

 $P = 214.75$  Ton = 473.02 kips M = 10.1667 Ton-m = 881.67 Kips-in se propone  $H = 14 \times 109$ 

145 -

A = 32 in  $^{2}$  $s_y = 61.2 \text{ in}^3$  $r_v$  = 3.73 in.  $d = 14.32 in$  $t_f = 0.86$  in  $b_f = 14.605$  in  $F_v$  = 50 ksi  $1 = 106.3$  in fa =  $\frac{p}{\Delta}$  =  $\frac{473.02}{32}$  = 14.78 ksi  $\frac{k!}{r_v}$  =  $\frac{(1)(106.3)}{3.73}$  = 28.5 => Fa = 27.34 ksi fb =  $\frac{M}{s}$  =  $\frac{881.67}{61.2}$  = 14.41 ksi

utilizando un programa con la HP-41CV se obtiene\*

 $F_{\text{Bv}}$  = 33 ksi Sección compacta  $C_{\text{mv}} = 0.85$ En  $(1)$ . 0.94 < 1  $\therefore$  ok  $\cdot$ En (2)  $0.90 < 1$  $\therefore$  ok  $\checkmark$ 

er apéndice II

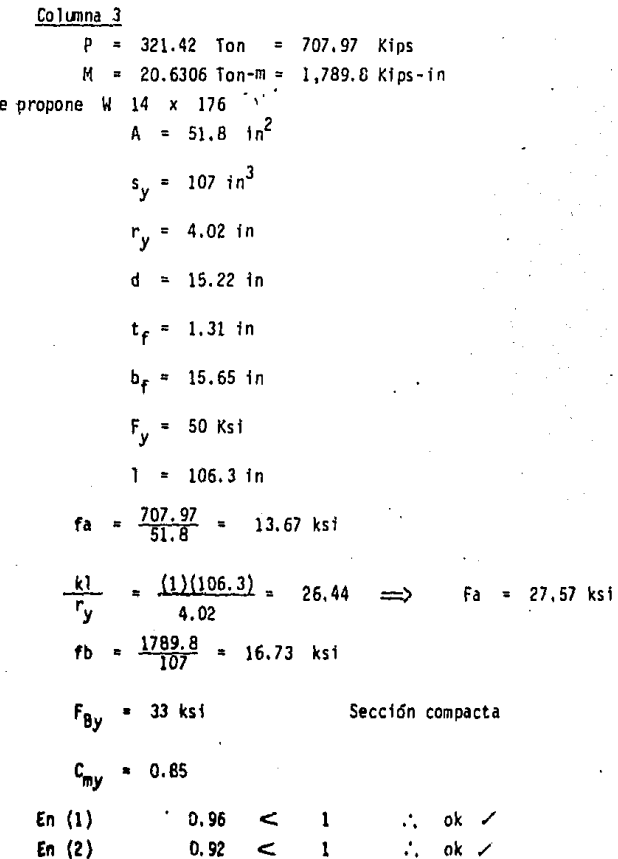

s

147

Columna<sub>4</sub> = 427.83 Ton = 942.36 Kips p  $M = 25,7607$  Ton-m = 2234 Kips-in se propone W 14 x 233 A =  $68.5$  in <sup>2</sup>  $s_y = 145$  in<sup>3</sup>  $r_v$  = 4.10 in  $d = 16.04 in$  $t_f = 1.72$  in  $b_e = 15.89$  in  $F_v = 50$  ksi  $1 = 106.3$  in  $fa = \frac{942.36}{68.5} = 13.76$  ksi  $\frac{k!}{r_v}$  =  $\frac{(1)(106.3)}{4.10}$  = 25.93 = > Fa = 27.63 ksi fb =  $\frac{2234}{145}$  = 15.41 ksi  $F_{By}$  = 33 ksi Sección compacta  $c_{\text{my}} = 0.85$  $(1)$  $0.92 \leq 1$ £п  $\therefore$  ok  $\neq$  $0.88 < 1$  $\therefore$  ok  $\checkmark$  $(2)$ Εn

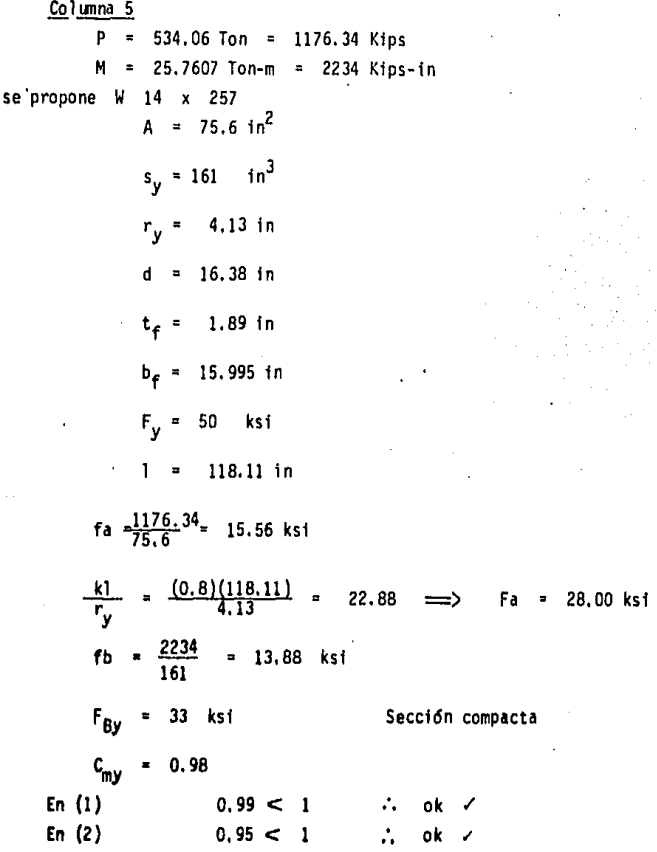

## A N E X O INCLINACION OPTIMA DE LAS DIAGONALES

Como se ha mencionado en el capitulo JI, la inclinación de las diagonales se recomienda a 45°, ya que proporciona la solución mas económica en el diseño de la armadura, y debido a la repetitlvidad de éstas, se convierte en un ahorro apreciable. A continuación se hace un análisis con el fin de demostrar esta afirmación.

Los cálculos para obtener las fuerzas y los momentos en las barras, se hicieron a través de un programa en ia calculadora Hewlett-Packard -- 41 CV (ver anexo JI), al igual que el diseño con un programa de flexo compresión; por lo que solo se manejarán los resultados obtenidos para poder hacer las comparaciones necesarias.

Los datos para todas las armaduras son:

 $W_{\text{hah}} = 5$  Ton/mt  $W_{\text{oas}}$  = 4 Ton/mt = **3 mts**  = *20* mts  $\mathbf{L}$ 

La convención de signos será:

(+) tensión

(-) compresión

Debido a que lo que interesa demostrar es el ángulo óptimo, se toma-

 $150 -$ 

rá como « el ángulo que forma la diagonal con los montantes. (Figura  $1.1)$ 

La distribución de los miembros en la annadura para los diferentes ángulos se muestran en la figura l.2

Las fuerzas y momentos en los miembros se muestran en las tablas l.I y l.2 respectivamente.

En la figura l. *3.* se presenta la distribución de los momentos en Tas cuerdas para un número N de páneles.

De acuerdo a los datos anteriores, se diseña cada miembro de la ar madura, dependiendo a que esfuerzos esté sujeto (tensión, compresión, flexo-compresión. Y flexo-tensión).

He:ho el diseño, los perfiles que cada miembro necesitará para sopor tar el esfuerzo a que está sometido se muestran en la tabla *1.3.* 

Los miembros  $T_n$  y B<sub>n</sub> son elementos contínuos, por lo cual basta diseñar el tramo mas desfavorable para toda la cuerda.

Para diseñar se utilizaron las tablas del Manual A.I.S.C., dando una resistencia poco holgada a los perflles.

Para poder hacer una comparación entre las diferentes annaduras *y*  observar cual es la mas económica, se puede tomar el peso de cada annadura completa y con esto tener un buen fndice de comparaci6n econ6mico{Tabla 1.4)

Analizando los resultados, se observa que con  $\alpha$  = 45° se logra la armadura mas ligera de todas; se observa que la de 30° es mas ligera que la de 40°, pero si se quisiera reducir mas el ángulo, el peso comenzaría nuevamente a incrementarse debido al aumento de montantes y diagonales, a pesar **de 11** reduccf6n de las cuerdas.

El problema para los ángulos mayores a 45°, es que los claros de pasillos son muy amplios provocando grandes momentos en las cuerdas, por lo que ser'an necesar.ios perffles mayores, aumentando asf el peso *y* el costo de 1a annadura.

Por lo tanto, como se puede observar, con la inclinación de las

- **151** -

 $Fig. 1.1$ 

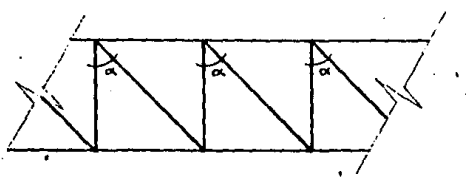

DISTRIBUCION DE LOS MIEMBROS EN LA ARMADURA Fig. I.2

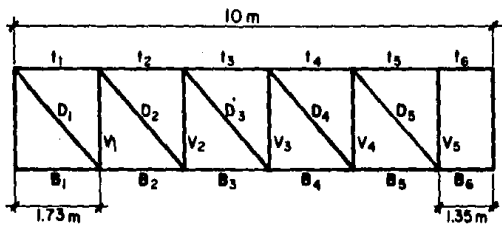

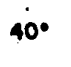

 $30<sup>o</sup>$ 

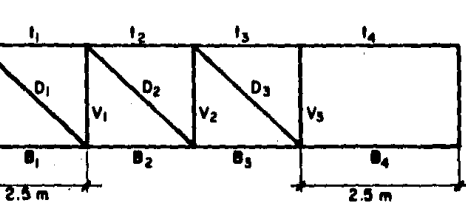

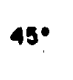

 $50<sup>o</sup>$ 

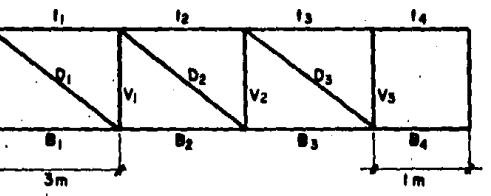

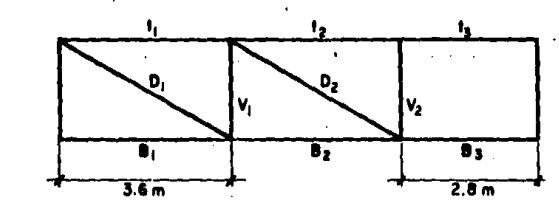

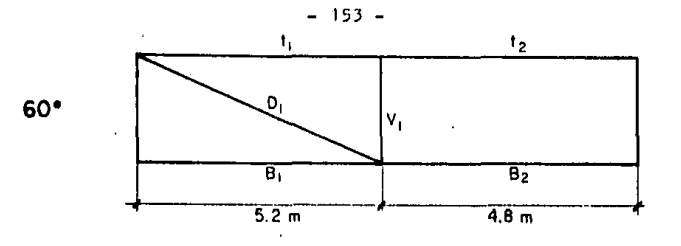

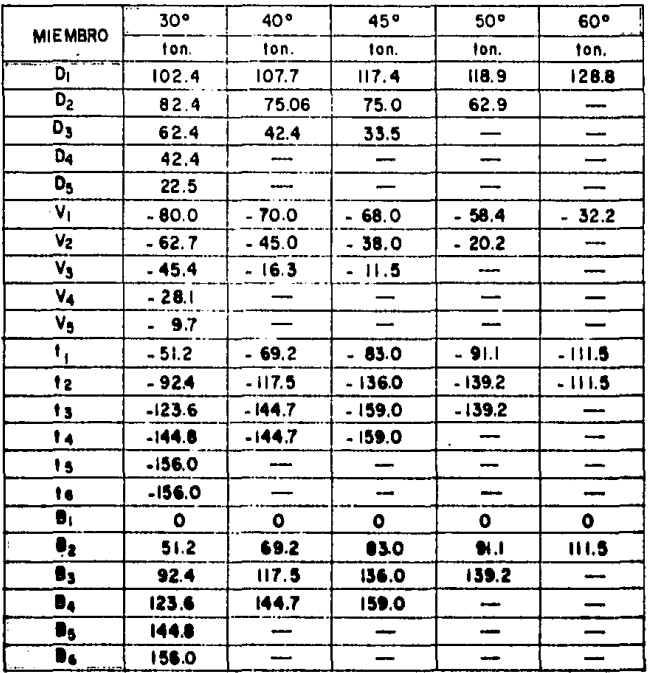

## TABLA I.I FUERZAS AXIALES EN LOS MIEMBROS

 $\langle \chi \rangle$ 

|                                     | 30°  | 40°        | 45°         | 50°  | $60^{\circ}$ |
|-------------------------------------|------|------------|-------------|------|--------------|
| <b>MOMENTOS</b><br><b>NEGATIVOS</b> |      |            |             |      |              |
| M <sub>1</sub>                      | O    | ٥          | ٥           | ۰    | О            |
| M <sub>2</sub>                      | 1,58 | 3.63       | 4.65        | 5.73 | 27.05        |
| M3                                  | 1.14 | 1.09       | 3.93        | 9.53 |              |
| M4                                  | 1.34 | 7.62       | 2.11        |      |              |
| M <sub>5</sub>                      | 0.98 |            |             |      |              |
| Mε                                  | 2.24 |            | -           |      |              |
| <b>MOMENTOS</b><br><b>POSITIVOS</b> |      |            |             |      |              |
| M,                                  | 1.08 | 2.09       | 3.30        | 5.24 | 3.37         |
| M <sub>2</sub>                      | 0.51 | 1.54       | 1.33        | 0.47 | 19.03        |
| Mз                                  | 0.63 | NO HAY POS | 2.60        | 6.15 |              |
| M4                                  | 0.71 | 4.88       | NO HAY POS! |      |              |
| Ms                                  | Q26  |            |             |      |              |
| $\mathbf{M}_6$                      | 1.40 |            |             |      |              |
|                                     |      |            |             |      |              |

 $154.$ 

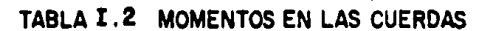

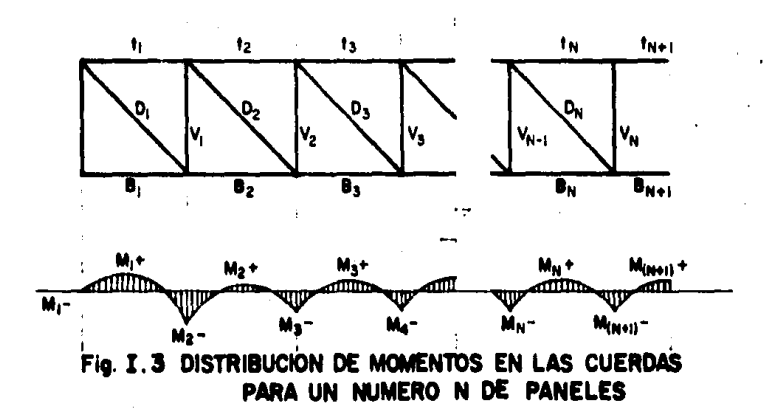

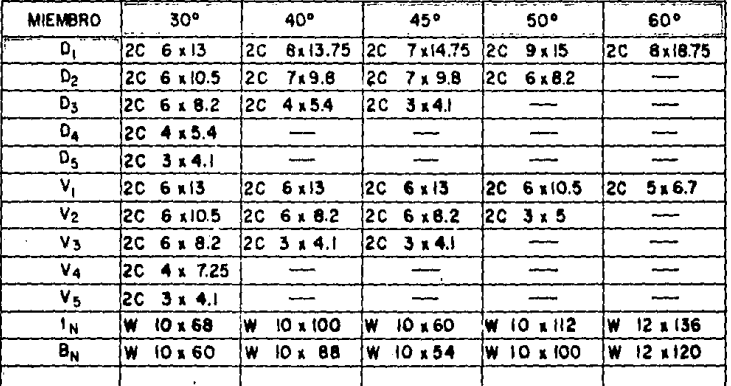

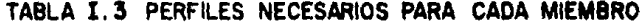

diagonales a 45° se obtiene el menor peso y con ello el menor costo de la estructura.

Aún asf, en ocasiones las restricciones arquitectónicas no permiten utilizar el ángulo óptimo, pero se debe tratar de ajustar lo mas próximo a 45° para obtener el diseño mas económico posible en cada caso.

Al análisis anterior se hizo en base a un diseño por cargas de gravedad unicamente, ya que este diseño nos avuda a determinar los miembros en forma preliminar, pero en caso de hacer un análisis por cargas laterales, las diferencias entre los pesos de las armaduras se harían mas no ta'bles, en especial aquellas para ángulos mayores de 45º, donde el momento en las cuerdas toma significativa importancia.

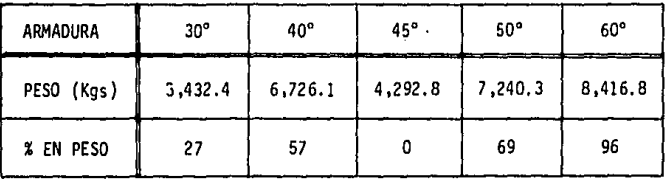

## TABLA 1.4

## ANEXO 11 ANALISIS *Y* DISEÑO CON CALCULADORA

En este anexo se proporciona una serfe de programas que ayudan a agflizar el análisis preliminar de una armadura, con el fin de comparar va rias <oluciones de diseño y encontrar la mas económica en poco tiempo. Los programas resuelven los análisis en la misma forma que se detalla en los capitulos III, IV, V, VI y VII. Estos programas son aplicables en una cal culadora Hewlett- Packard 41-CV .

. J) Programa para fuerzas verticales sobre una armadura simétrica.

El programa está basado en el método de los nodos para encontrar las fuerzas axiales en los miembros de la armadura; en armaduras simétricas**con 11 n 11 número de páneles.** 

Los datos para este programa son los siguientes:

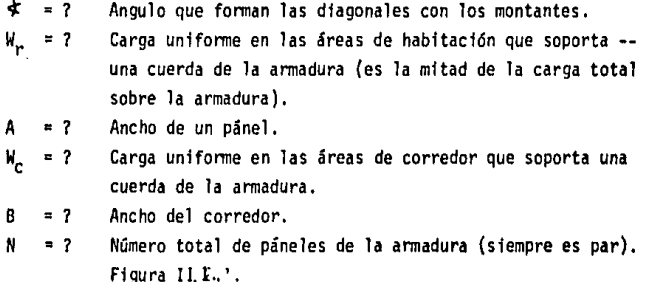

Los resultados que proporciona el programa, son las fuerzas axiales en los miembros de la armadura, siendo positivo cuando se encuentran a tensión. La clasificación de los miembros se muestra en la figurall.2.

El programa se limita unicamente a dar los resultados de una mitad de

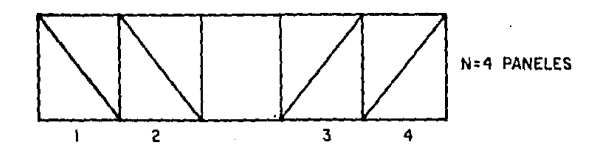

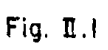

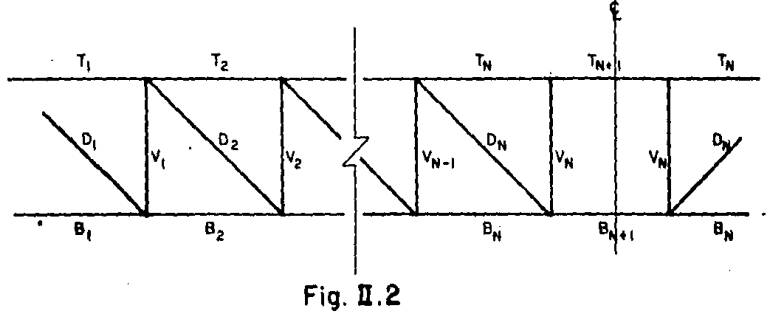

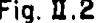

la armadura, ya que esta es simétrica y los miembros de la mitad opuesta trabajan de la misma forma.

Los pasos del programa se presentan a continuación.

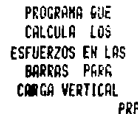

 $-BBR$ 

J.

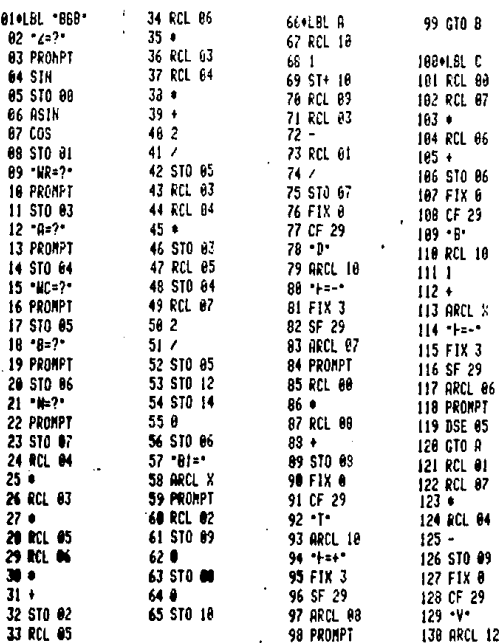

 $131 + + +$ 132 FIX 3 133 SF 29 134 ARCL 89 135 FRONPT 136 FIX 0 137 CF 29  $138 - 1$ 139 RCL 10  $1401$  $141 +$ 142 ARCL X  $143 + 14$ 144 FIX 3 145 SF 29 146 ARCL 03 147 PROKPT 148 "ES TODO" 149 PROMPT 150+LBL B 151 DSE 14 152 GTO D 153 GTO C 1540LBL D 155 RCL 81 156 RCL 07  $157*$ 158 RCL 03  $159 -$ 160 STO 09 161 FIX 0 162 CF 29  $163 - V$ 164 ARCL 10  $165$   $11$ 166 FIX 3 167 SF 29 168 ARCL 09 169 PROMPT 170 GTO C 171 EHB

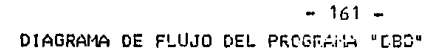

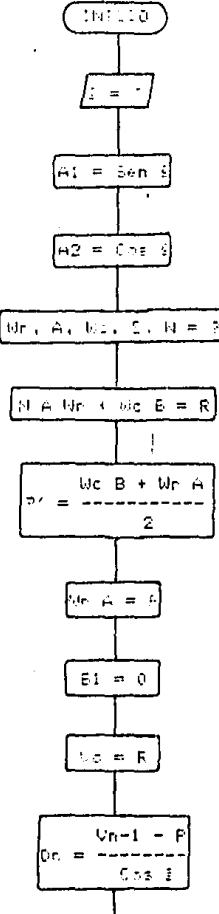

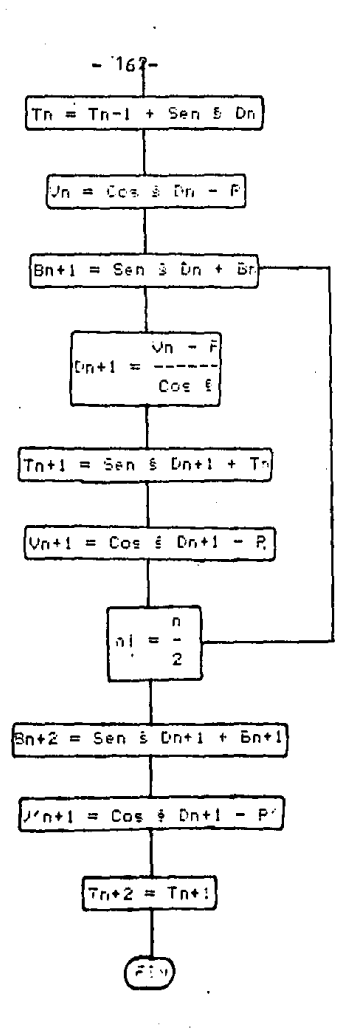

\* LOS \*SUBINDICES NO ESTAN RELACIONADOS CON LA FIG. II.2

Este programa se basa en el método expuesto en el capitulo ll para cargas laterales y desarrollado en forma ejemplificada en el capitulo V. La'carga que se aplica a la armadura es uniformemente repartida (kips/pie, ton/mt, etc.), con lo que se obtienen las fuerzas unitarias en los miem - **bros, para armaduras con un número** <sup>11</sup> 011 **de páneles, con la restricción de que 11 0 11 debe ser mayor a 2.** 

Con estos resultados y como se muestra en el capítulo V, se encuentra el factor de conversión para obtener así, las fuerzas reales en los miem bros.

Los datos para este programa son:

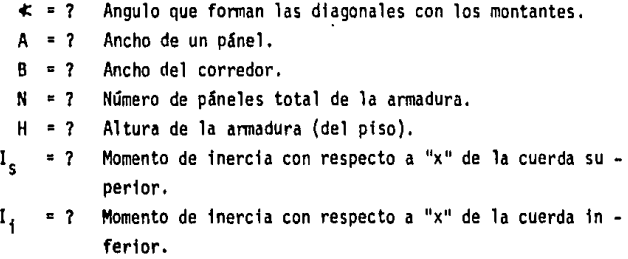

Las fuerzas en los miembros las proporciona de la misma forma que en el programa anterior. (para carga vertical)

Al igual que en el programa anterior, este proporciona también los resultados correspondientes a media armadura por la simetrfa, pero en este caso los miembros de un lado trabajarán en sentido contrario a los del lado opuesto, es decir, que si un miembro trabaja a tensi6n, el opuesto trabajará a comprensi6n y viceversa.

Los pasos del programa se presentan a continuación.

 $\blacksquare$ 

PROGRAMA QUE CALCULA LOS ESFUERZOS EN LAS **EARRAS PARA** CARGA HORIZONTAL PRP "CCC" **BI+LEL \*CCC\***  $82 - 7 - ?$ 83 PROMPT **94 SIN 05 STO 00** 06 ASIN 07 COS **88 STO 01**  $09 - 022$ 10 PROMPT 11 STG 02 12 °B=?\* 13 PROMPT 14 STO 03 15 \*\*=?\* 16 PROMPT  $172$  $18/$ 19 STO 07  $20 - H = ?$ 21 PROMPT 22 STO 04  $23 - 15 - ?$ 24 PROMPT 25 STO 05  $26$   $11 = ?$ 27 PROMPT 28 STO 06

29 RCL 07

30 2  $31 -$ 32 RCL 02  $33 -$ 34 RCL 03  $35 +$ 36 STO 09 37 RCL 02 38 RCL 03  $39 +$ 48 2  $41/$ 42 STO 08  $43 - 8$ 44 RCL 07  $45<sub>1</sub>$  $46 +$ 47 FIX 0 48 CF 29 49 ARCL X 50 \* - 0.000\* 51 PROMPT  $52 - 1$ 53 RCL 87 54 1  $55 +$ 56 ARCL X 57 \*\*\* 0.000\* 58 FIX 3

59 SF 29

60 PROMPT

61 RCL 05

62 RCL 66

65 \$10 10

66 RCL 05

68 RCL 04

70 STO 05

71 RCL 10

**72 RCL 06** 

74 RCL 84

76 STO 06

**77 RCL 03** 

**80 ACL 02** 

**02 RCL 02** 

**84 STO 11** 

85 ACL 05

87 570 10

 $63 +$ 

 $67.9$ 

 $69.0$ 

 $73.0$ 

 $75.0$ 

78 2

 $79/$ 

 $81 +$ 

 $83/$ 

 $\boldsymbol{\kappa}$ 

64 1/8

 $164 -$ 

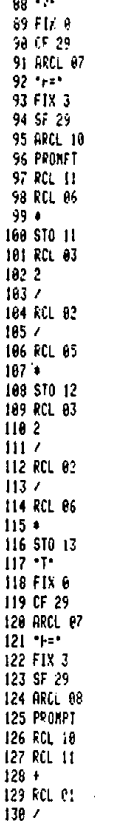

ï

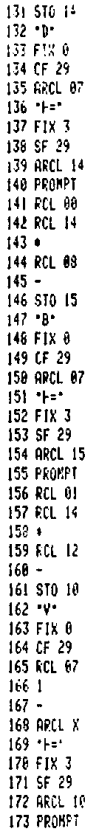

 $165$ í.

381 PROMPT 302 GTO 01

303+LBL 02 304 .ES TODO. 305 PROMPT 306 END

 $166 -$ 

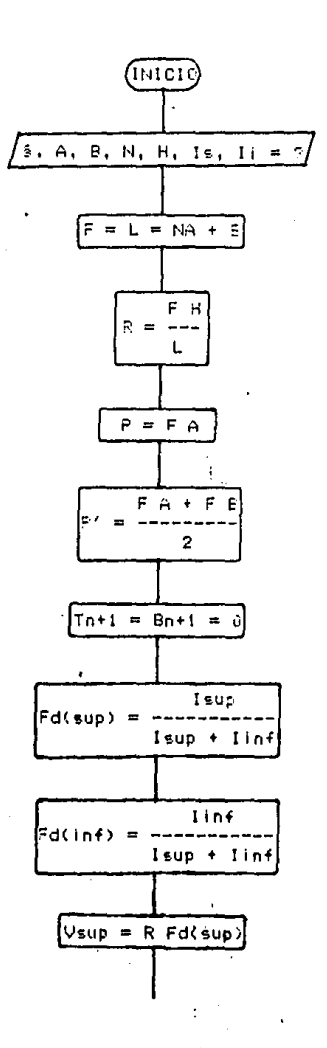

 $167 -$ DIAGRAMA DE FLUJO DEL PROGRAMA "CCC"

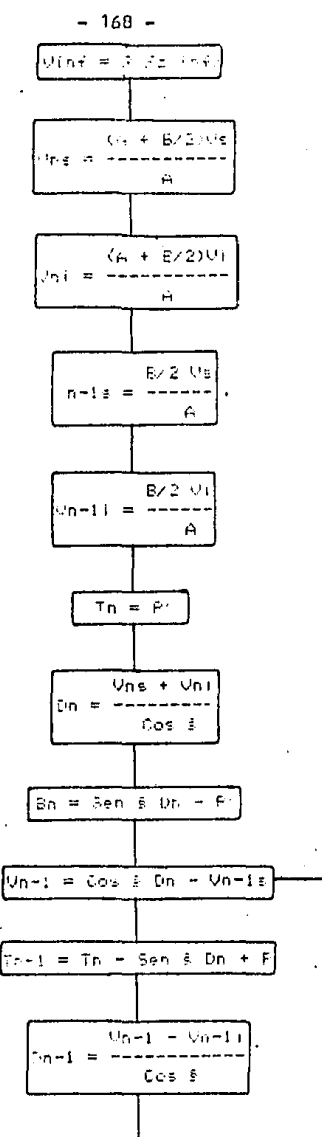

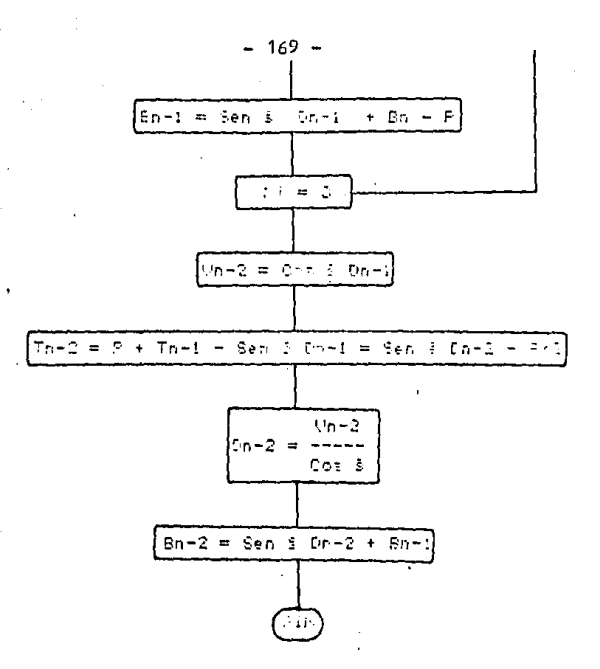

\* LOS SUBINDICES NO ESTAN RELACIGNADOS CON LA FIG. II.2

l) Programa para calcular los momentos en los extremos de las columnas provocadas por cargas verticales.

Como se ve en el capítulo VII las cargas verticales que actúan en las armaduras, provocan que las cuerdas trabajen a tensión (abajo) y comprensión (arriba) y estos esfuerzos a su vez provocan momentos en las columnas en que están sometidas. En dicho capítulo se propone un método para el cálculo de estos momentos el cual se programó; los **datos que requiere se enlistan a cont;nuación:** 

- N = Número de páneles de la armadura entre 2, sin contar el corredor.
- H Altura de la columna.
- Le = Longitud de la armadura entre 2.
	- a = Ancho del pánel.
- $h =$  Ancho del corredor.
- le Momento de inercia de la columna.
- $A_t$  = Area de la cuerda inferior.
- $As = Area de 1a cuerda superior.$
- $T_N^*$  = Esfuerzo axial en la barra de la cuerda superior.

•para los esfuerzos en la cuerda inferior, el programa hace una serie de relaciones como se indica a continuación:

> $B_2$ т,  $\vec{B_3}$  $T_{4}$

Los pasos del programa se presentan a continuación.

PROGRAMA QUE CALCULA LGS MONENTOS QUE PROVOCA LA CARGA VERTICAL EN LAS COLUMNAS PRP .MOK. 81+LBL -NOM- $02 - 11 - ?$ **03 PROMPT** 04 STO 11 85 1  $06 +$ 07 STO 18 88 \*H=?\* 89 PROMPT 18 STO 12  $11 - 1c = ?$ 12 PROMPT 13 STO 13  $14 - 322$ 15 PROMPT 16 STO 14  $17 - b = ?$ 18 PROMPT 19 STO 15  $20 - 1c = ?$ 21 PROMPT 22 STO 20 23 \*Al=?\* **24 PRON?T** 25 STO 16  $26 - NS = ?$ 27 PROMPT 28 STO 17

290LBL 59

88 RCL 15  $89 +$ 96.17% 91 RCL 15  $92.1$ 93 RCL 12  $94.4$ 95 \$10 14 96.625 97 RCL 12  $99.4$ 99.75 100 KCL 14 `101 •  $102 +$ 103 STO 01 104 CHS 105 2 186 RCL 12  $107 +$  $103 +$ 109 STO 62 110 RCL 01 111 RCL 14  $112/$ 113 RCL 19  $114.4$ 115 STO 03 116 RCL 12 117 RCL 14  $119 -$ 119 1/8 120 RCL 02  $121.9$ 122 PCL 15  $123 +$ 124 STO 04 125 RCL 12 126 RCL 14  $127 -$ 128 X12 129 RCL 17  $130 +$ 131 1/8

132 RCL 02  $133 +$ 134, 201, 19  $135 -$ 136 RCL 12  $137.2$  $138 +$ 139 RCL 01  $148 141.4$ 142 STO 68 143 RCL 14 144 X+2 145 RCL 16  $146 +$ 147 1/8 148 RCL 01 149 X12  $150.9$ 151 RCL 13  $152 +$ 153 ST+ 00 154 RCL 01 155 RCL 14  $156 -$ 157 X12 158 RCL 81  $159.0$  $1603$  $161/$ 162 RCL 20  $163/$ 164 ST+ 00 165 RCL 12 166 RCL 01  $167 -$ 168 RCL 14  $169 +$ 173 X12 171 RCL 12 172 2  $173.1$ 174 RCL 61  $175 -$ 

 $176.4$ 1773  $173/$ 179 RCL 28  $166/$ 161 ST+ 00 182 RCL 88 183 1/X 184 29800  $185 -$ 186 RCL 03 187 RCL 64 188 + 189 . 198 STO 05  $191 - V = 1$ 192 ARCL 05 193 PROMPT 194 RCL 01 195 RCL 14  $196 -$ 197 RCL 05  $198 199 - h1 = -$ 200 ARCL X 201 PROMPT 202 RCL 12 203 RCL 01  $204 -$ 205 RCL 14  $206 +$ 207 RCL 05  $208 +$ 289 .N2= 210 ARCL X 211 PROMPT 212 END

 $-172 -$ 

 $-173 -$ DIAGRAMA DE FLUJO DEL PROGRAMA "MON"

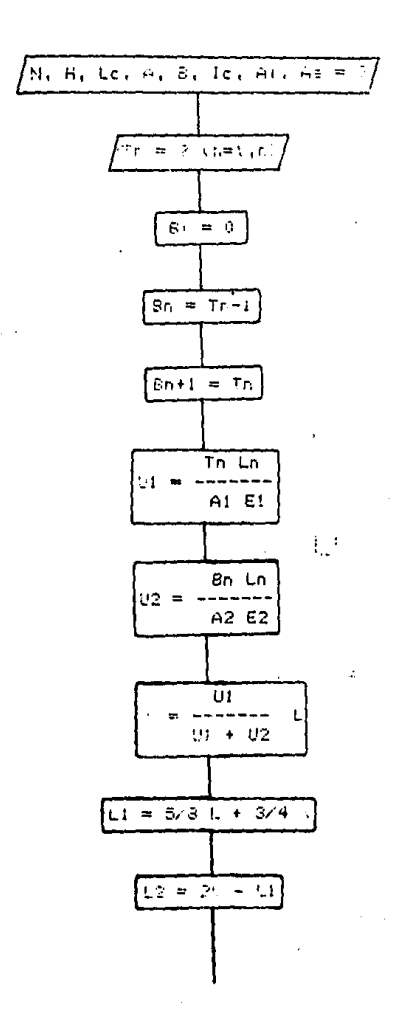
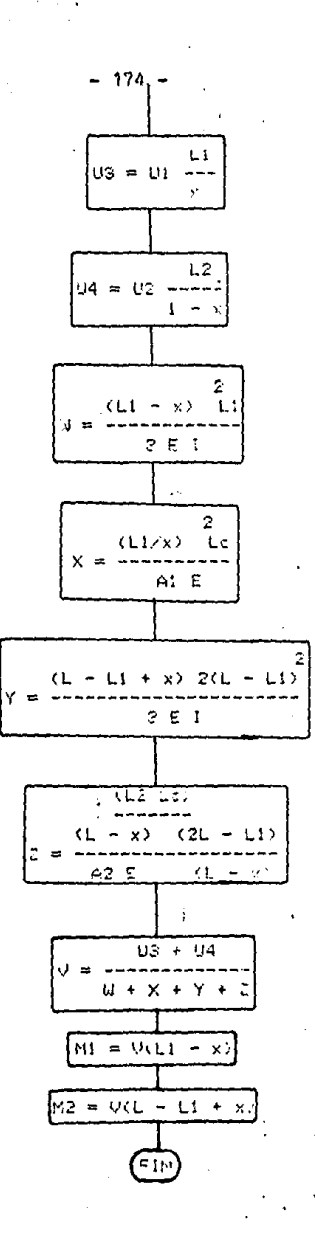

4) Programa para calcular miembros sometidos a flexo-compresión en 2 sentidos (Perfiles IPR o tres placas).

El objeto de este programa es simplificar el proceso de diseño de un miembro a flexo-compresión y agilizar el cálculo; con lo anterior se pueden probar los perfiles necesarios para llegar al óptimo en relativamente poco tiempo. Las consideraciones que se hicieron se tomaron del manual del Instituto Americano de la Construcción en --Acero. ( A. I. S. C.)

El programa utiliza las ecuaciones de interacción, para verificar que los elementos cumplan los requerimientos establecidos en el manual del A.I.S.C.

Ecuaciones de Interacción:

 $\frac{\text{Onx fby}}{\text{(1-fa)}}$  Fbx  $\frac{\text{Ony fby}}{\text{[1-fa)}}$  Fby  $1.0$  $(1.6 - 1a)$ 

 $\frac{fa}{0.6Fv}$  +  $\frac{fbx}{fbx}$  +  $\frac{fby}{fbv}$  $1.0$ 

 $(1.6 - 1b)$ 

0.15 se puede utilizar la ecuación: Pero en caso de que fa/Fa

 $\frac{fa}{fa}$  +  $\frac{fbx}{fbx}$  +  $\frac{fby}{fby}$  $1.0$ 

 $(1.6 - 2)$ 

 $176 -$ 

Las variables que solicita el programa son las siguientes:

- fa = Esfuerzo Axial Actuante
- Fa Esfuerzo Axial Permisible.
- 
- Cmx,y = Coeficiente que depende de la carga y del desplazamiento
	- de la pieza.
	- $bf =$  Ancho del patin.
	- tf Espesor del patfn.
	- d = Altura del perfil.
	- Lb<sub>v</sub>  $_y$  = Longitud de arriostramiento.
		- Fy Esfuerzo permisible que depende del tipo de acero.
	- Mx,y = Momento actuante (cálculo de fb<sub>x,y</sub>)
	- $s_{x,y}$ = Módulo de sección (cálculo de fb $_{x,y}$ )
	- $K_{x,y}$ Factor de longitud efectiva.
	- $r_{X,Y} =$  Radio de giro.<br>Cb = Coeficiente qu
	- Cb = Coeficiente que es igual a 1.75 + 1.05  $(M_1/M_2)$  + 0.3 (M1 ;M2) 2 pero menor a 2.3 donde M1 es el momento menor *<sup>y</sup>* M<sub>2</sub> el mayor, se tomará como la unidad cuando el momento entre las secciones 1 y 2 sea mayor que M<sub>1</sub> y M<sub>2</sub>.
	- $r_T$
- Radio de giro: donde se toma el área de la parte a compresión del perfil.(Patín de compresión + 1/3 del alma en sec clones l).
- La calcula el programa y es igual a 12 <sup>2</sup> E<sub>2</sub><br>23(KLb/r)

-El programa toma lo siguiente en cuenta:

Los esfuerzos actuantes fa, fbx v fbv son conocidos v por lo tanto -datos del programa. En lo que respecta a Fa (esfuerzo-permisible), se obtie ne de tablas del mismo manual (tabla 3-36 6 3-50) y por último Fbx y Fby de ben cumplir ciertos requerimientos de pandeo y estabilidad que la calcula dora revisa.

**19 AON** 

20 PRONPT

21 ASTO Y

23 ASTO X

 $22 - SI$ 

24 ROFF

25 X=Y?

26 SF 15

27 XEQ 39

28 XEQ 06

29 XEO 63

38 FS? 15

31 GTO 62

32 GTO 43

330LBL 82 34 XEQ 05

35 XEQ 04

Los pasos del programa se presentan a continuación.

PROCRAMA QUE CALCULA : =PERFILES IPR =SECCION COMPRCTA =ESFUERZOS FbX , FbY Y =ECURCIONES PARA CARGA AXTAL Y FLEXION COMBINADOS. PRP \*FLEXO\*

> @I+LBL \*FLEXJ\* **02 CLRG** 03 CF 15 84 \*Fa=?\* **85 PROMPT 86 STO 01** 87 \*FA=?\* **08 PROMPT**  $89/$ 18 STO 02 11 ENTER†  $12.15$ 13 XOY 14 X < Y? 15 GTO 08 16 GTO 87

170LBL 88 18 .AMBOS SEN?"

37 RCL 03 38 RCL 04  $39 +$ 46 RCL 02  $41 +$  $42 - Ec1.6 - 2 -$ 43 ARCL X 44 PROMPT 450LBL 87

36\*LBL 43

46 \*ANBOS SEN? 47 AON 48 PROMPT 49 ASTO Y  $50 - S1$ <sup>\*</sup> 51 ASTO X **52 AOFF** 53 X=Y?

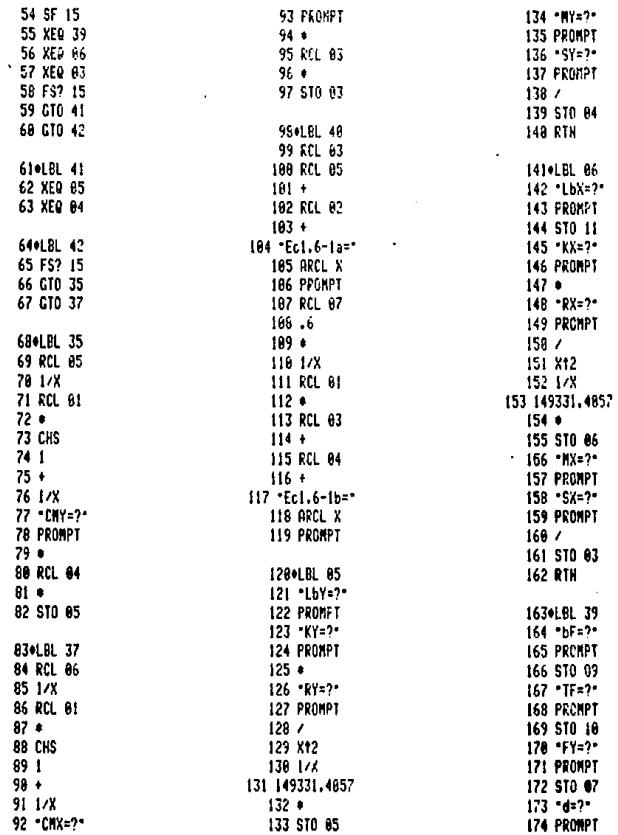

 $178 -$ 

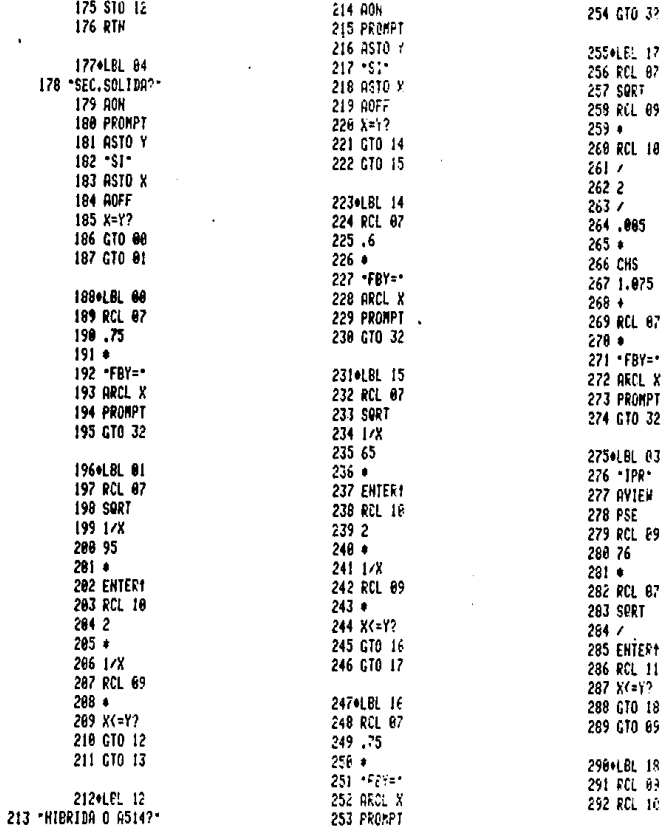

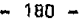

 $\mathcal{F}^{\text{max}}_{\text{max}}$ 

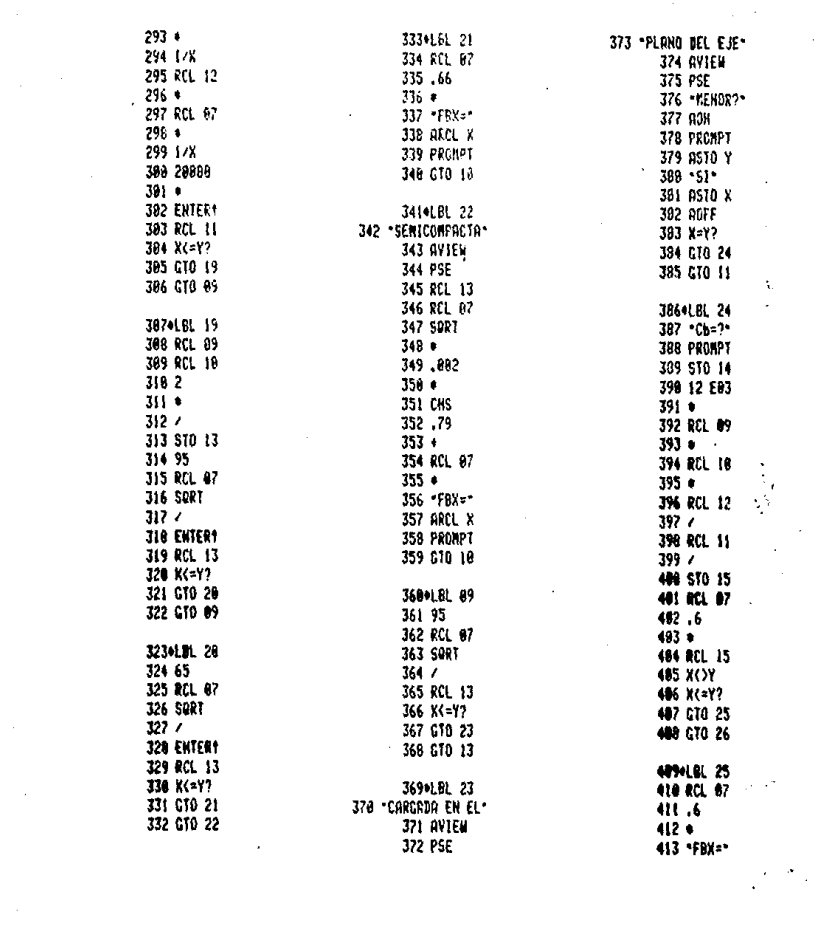

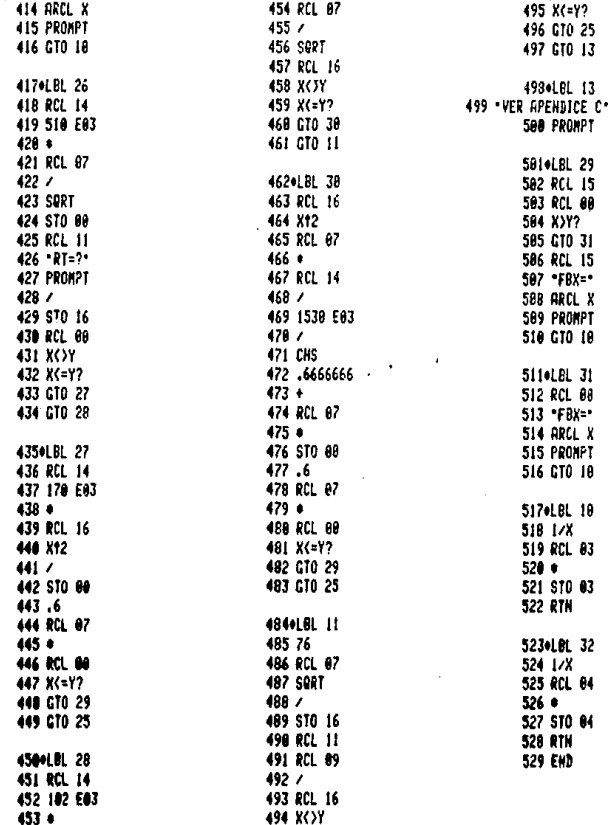

182 -<br>DIAGRAMA DE FLUJO DEL PROSRAMA "FLEXO"

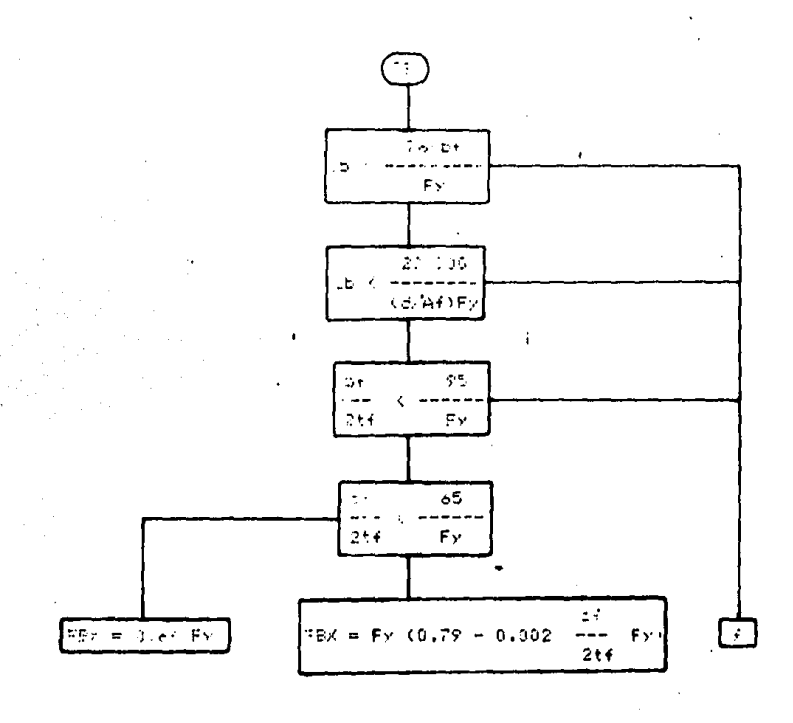

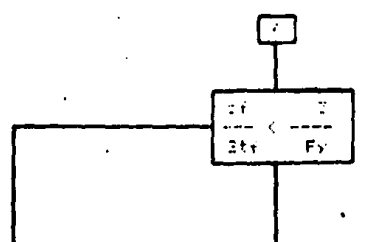

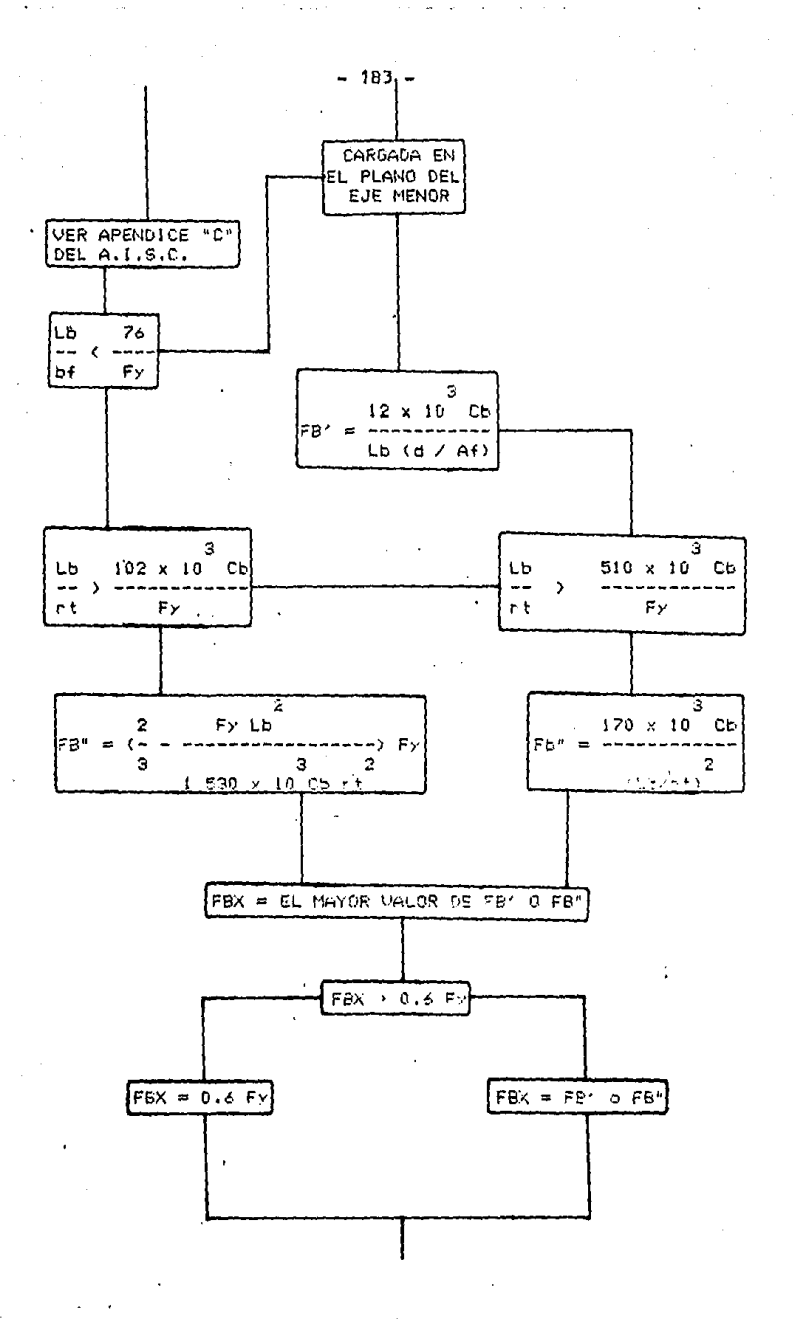

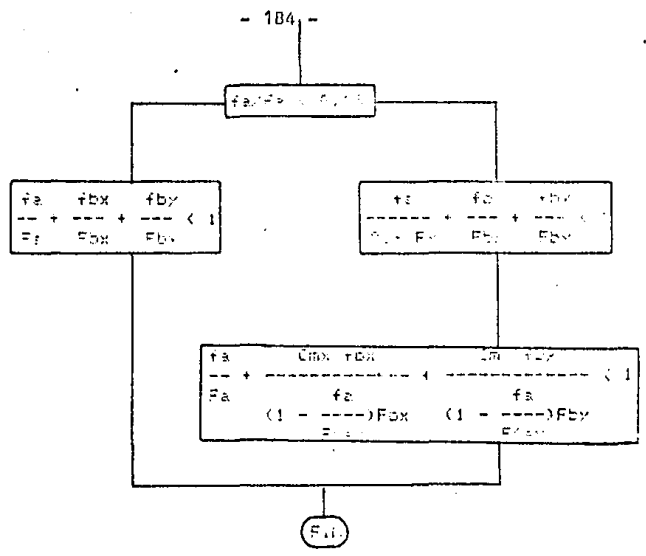

### ANEXO III JOIST O VIGAS OE ALMA ABIERTA

Las vigas de acero Joist son aquellos miembros de cuerdas paralelas y de alma abierta apropiados para el soporte directo de pfsos y techos en - construcciones.

Existen dos diferentes series de vigas de alma abierta o Joist, que son la serie H y la J. El diseño de las vigas serie J es basado en un esfuerzo de cedencia de 2530 kg/cm<sup>2</sup>. Para las vigas de serie H, el diseño de las cuerdas está basado en un esfuerzo de cedencia de 3515 kg/cm<sup>2</sup>; mien tras que para el diseño del alma de las mismas el esfuerzo será de 2530 kg/cm<sup>2</sup> 6 de 3515 kg/cm<sup>2</sup>. (Figura III. 1)

Las vigas deberán ser espaciadas de tal manera que la carga en cada una de ellas no sobrepase la carga pennisible de diseño. La viga de alma abierta o Joist, está diseñada de acuerdo a las especificaciones de el Steel Joist lnstitute.

Es necesaria la instalación de un puesteo entre los Joist, y deberá consistir en uno de los siguientes tipos:

-Puesteo horizontal:

Deberá consistir en dos miembros de acero continuos en fonna horizontal, uno unido a las cuerdas superiores y otro a las cuerdas inferiores. -Puenteo diagonal:

Consistirá en refuerzos transversales con una relación del largo sin apoyo al mínimo radio de giro del miembro del puenteo, no mayor dé 200.

Las conexiones a las cuerdas de las vigas deberá hacerse por medios mecánicos o soldadura, Todo el puenteo y los sujetadores del puenteo deberán estar completamente instalados antes de que las cargas de construcción sean colocadas sobre las vigas.

Se presenta a continuación una tabla para la obtención de los atiesadores horizontales. (Ver figura III-2)

- 185 -

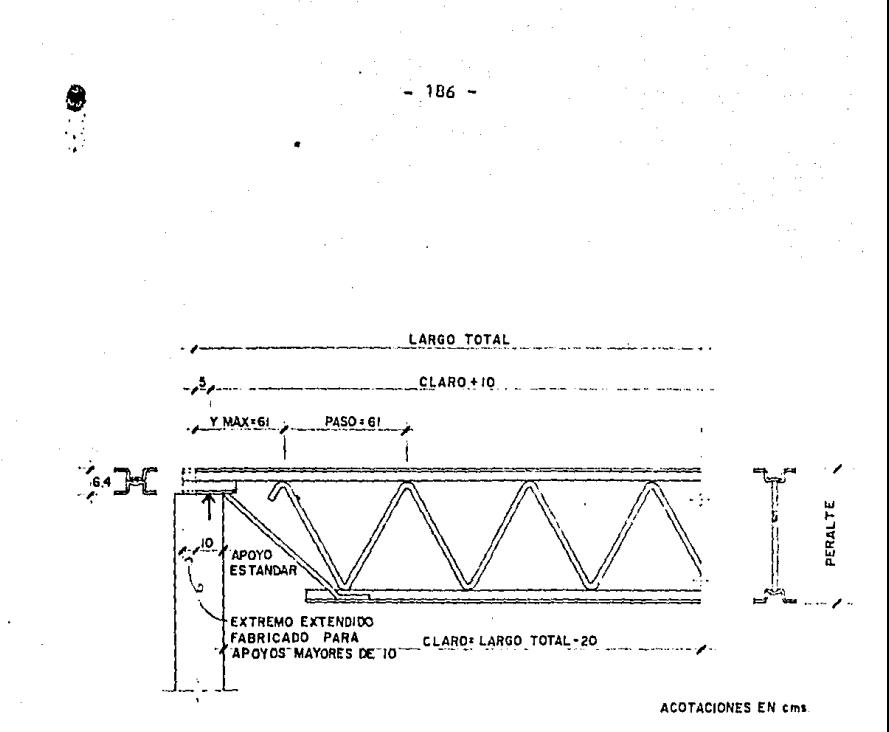

Fig. m.f

u nesidaetho<br>Vite **GRIGGS** स्टब PERFIL IPULGS.J<sup>SEPARACION</sup> MAXIMA DEL JOIST IMTS.I  $0.90$ VARILLA # 1/2 ......  $L1 X 1 X 1/8 ... ... ... ... ... 1.50$  $L11/4X11/4X1/8$ .............1.90 IP11/2 X 11/2 X 1/B .............. 2.30  $2.70$ e13/4X13/4X1/8.............  $1/2 \times 2 \times 1/8$  ......................3.00

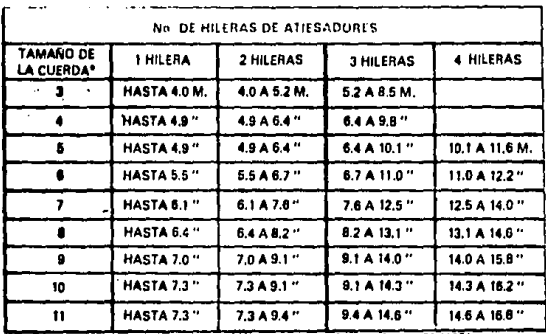

OS DIGITOS DE LA DESIGNACIÓN DE LAS VIGAS MOSTRADAS EN LAS TABLAS DE CARGA.  $\cdot$  in Ti

# Fig.  $m.2$

Para la designación de los Joist, se mostrará a continuación la tabla estandar de carga para vigas de alma abierta serie H, basada en un esfuerzopermisible de 2100 kg/cm<sup>2</sup>, adoptado por el Steel Joist Institute and American Institute of Steel Construction Inc, Oct. 1, 1974. (Ver tabla en la figura lll.3)

Los niíneros que se encuentran en la parte superior de los recuadros de la tabla, dan l•s capacidades totales de carga uniformemente distri buida en kilogramos por metro 1 ineal, de las vigas de acero serie H. El peso de cargas muertas, incluyendo las vigas, deberán deducirse para de terminar las capacidades de carga viva de las vigas.

Los números que se encuentran en la parte inferior de los recuadros de la tabla, son las cargas vivas por metro lineal de las vigas, de las cuales producirán una deflexi6n aproximada de 1/360 del claro. Las cargas vivas que producirán una deflexión de 1/240 del claro, las podemos obtener multiplicando las cantidades inferiores de los cuadros de la tabla por 1.5. En ningún caso se podrá exceder la capacidad total de la viga.

Ejemplo de designación de Joist:

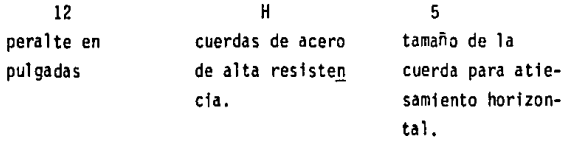

En largos menores de 6 mts. se deberá agregar un 10% al peso teórico especificado. En los casos donde no aparezca carga señalada en los recuadros, se determinará su peso y carga admisible en forma especial, asf como en largos mayores de 12 mts.

Dentro de las ventajas que ofrece el Joist, se pueden destacar: -Economfa:

#### 189

# Fig.m.3-tabla estándar de carga para vigas<br>de alma abierta, serie H, basada en un esfuerzo<br>permisible de 2,100 kg/cm<sup>2</sup>

Adoptado por el Steel Joist Institute and American Institute of Steel Construction Inc, Oct. 1, 1974.

Los números negros en la siguiente tabla, nos dan las capacidades totales de carga uniformemente distribuida, en kilogramos por metro líneal, de las vigas de acero serie H. El<br>peso de cargas muertas, incluyendo las vigas, deberán deducirse para determinar las capacidades de carga VIVA de las vigas.

La tabla de carga puede utilizarse para las vigas de cuerdas paralelas instaladas en una pendiente máxima de 1.3 cms. por 30 cms.

Los números mostrados en izul en esta tabla de carga son las cargas VIVAS por metro lineal de las vigas, las cuales del claro, fas podemos obtener multiplicando las cantidades<br>en azul por 1.5. En ningún caso se podrá exceder la capaci-<br>dad total de la viga<sup>s e e</sup>

Las pruebas en las vigas de acero diseñadas de acuerdo con<br>las especificaciones Estándar han demostrado que las tablas de carga Estándar se pueden aplicar a cargas concentradas en la cuerda superior cuando la suma de las cargas iguales<br>concentradas en la misma no excedan la carga uniforme permisible para el respectivo tipo de viga y el espacio entre las cargas no exceda de 84 cms. a lo largo de las cuercha superiores.

EJEMPLO DE DESIGNACION DE JOIST:  $\mathbf{H}$ 

 $12$ 

er en

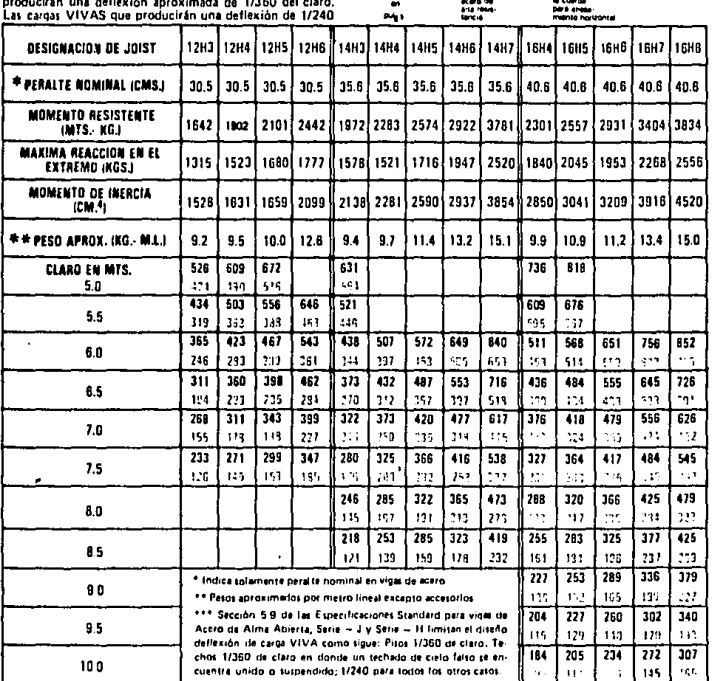

EN LARGOS MINORES DE NATS - SÉ DEBERA AGRICAR UN 10 % AS PESO ISORICU ESPECIFICADO.<br>EN LOS CASOS DONDE NO APARELLA CLARER SIGALADA EN LOS HELLADRUS - SE<br>OI ESBUNARA CO-MINOR - ANCIA ALIMIDATEN FORMA ESPECIA.<br>ASI COMO EN CH

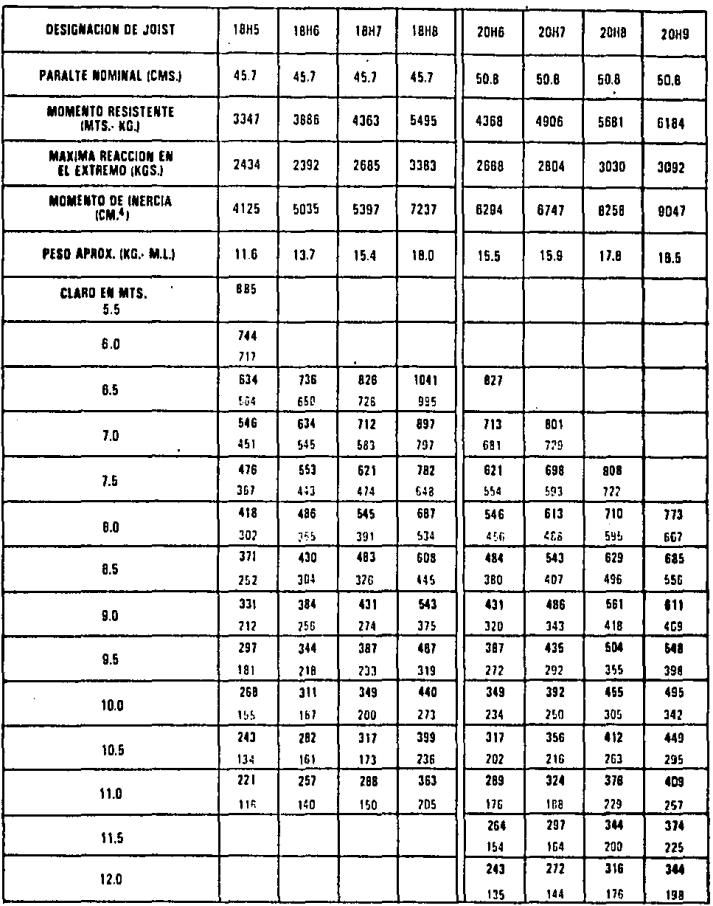

 $-190 -$ 

EVILARGOS MUNDATS DE 8 MIS, SE DEBISA AGRIGAR UN 10% AL PESO TEORICO ESPECHICAUG.<br>Extos casos dono uno aparico a capia sen algoa in los recundids, se<br>determinara su peso y carga admisiele en forma especial<br>asi como en lang

 $\cdot$ 

10

l,

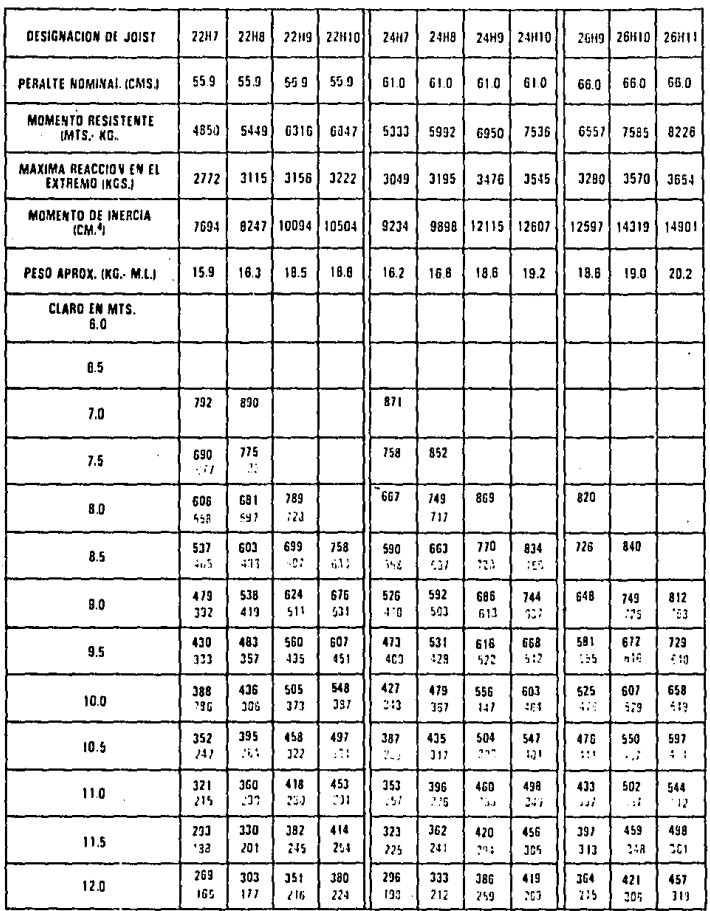

 $-19.1 - 4$  $\frac{1}{2}$ 

de candos Mindels de Parti se tempo a Jercan de los acesos tronco esticindade.<br>decorro asserio no tempo o angular composición estas incremidas se<br>officialism analysis el language de la republicación estas incremidas se<br>de

 $\bar{\epsilon}$ 

 $\frac{1}{\sqrt{2}}$ 

 $\overline{a}$ 

í

 $\overline{\mathbf{11}}$ 

La estandarización del producto bajo estrictos controles de calidad, la simplificación de la selección al recurrir a tablas prediseñadas que le permiten tener el Joist apropiado para cada claro y su rápida instalación generan un ahorro en el costo total de la construcción.

·Ligereza:

Estudios internacionales de analistas especializados en la materia aseguran que el sistema estructural de Joist optimiza la ligereza del *e*dificio (generando un ahorro en el costo de cimentación), al permitir que el peso muesto oscile entre los 70 y 180 kg/m<sup>2</sup>, mientras que en el sistema convencional vá de un rango de 270 a 480 kg/m<sup>2</sup>.

-Claros máximos:

El proceso de fabricación del Joist, le permite resolver el problema que para todo constructor representa las cubiertas de claros hasta de - - 12 mts.

#### L.OSACERO.

El sistema losacero logra una unión mecfoi'a entre el concreto y el acero, la cual depende de la configuración dada ala lámina de **1cero.** 

El diseño de la lámina consiste en indentaciones y relieves hechos en las caras horizontales y verticales. La unión entre la lámina con estas corrugaciones y el concreto, dan como resultado un trabajo de conjunto para la acción de fuerzas verticales. Las indentaciones se definen como áreas de metal en las cuales penetra el concreto, y los relieves, como· áreas de metal que entran en la masa de concreto. (Figura 111.4.)

Las caracterfsticas de diseño de losacero proporcionan:

1) Mayor rigidez en la sección de la lámina.

2) Area adecuada de contacto para absorber fuerzas cortantes horizon tales entre la lámina y el concreto.

La forma en que trabaja el losacero es similar a la de una viga de ace ro compuesta, empleando los mismo elementos esenciales:viga de acero, conec

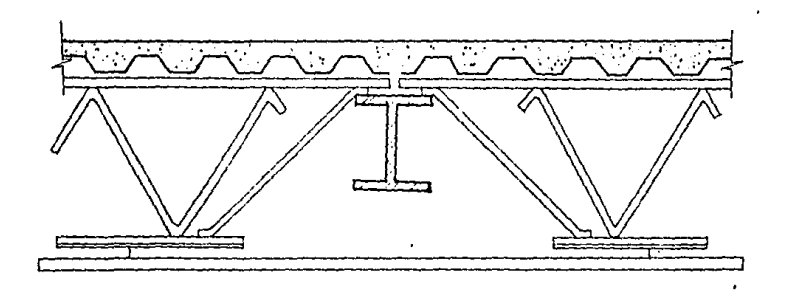

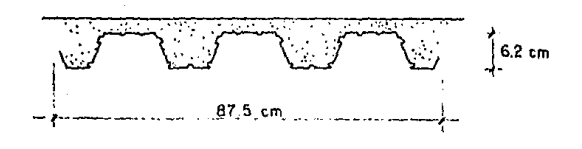

Fig.  $\mathbf{m}$  , 4

tares de cortante y losa de concreto.

El sistema trabaja de la siguiente fonna:

1.- El elemento lámina de acero actúa como viga.

2.- las indentaciones fonnadas en las caras horizontales superiores y los relieves formados en las caras verticales de la lámina de acero actúan como conectores mecánicos, tranfiriendo corte horizontal entre el concreto y la lámina de acero.

3,- los relieves longitudinales fonnados en las paredes de cada canal de **la lámina de acero, actúan como conectores mecánicos que enlazan o unen el**  acero y el concreto, evitando la separación vertical.

4.- El concreto actúa como elemento de compresión muy efectivo, también . rellena los canales y proporciona una superficie de acabado plana.

5.- la lámina losacero está diseñada para soportar la carga muerta del concreto antes del fraguado sin apuntalamiento.

La lámina losacero puede utilizarse como plataforma segura de trabajo y almacenamiento, antes de vaciar el concreto.

6.- Después de que el concreto es vaciado y adquiere su resistencia propia, la sobrecarga de diseño es soportada por la sección compuesta de lámina *y* acero.

Por lo anterior con este sistema se reunen con eficiencia y economía las propiedades del concreto y del acero.

A continuación se muestran las tablas para diseño de losacero, proporcionadas por los fabricantes. Dichas tablas están hechas para dos diferentes relaciones de módulos de elasticidad (N = 14 *y* N = 18)

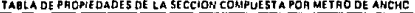

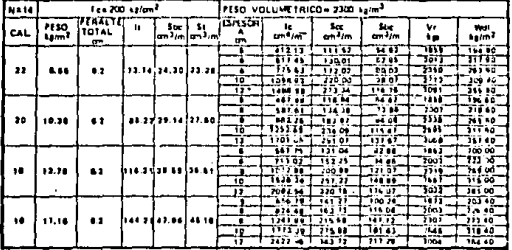

A DE SORRECARGAS CI AROS Y ESPESORES DE CONCRETO TABL

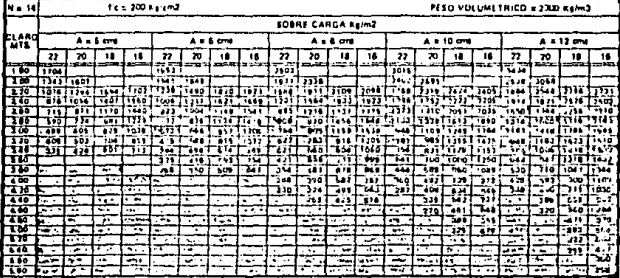

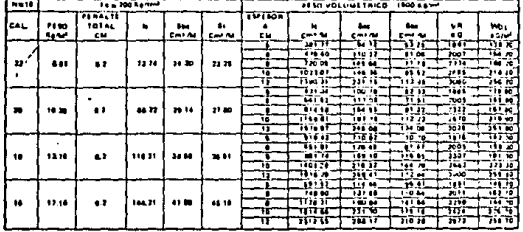

DE PROPIEDADES DE LA SECCIÓN COMPUESTA POR UN METRO DE ANCHO

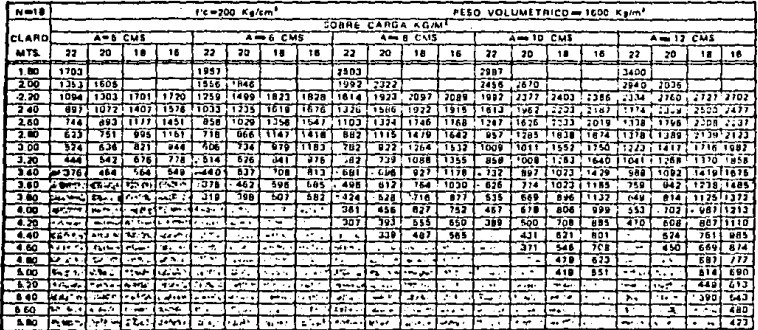

DISERO DE LOS CONECTORES DE CORTANTE.

Los conectores de cortante deben transmitir la fuerza cortante que pro vocan las cargas verticales y horizontales, para asegurar que el sistema de piso se comporte como un diafragma rígido que transmita estas fuerzas de - una armadura a otra.

- 197 -

El diseño de dichos conectores se hará de la siguiente forma:

Para la condición más desfavorable (cargas varticales + sismo) el cortante que se debe transmitir es igual a 230.23 ton.

Como ya se ha mencionado, se propone un sistema de piso a base de losa cero soportada por vigas de alma abierta o joist.

Tomando en cuenta que los joist transmiten parte del cortante, mediante las siguientes consideraciones se tendrá:

 $V = 230.23$  ton = 507.73 kips f'c = 200 kg/cm<sup>2</sup> = 3000 lb/in<sup>2</sup> No. de Joist = 8 pzas La carga que tomará cada joist será:

 $q = 4.3 w *$ 

donde:

q - cortante resistente

w - longitud de apoyo

 $q_1 = 4.3 b_f = 4.3(10.08) = 43.34$  kips Diseño de la soldadura:

d =  $\frac{q_1}{0.4F_v(0.7071)(2b_f)}$  $d = \frac{43.34}{0.4(36)(0.7071)(2)(10.08)}$ v1 = 8 <sup>q</sup> <sup>1</sup>= *B* (43.34) *=* 346.72 kips  $V_2$  =  $V_T$  -  $V_1$  = 507.73 - 346.72 = 161.01 kips

• Se considera que la carga que toma cada joist es igual a la que tomarla • un canal de 3" X 4.1 y según la tabla 1.11.4 del manual A.t.s.c. es igual a  $4.3 w.$ 

Diseño de los conectores de cortante tipo Nelson:

| Conector                       | $q_2$  |
|--------------------------------|--------|
| $1/2^u \times 2^u$             | $5.1$  |
| $5/8^u \times 2 \frac{1}{2^u}$ | $8.0$  |
| $3/4^u \times 3^u$             | $11.5$ |

Numero de conectores

$$
n = \frac{V_2}{q_2} = \frac{161.01}{5.1} = 31.57 \div 32
$$

Espaciamiento

$$
s = \frac{\text{long}}{n} = \frac{787.40^{\circ}}{32} = 24.61 \text{ in} = 62.5 \text{ cm}
$$

### A fl E X O IV ANAL 1S15 DE UN MARCO SOMETIDO A CARGA llOHIZOllTAL

El análisis de un sistema de armaduras alternadas al ser sometido a cargas horizontales (sismo o viento) se vuelve un problema complejo por la naturaleza tridimensionalial estar alternadas las armaduras en el espacio; en que todas ellas tienen una interacción debido al diafragma rígido que es la losa. Aumenta la complejidad del problema la gran cantidad de elementos estructurales en el sistema.

Para simplificar la solución del sistema se recurrirá a un artificio que será la armadura equivalente er. el cual se reduce el número de elementos estructurales conservando la rigidez redl de la annadura.

Para et diseño de la armadura equivalente se utilizan 2 criterios:

1) El miembro debe comportarse elásticamente bajo condiciones de servicio.

2) El miembro también debe comportarse elásticamente bajo cargas de gravedad en combinación con cargas laterales.

Sin embargo debe cumplirse un tercer criterio:cuando se aplica un incremento de carga lateral, los extremos de la cuerda inferior en el pánel central alcanzan simuJt,foeamente su capacidad de momento plástico.

Después de la formación de estas articula :iones plásticas en la cuer da inferior, con un ligero incremento de esta carga se forman también -articulaciones plásticas en los extremos del pánel central de la cuerda superior, asf cuando alcanza esta condición de esfuerzos, la annadura ya no puede tomar mas carga lateral y se forma el mecanismo de falla de la estructura.

Para que la annadura alcance esta condición de carga es necesario que los miembros del alma mantengan su rigidez y resistencia elástica

 $- 199 -$ 

superiores a este nivel de esfuerzos: de aquí que el tercer criterio que debe usarse para el dimensionamiento de los miembros del alma es que su carga crftica de pandeo y su capacidad de fluencia sean mayores que las fuerzas a que estarán sometidos hasta la formación del mecanismo plástico de falla. Asf se asegura que la única proción de 1a armadura en donde la fluencia puede ocurrir es en los extremos del pánel central, siendo el resto de la armadura elástica.

Tomando en cuenta los criterios anteriores, podemos representar la por ción elástica de la armadura por una armadura equivalente cuyas propiedades para comportarse de•igual manera a la armadura real bajo cargas laterales son las siguientes:

1) La rigidez de la armadura equivalente ante fuerzas aplicadas en los nudos de esquinas superiores debe ser idéntica a la de la armadura real bajo estas mismas.

2) Los elementos en los extremos de la proción central deben ser iguales en ambas armaduras cuando se encuentran sujetas a cargas laterales en los nudos de esquina.

Así el modelo matemático de la estructura para un análisis definitivo por computadora, se reduce sustituyendo la armadura real por la equivalente que se comportará de la misma manera pero el número de sus elementos es menor,

El método para obtener la armadura equivalente se muestra a con • tinuación; para esto se tomará nuevamente la armadura propuesta en el ca pftulol!t, en la cual ya conocemos las propiedades de sus miembros,

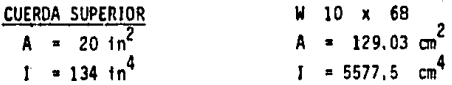

 $-200 -$ 

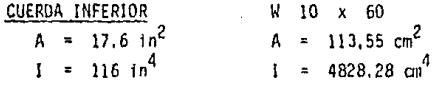

# **DIAGONALES**

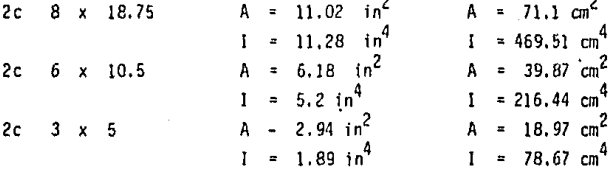

## **MONTANTES**

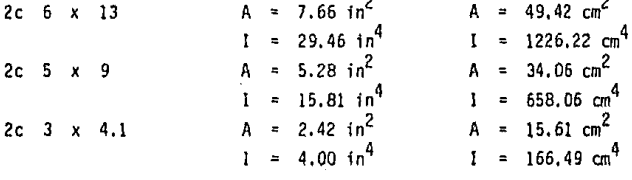

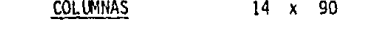

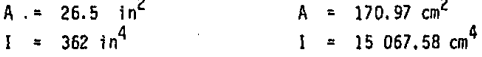

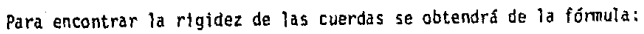

$$
\frac{I_c}{L_2} = \frac{L_1}{L_2} \qquad x = \frac{I_1}{L_2}
$$

 $\sigma$  = 16.7°

 $\mathbf{I}_5$ 

 $\mathbf{r}_2$ 

sin que varie el área.

 $A_3I_3$ 

Para las columnas no hay variación, al igual que en el pánel central.

 $202 -$ 

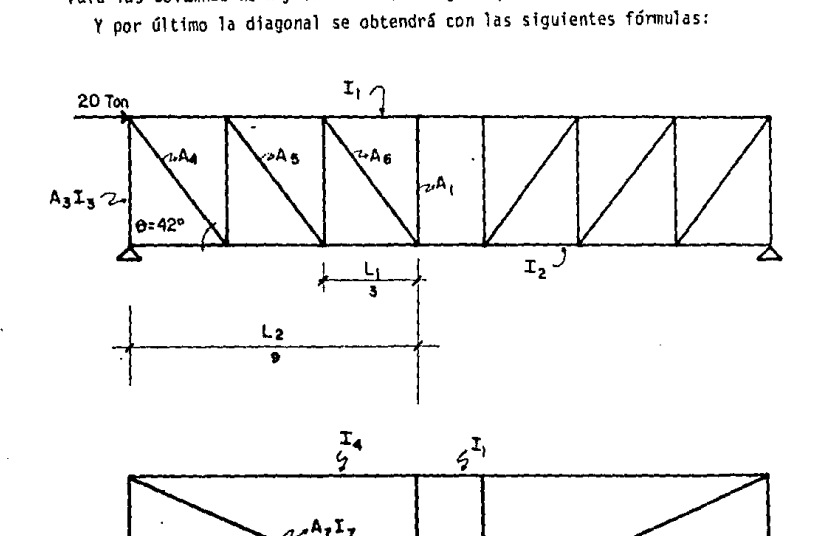

$$
A_{d} = (A_{d1} + A_{d2} + A_{d3} + A_{d4} + \cdots + A_{dn}) \underbrace{\cos 2\pi}_{cos 2\pi}
$$
  
\n
$$
I_{d} = \frac{I_{c}}{-\cos \alpha}
$$
  
\n
$$
I_{d} = \frac{I_{c}}{-\frac{1}{1}} \times I_{1} = -\frac{9}{3} \times 5577.5 = 16732.5 \text{ cm}^{4}
$$
  
\n
$$
I_{5} = \frac{I_{2}}{-\frac{1}{1}} \times I_{2} = -\frac{9}{3} \times 4828.28 = 14484.94 \text{ cm}^{4}
$$
  
\n
$$
A_{7} = (A_{4} + A_{5} + A_{6}) \underbrace{\cos 2\pi}_{cos 2\pi} = (71.1 + 39.87 + 18.97) \underbrace{\cos 42}_{cos 16.7}
$$
  
\n
$$
I_{7} = \frac{I_{4} + I_{5}}{2} \underbrace{\frac{1}{\cos \pi}}_{cos 2\pi} = \frac{16732.5 + 14484.84}{2} \underbrace{\frac{1}{\cos 16.7}} =
$$

16 195.99

Ya se tiene con esto una armadura similar a la equivalente pero aún la rigidez entre las dos puede ser diferente, para lo cual se obtiene un factor de modificación que será igual:

FM = Deflexión lateral de la armadura equivalente<br>Deflexión lateral de la armadura real +

+ En el nudo superior izquierdo que es donde se aplicará la fuerza.

 $203 -$ 

Así multiplicando los datos antes obtenidos por el factor de modificación obtendremos una annadura que se comportará en la misma forma que la real para carga horizontal,

· Para la obtención de la deflexión se hizo un análisis por computadora para cada annadura con el siguiente resultado:

$$
\text{Deflexión armadura real} = 1.86732 \times 10^{-1} \text{ cms}
$$
\n
$$
\text{FM} = 1.071016216
$$

Deflexión armadura cal. = 1.99993  $\times$  10<sup>-1</sup> cms

Multiplicando por el factor la annadura calculada obtendremos:

$$
1'_{4} = I_{4} \text{ FM} = (16\ 732.5) \text{ } 1.071 = 17\ 920.78 \text{ cm}^{4}
$$
\n
$$
1'_{5} = I_{5} \text{ FM} = (14\ 484.84 \text{ cm}^{4})(1.071) = 15\ 513.50 \text{ cm}^{4}
$$
\n
$$
A'_{7} = A_{7} \text{ FM} = 100.82 \text{ cm}^{2} \text{ } (1.071) = 107.98 \text{ cm}^{2}
$$
\n
$$
1'_{7} = 1_{7} \text{ FM} = (16\ 295.99 \text{ cm}^{4}) \text{ } (1.071) = 17\ 453.27 \text{ cm}^{4}
$$

Con estos valores obtenemos una armadura que bajo la acción de una carga aplicada en su extremo superior, trabajará de la misma manera que lo haría una con todos sus elementos; simplificando así el an&lisis del marco.

# - **205** -

#### A N E X O v

#### EXCENTRICIDAD ACCIDENTAL

Debido a la simetría que existe en el edificio propuesto, no existen ex centricidades en las cargas provocadas por el sismo; sin embargo, el reglamento indica aplicar una excentricidad accidental que se obtiene como sigue:

> $e = 1.5 e<sub>e</sub> \stackrel{+}{\sim} b$ la mas desfavorable en cada caso

donde:

- e excentricidad
- e<sub>s</sub> excentricidad accidental torsional calculada en el entrepiso considerado
- mhima dimensión en planta de dicho entrepiso medida perpendfcu- larmente a la dirección del movimiento del terreno.

Por tanto:

 $e = \frac{1}{2}$  0.1 b =  $\frac{1}{2}$  0.1 (80) = 8 m

Considerando rigideces unitarias para distribuir el cortante se obten- drã el centro de rigideces (ver tabla V.1).

Donde:

$$
y_{T} = \frac{4k_{ix}y_{y}}{4k_{ix}} = \frac{240}{6} = 40 \text{ m}
$$
  

$$
x_{T} = \frac{4k_{iy}x_{y}}{4k_{iy}} = \frac{20}{2} = 10 \text{ m}
$$

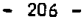

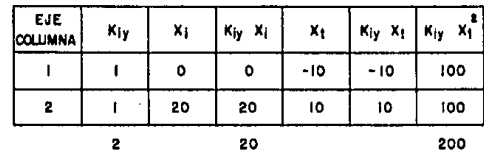

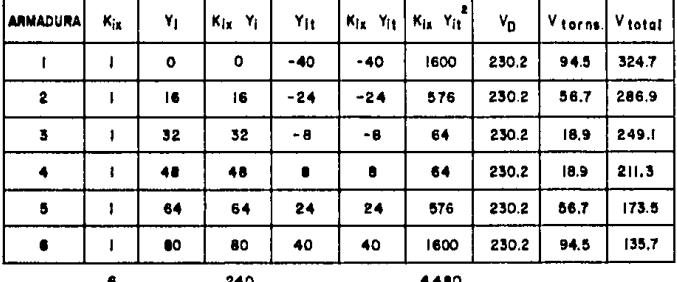

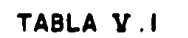

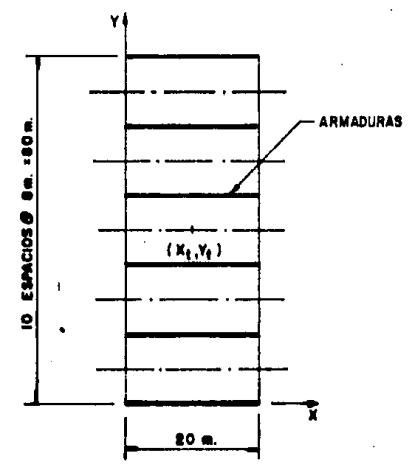

 $V_0 = \frac{V k_1}{2k_2}$  $V_T = \frac{M_T k_{ix} y_{iT}}{(k k_{ix} y_{iT}^2 + k k_{ix} x_{iT}^2)}$  $M<sub>+</sub> = V e$ 

Como se puede observar en la tabla V.l, el cortante en las annaduras •• centrales es *muy* próximo al considerado en el an&lisis preliminar; por lo •• que se puede tomar como adecuado el obtenido por el método simplificado propuesto por el Instituto Tecnológico de Massachusetts. Para el caso de las ar. maduras extremas el incremento de carga horizontal se ve compensado con la menor carga vertical que tiene que soportar la armadura, ya que solo carga·. la mitad de área de piso que una armadura central.

 $207 -$ 

Es conveniente mencionar que en este tipo de estructuras generalmente • no es tan significativo el efecto de torsión, como en otras estructuras, pudiendose despreciar en un an&lisis preliminar, aunque se debe tomar en cuen· ta para el análisis definitivo de la estructura.

En todo caso, el ingeniero es el que debe determinar si es adecuado tomar en cuenta este efecto desde el principio del análisis, en base principal mente a la geometrfa del edificio *y* la distribución de las cargas. Por otro lado, tamblfn debe definir si es mas económico tener dos tipos diferentes de armaduras (centrales y extremas), tomando en cuenta el proceso constructivo y la rigidez del sistema.

 $-208 -$ 

JI'

#### CONCLUSIONES

A lo largo de estas páginas, se ha intentado dar a luz una serie de ideas acerca de un sistema estructural nuevo en México, estas ideas están su jetas a crítica, debido a que en algunos casos se hizo uso del criterio per sonal de los autores. Pero el fin de toda tesis es exponerla a critica para llegar a una sfntesis de ideas que las' hace mas ricas y depuradas.

Antes de dar fin al trabajo, es obligado dar algunas conclusiones que harán que el lector de esta, comprenda el punto de vista con que los auto- res tratiron el tema:

El sistema estructural de armaduras alternadas muestra grandes venta- jas desde el punto de vista arquitectónico, al proporcionar grandes áreas libres interiores, premitiendo modulaciones variables que se adaptan facilmente a cada proyecto. Por el tipo de estructuración, la comunicación verti cal no se ve limitada a un área especifica del edificio, sino que puede variar en función de los requerimientos arquitectónicos.

La disposición vertical de las armaduras es flexible, lo que hace al sistema mas versátil sin afectar su eficiencia estructural.

Debido a que la mayor parte de sus miembros trabajan a esfuerzos direc tos (caryas axiales) se obtienen perfiles reducidos que llegan a desarro- llar su nayor capacidad para soportar cargas, logrando asf una mayor economia. A su vez, su excelente rigidez lateral proporciona gran resistencia -contra los efectos laterales a que se ve sometido el sistema.

El hecho de no haber columnas intermedias y el utilizar perfiles ligeros que reducen el peso propio del edificio, implican una considerable reduc ción del costo en la cimentación.

Por otro lado el gasto *de* la protección contra el fuego *se* ve notablemente reducido en relación a otros sistemas convencionales, debido a que - los materiales que se utilizan forman parte de los acabados, que son necesarios de cualquier manera.

Otra gran ventaja del sistema *es* su rápida construcción, ya que, las armaduras se fabrican *en* serie y el montaje *de* las mismas es relativamente simple.

Cabe señalar que la comunicación horizontal se ve limitada en un principio al *centro* del edificio, y aunque se ha mencionado *que* se pueden elim.! nar mas diagonales, esto implicaría incrementar el costo del·sistema.

En el diseño se tiene el problema de que además de haber un gran número de elementos se debe analizar la estructura en forma tridimensional.

En general se ha buscado presentar una serie de métodos que proporcionen un an61is1s y diseño preliminar de una estructura (empleando el sistema de annaduras'alternadas), que se mantiene dentro de limites aceptables como se demostró en las comparaciones realizadas con análisis mas exactos (compu tadora).

Se debe aclarar que a medida de que las consideraciones *y* exigencias de una estructura en particular impliquen una desviación en relación a lo indicado en esta tesis, el diseño preliminar se irá alejando del que pueda

 $-209 -$
ser el diseño definitivo; como pueden ser eliminar diagonales, considerar otros tipos de apoyo, etc.

Para estructuras en las que se puedan aprovechar todas las ventajas que mu~stra el sistema de armaduras alternadas, *es* recomendable su utilización.

## BIBLJOGRAFIA

• "Staggered truss framing system far hise rise buildings" Thecnical report prepared by Unite States Steel.

-"Sbaggered truss building system" Civil Engineering - A. s. e.E., Vol. *39* n2 11.

·"Manual of steel construction" 8 th edition,1978. American Institute of Steel Construction  $(A, I, S, C, )$ 

- Bresler B., T.V. L1n, Jhon B. Scalzi. "Diseño de estructuras de acero". Primera edición.

-. Popov ,.:Edgor P. "Introducción a la mecánica de sólidos". Primera edición.

- Sterling Kinney J. "An&lisis de estructuras indeterminadas". Primera edición.

- "Reglamento de construcciones del Distrito Federal",1981.

**·"Manual** de diseño por viento" ,según Reglamento de construcciones **para el** Distrito Federal, 1977.Instituto de Ingeniería.

**-"Manual de** diseño por sismo" ,según Reglamento de construcciones **para el** Distrito Federal ,1977. Instituto de **Ingeniería.** 

oooOOOooo

 $-211 -$